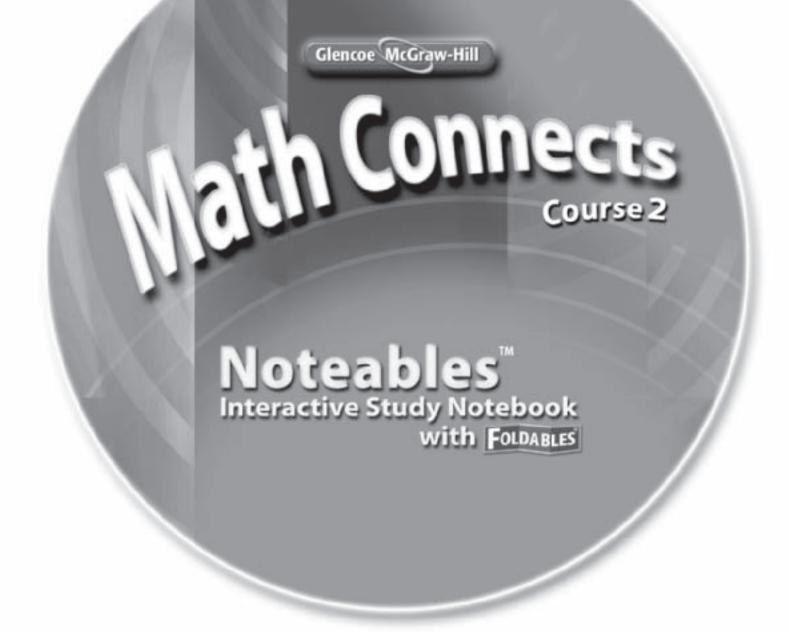

### **Contributing Author**

Dinah Zike

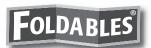

### **Consultant**

Douglas Fisher, Ph.D.
Professor of Language and Literacy Education
San Diego State University
San Diego, CA

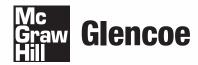

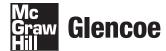

The **McGraw**·**Hill** Companies

Copyright © by The McGraw-Hill Companies, Inc. All rights reserved. No part of this publication may be reproduced or distributed in any form or by any means, or stored in a database or retrieval system, without the prior written consent of The McGraw-Hill Companies, Inc., including, but not limited to, network storage or transmission, or broadcast for distance learning.

Send all inquiries to: The McGraw-Hill Companies 8787 Orion Place Columbus, OH 43240-4027

Printed in the United States of America.

ISBN: 978-0-07-890237-6 MHID: 0-07-890237-1 Math Connects: Concepts, Skills, and Problem Solving, Course 2 Noteables™: Interactive Study Notebook with Foldables®

# Copyright © Glencoe/McGraw-Hill, a division of The McGraw-Hill Companies, Inc.

# **Contents**

| CHARTER                                                                                                    | CHARTERA                                                                                                    |
|----------------------------------------------------------------------------------------------------|----------------------------------------------------------------------------------------------------|
| Foldables.         1           Vocabulary Builder.         2           1-1         A Plan for Problem Solving         4           1-2         Powers and Exponents         6           1-3         Squares and Square Roots         8           1-4         Order of Operations         10           1-5         Problem-Solving Investigation:         6           Guess and Check         12           1-6         Algebra: Variables and Expressions         13           1-7         Algebra: Equations         15           1-8         Algebra: Properties         18           1-9         Algebra: Arithmetic Sequences         20           1-10         Algebra: Equations and Functions         23           Study Guide         26 | Foldables.         76           Vocabulary Builder.         77           4-1         Prime Factorization         79           4-2         Greatest Common Factor         81           4-3         Problem-Solving Investigation:         84           4-4         Simplifying Fractions         85           4-5         Fractions and Decimals         87           4-6         Fractions and Percents         90           4-7         Percents and Decimals         92           4-8         Least Common Multiple         94           4-9         Comparing and Ordering Rational Numbers         96           Study Guide         98 |
| CHAPTER 2         Foldables.       31         Vocabulary Builder.       32         2-1 Integers and Absolute Value       34         2-2 Comparing and Ordering Integers       36         2-3 The Coordinate Plane       38         2-4 Adding Integers       41         2-5 Subtracting Integers       44         2-6 Multiplying Integers       46         2-7 Problem-Solving Investigation:       Look for a Pattern       48         2-8 Dividing Integers       49         Study Guide       50                                                                                                    | Foldables                                                                                                    |
| Foldables                                                                                                    | CHAPTER 6           Foldables.         120           Vocabulary Builder.         121           6-1 Ratios.         123           6-2 Rates         125           6-3 Rate of Change and Slope         128           6-4 Measurement: Changing Customary<br>Units         130           6-5 Measurement: Changing Metric<br>Units         133           6-6 Algebra: Solving Proportions         136           6-7 Problem-Solving Investigation:<br>Draw a Diagram         138           6-8 Scale Drawings         139           6-9 Fractions, Decimals, and Percents         142           Study Guide         144                      |

# Copyright © Glencoe/McGraw-Hill, a division of The McGraw-Hill Companies, Inc.

# **Contents**

| CHAPTER 7                                                                                                    | CHAPTER 10                                                                                                    |
|----------------------------------------------------------------------------------------------------|----------------------------------------------------------------------------------------------------|
| Foldables.       148         Vocabulary Builder.       149         7-1 Percent of a Number       151         7-2 The Percent Proportion       153         7-3 Percent and Estimation       155         7-4 Algebra: The Percent Equation       157         7-5 Problem-Solving Investigation:       159         7-6 Percent of Change       160         7-7 Sales Tax and Discount       162         7-8 Simple Interest       165         Study Guide       167                          | Foldables.       224         Vocabulary Builder.       225         10-1       Angle Relationships       227         10-2       Complementary and Supplementary Angles       230         10-3       Statistics: Display Data in a Circle Graph       232         10-4       Triangles       236         10-5       Problem-Solving Investigation: Use Logical Reasoning       238         10-6       Quadrilaterals       239         10-7       Similar Figures       241 |
| CHAPTER 8                                                                                                    | 10-8       Polygons and Tessellations       243         10-9       Translations       245         10-10       Reflections       247                                                                                                    |
| Foldables.       172         Vocabulary Builder.       173         8-1       Line Plots.       175                                                                                                    | Study Guide                                                                                                    |
| 8-2       Measures of Central Tendency and Range       177         8-3       Stem-and-Leaf Plots       180         8-4       Bar Graphs and Histograms       184         8-5       Problem-Solving Investigation:       Use a Graph       188         8-6       Using Graphs to Predict       189         8-7       Using Data to Predict       191         8-8       Using Sampling to Predict       193         8-9       Misleading Statistics       195         Study Guide       197 | Foldables                                                                                                    |
| Foldables         201           Vocabulary Builder         202           9-1         Simple Events         204                                                                                                    | 11-9       Volume of Prisms       270         11-10       Volume of Cylinders       271         Study Guide       273                                                                                                    |
| <ul><li>9-2 Sample Spaces</li></ul>                                                                                                    | CHAPTER 12                                                                                                    |
| Principle         209           9-4         Permutations         210           9-5         Combinations         212           9-6         Problem-Solving Investigation:                                                                                                    | Foldables.278Vocabulary Builder.27912-1Estimating Square Roots28012-2The Pythagorean Theorem28212-3Problem-Solving Investigation:<br>Make a Model285                                                                                                    |
| Probability         215           9-8         Compound Events         217           Study Guide         219                                                                                                    | <ul><li>12-4 Surface Area of Rectangular Prisms . 286</li><li>12-5 Surface Area of Cylinders</li></ul>                                                                                                    |

# Copyright @ Glencoe/McGraw-Hill, a division of The McGraw-Hill Companies, Inc.

this Foldable organizer.

# **Organizing Your Foldables**

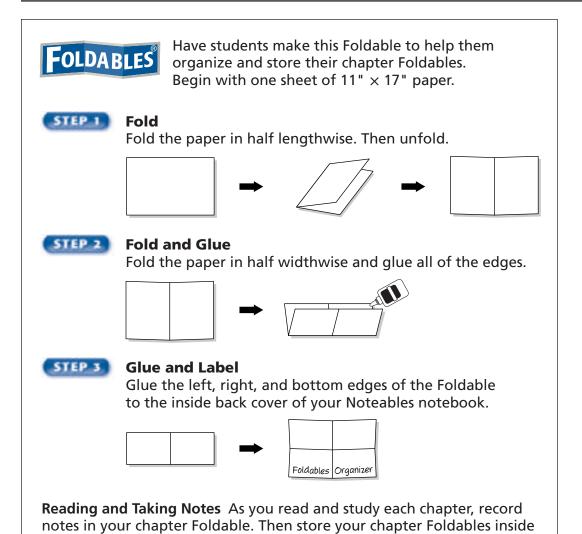

# Noteables with FOLDABLES Interactive Study Notebook

This note-taking guide is designed to help you succeed in *Math Connects*, Course 2. Each chapter includes:

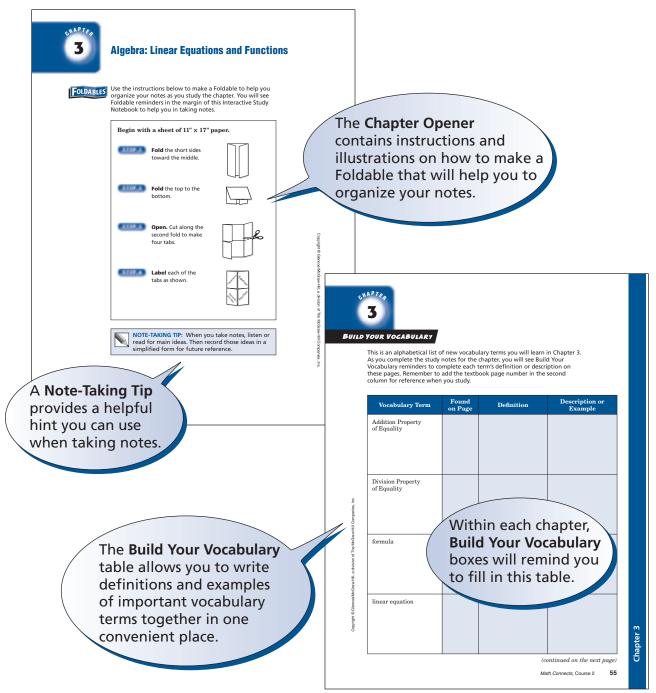

Copyright @ Glencoe/McGraw-Hill, a division of The McGraw-Hill Companies, Inc

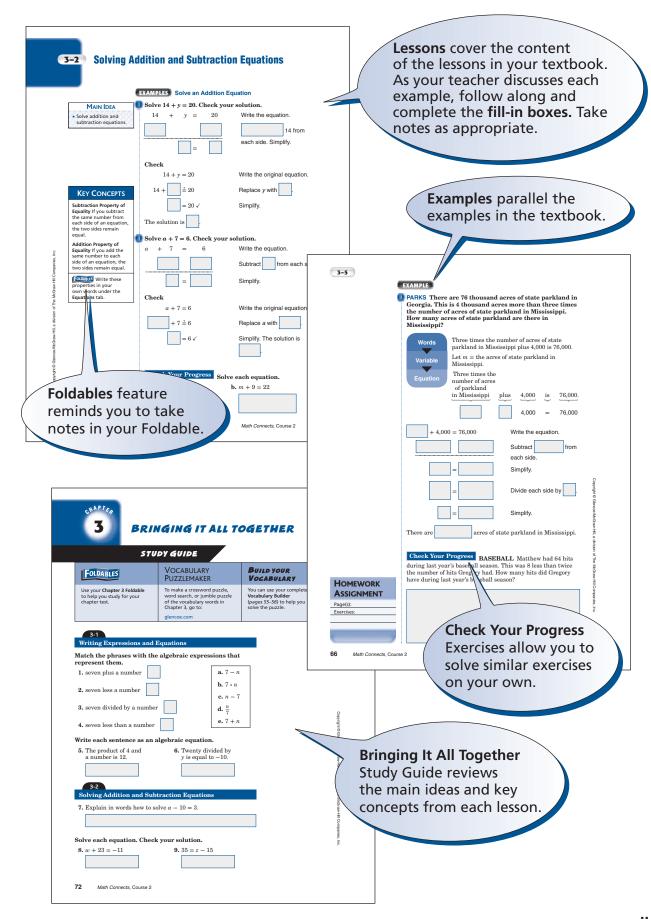

## **NOTE-TAKING TIPS**

Your notes are a reminder of what you learned in class. Taking good notes can help you succeed in mathematics. The following tips will help you take better classroom notes.

- Before class, ask what your teacher will be discussing in class. Review mentally what you already know about the concept.
- Be an active listener. Focus on what your teacher is saying. Listen for important concepts. Pay attention to words, examples, and/or diagrams your teacher emphasizes.
- Write your notes as clear and concise as possible. The following symbols and abbreviations may be helpful in your note-taking.

| Word or Phrase | Symbol or<br>Abbreviation | Word or Phrase | Symbol or<br>Abbreviation |
|----------------|---------------------------|----------------|---------------------------|
| for example    | e.g.                      | not equal      | #                         |
| such as        | i.e.                      | approximately  | ≈                         |
| with           | w/                        | therefore      | <i>∴</i>                  |
| without        | w/o                       | versus         | VS                        |
| and            | +                         | angle          | ∠                         |

- Use a symbol such as a star (★) or an asterisk (\*) to emphasize important concepts. Place a question mark (?) next to anything that you do not understand.
- Ask questions and participate in class discussion.
- Draw and label pictures or diagrams to help clarify a concept.
- When working out an example, write what you are doing to solve the problem next to each step. Be sure to use your own words.
- Review your notes as soon as possible after class. During this time, organize and summarize new concepts and clarify misunderstandings.

### **Note-Taking Don'ts**

- Don't write every word. Concentrate on the main ideas and concepts.
- **Don't** use someone else's notes as they may not make sense.
- **Don't** doodle. It distracts you from listening actively.
- **Don't** lose focus or you will become lost in your note-taking.

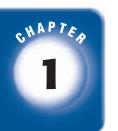

## **Introduction to Algebra and Functions**

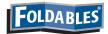

Use the instructions below to make a Foldable to help you organize your notes as you study the chapter. You will see Foldable reminders in the margin this Interactive Study Notebook to help you in taking notes.

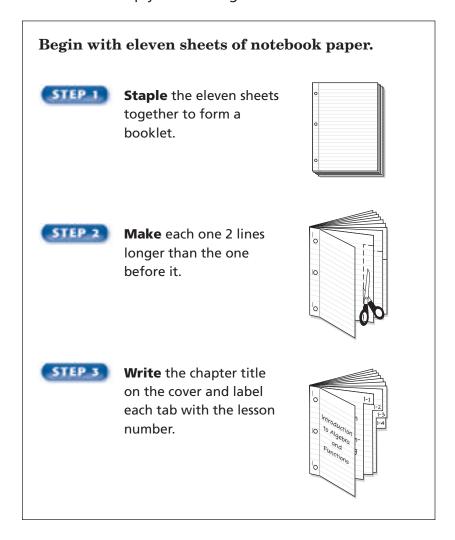

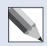

**NOTE-TAKING TIP:** When taking notes, it is often a good idea to write a summary of the lesson in your own words. Be sure to paraphrase key points.

# SHAPTER 1 BUILD YOUR VOCABULARY

This is an alphabetical list of new vocabulary terms you will learn in Chapter 1. As you complete the study notes for the chapter, you will see Build Your Vocabulary reminders to complete each term's definition or description on these pages. Remember to add the textbook page number in the second column for reference when you study.

| Vocabulary Term                           | Found<br>on Page | Definition | Description or<br>Example |
|-------------------------------------------|------------------|------------|---------------------------|
| algebra                                   |                  |            |                           |
| algebraic expression<br>[al-juh-BRAY-ihk] |                  |            |                           |
| arithmetic sequence<br>[air-ith-MEH-tik]  |                  |            |                           |
| base                                      |                  |            |                           |
| coefficient                               |                  |            |                           |
| defining the variable                     |                  |            |                           |
| domain                                    |                  |            |                           |
| equation<br>[ih-KWAY-zhuhn]               |                  |            |                           |
| equivalent expression                     |                  |            |                           |
| evaluate                                  |                  |            |                           |
| exponent                                  |                  |            |                           |

| Copyright © Glencoe/McGraw-Hill, a division of The McGraw-Hill Companies, | Inc.     |
|---------------------------------------------------------------------------|----------|
| opyright @ Glencoe/McGraw-Hill, a division of The McGraw-Hill Com         | anie     |
| opyright @ Glencoe/McGraw-Hill, a division of The McGr                    | I Com    |
| opyright @ Glencoe/McGraw-Hill, a division of The McGr                    | iH-w     |
| opyright @ Glencoe/McGraw-Hill, a division                                | McGr     |
| opyright @ Glencoe/McGraw-Hill, a division                                | of The   |
| opyright @ Glencoe/McGraw-Hill, a                                         | <u>o</u> |
| opyright @ Glencoe/McGr                                                   |          |
| opyright © Glen                                                           | araw-H   |
| opyright © Glen                                                           | e/McG    |
| opyright © (                                                              | len      |
| opyri                                                                     | =        |
|                                                                           | opyri    |

| Vocabulary Term      | Found<br>on Page | Definition | Description or<br>Example |
|----------------------|------------------|------------|---------------------------|
| factors              |                  |            |                           |
| function             |                  |            |                           |
| function rule        |                  |            |                           |
| numerical expression |                  |            |                           |
| order of operations  |                  |            |                           |
| perfect square       |                  |            |                           |
| powers               |                  |            |                           |
| radical sign         |                  |            |                           |
| range                |                  |            |                           |
| sequence             |                  |            |                           |
| solution             |                  |            |                           |
| square               |                  |            |                           |
| square root          |                  |            |                           |
| term                 |                  |            |                           |
| variable             |                  |            |                           |

### **EXAMPLE** Use the Four-Step Plan

### MAIN IDEA

- Solve problems using the four-step plan.
- D SPENDING A can of soda holds 12 fluid ounces. A 2-liter bottle holds about 67 fluid ounces. If a pack of six cans costs the same as a 2-liter bottle, which is the better buy?

**UNDERSTAND** What are you trying to find? You know the number of fluid ounces of soda in one can of soda. You need to know the number of fluid ounces of soda in a pack of six cans.

**PLAN** 

You can find the number of fluid ounces of soda

in a pack of six cans by

the

number of fluid ounces in one can by

**SOLVE** 

There are fluid ounces of soda in a pack of six cans. The number of fluid ounces of soda in a 2-liter bottle is about Therefore, the is the better buy

because you get more soda for the same price.

**CHECK** 

The answer makes sense based on the facts

given in the problem.

### FOLDABLES ORGANIZE IT Summarize the four-step problem-solving plan on the Lesson 1-1 page of

your Foldable.

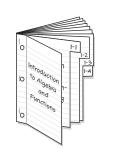

### Check Your Progress FIELD TRIP The sixth-grade class at Meadow Middle School is taking a field trip to the local zoo. There will be 142 students plus 12 adults going on the trip. If each school bus can hold 48 people, how many buses will be needed for the field trip?

### **EXAMPLE** Use a Strategy in the Four-Step Plan

POPULATION For every 100,000 people in the United States, there are 5,750 radios. For every 100,000 people in Canada, there are 323 radios. Suppose Sheamus lives in Des Moines, Iowa, and Alex lives in Windsor, Ontario. Both cities have about 200,000 residents. About how many more radios are there in Sheamus's city than in Alex's city?

### KEY CONCEPTS

### **Problem-Solving Strategies**

- guess and check
- look for a pattern
- make an organized list
- draw a diagram
- act it out
- solve a simpler problem
- use a graph
- work backward
- eliminate possibilities
- estimate reasonable answers
- use logical reasoning
- make a model

**UNDERSTAND** You know the approximate number of radios per 100,000 people in both Sheamus's city and

Alex's city.

**PLAN** You can find the approximate number of radios

> the estimate in each city by

per 100,000 people by two to get an estimate

per 200,000 people. Then,

find how many more radios there are in Des

Moines than in Windsor.

SOLVE

Des Moines:  $5,750 \times 2 =$ 

Windsor:  $323 \times 2 =$ 

So, Des Moines has about

more radios than Windsor.

**CHECK** 

Based on the information given in the problem,

the answer seems to be reasonable.

Check Your Progress READING Ben borrows a 500-page book from the library. On the first day, he reads 24 pages. On the second day, he reads 39 pages and on the third day he reads 54 pages. If Ben follows the same pattern of number of pages read for seven days, will he have finished the book at the end of the week?

5

as a

### MAIN IDEA

Use powers and exponents.

### **BUILD YOUR VOCABULARY (pages 2-3)**

Two or more numbers that are multiplied together to form a are called **factors**.

The **exponent** tells how many times the base is used

The **base** is the common

Numbers expressed using powers.

Five to the power is five **squared**.

Four to the power is four **cubed**.

### FOLDABLES

### **ORGANIZE IT**

On the Lesson 1-2 page of your Foldable, explain the difference between the terms power and exponent.

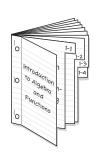

### **EXAMPLES** Write Powers as Products

Write each power as a product of the same factor.

 $08^4$ 

Eight is used as a factor

times.  $8^4 =$ 

 $\mathbf{0}$   $\mathbf{4}^{\mathbf{6}}$ 

is used as a factor six times.  $4^6 =$ 

Check Your Progress the same factor.

Write each power as a product of

**a.** 3<sup>6</sup>

**b.** 7<sup>3</sup>

**WRITE IT** 

evaluate a power.

HOMEWORK ASSIGNMENT

Page(s):

Exercises:

Explain how you would use a calculator to

## **BUILD YOUR VOCABULARY (pages 2-3)** of, You can evaluate, or find the by multiplying the factors. Numbers written are in standard form. Numbers written are in exponential form. **EXAMPLES** Write Powers in Standard Form Evaluate each expression. $108^3 =$ $06^4 =$ **Check Your Progress** Evaluate each expression. **a.** 4<sup>4</sup> **b.** $5^5$ **EXAMPLE** Write Numbers in Exponential Form Write $9 \cdot 9 \cdot 9 \cdot 9 \cdot 9 \cdot 9$ in exponential form. 9 is the It is used as a factor times. So, the exponent is Check Your Progress Write $3 \cdot 3 \cdot 3 \cdot 3 \cdot 3$ in exponential form.

7

### MAIN IDEA

 Find squares of numbers and square roots of perfect squares.

### **BUILD YOUR VOCABULARY (pages 2-3)**

The of a number and is the square of the number.

Perfect squares like 9, 16, and 225 are squares of numbers.

The multiplied to form perfect squares are called square roots.

A **radical sign**,  $\sqrt{\phantom{a}}$ , is the symbol used to indicate the positive of a number.

### **EXAMPLES** Find Squares of Numbers

FOLDABLES

### ORGANIZE IT

On the Lesson 1-3 page of your Foldable, explain in words and symbols how you find squares of numbers and square roots of perfect squares.

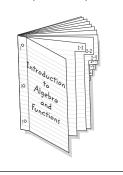

**①** Find the square of 5.

Multiply 5 by

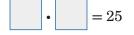

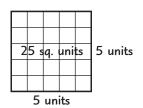

Find the square of 19.

METHOD 1 Use paper and pencil.

**METHOD 2** Use a calculator.

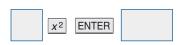

### **Check Your Progress**

Find the square of each number.

**a.** 7

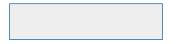

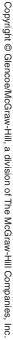

# Copyright @ Glencoe/McGraw-Hill, a division of The McGraw-Hill Companies, Inc.

### **KEY CONCEPT**

**Square Root** A square root of a number is one of its two equal factors.

### **EXAMPLES** Find Square Roots

What number times itself is 36?

• = 36, so 
$$\sqrt{36}$$
 =

 $\bullet$  Find  $\sqrt{676}$ .

Use a calculator.

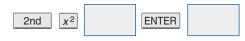

So, 
$$\sqrt{676} =$$

### Check Your Progress

Find each square root.

$$\mathbf{a.} \ \sqrt{64}$$

**b.**  $\sqrt{529}$ 

GAMES A checkerboard is a square with an area of 1,225 square centimeters. What are the dimensions of the checkerboard?

The checkerboard is a square. By finding the square root of the area, 1,225, you find the length of one side.

| 2nd   x <sup>2</sup> | ENTER | Use a calculator. |
|----------------------|-------|-------------------|
|                      |       |                   |

The dimensions of the checkerboard are cm by cm.

Check Your Progress GARDENING Kyle is planting a new garden that is a square with an area of 42.25 square feet. What are the dimensions of Kyle's garden?

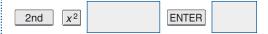

### HOMEWORK ASSIGNMENT

Page(s):

Exercises:

### **M**AIN IDEA

 Evaluate expressions using the order of operations.

### **BUILD YOUR VOCABULARY (pages 2-3)**

The expressions  $4 \cdot 6 - (5 + 7)$  and  $8 \cdot (9 - 3) + 4$  are

expressions.

Order of operations are

that ensure that

numerical expressions have only one value.

### **KEY CONCEPT**

### **Order of Operations**

- Evaluate the expressions inside grouping symbols.
- 2. Evaluate all powers.
- Multiply and divide in order from left to right.
- 4. Add and subtract in order from left to right.

FOLDABLES Be sure to include the order of operations on the Lesson 1-4 page of your Foldable.

### **EXAMPLES** Evaluate Expressions

Evaluate each expression.

$$027 - (18 + 2)$$

$$27 - (18 + 2) = 27 -$$

=

Add first since 18 + 2 is in parentheses.

Subtract 20 from 27.

$$\mathbf{0}$$
 15 + 5 • 3 – 2

$$15 + 5 \cdot 3 - 2 = 15 + 2 - 2$$

Multiply 5 and 3.

Add 15 and 15.

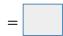

Subtract 2 from 30.

### Check Your Progress

Evaluate each expression.

**a.** 
$$45 - (26 + 3)$$

**b.**  $32 - 3 \cdot 7 + 4$ 

### **EXAMPLES** Use Order of Operations

### Evaluate each expression.

 $12 \times 3 - 2^2$ 

$$12 \times 3 - 2^2 = 12 \times 3 - \boxed{ }$$

$$= \boxed{ -4}$$

Find the value of  $2^2$ .

Multiply 12 and 3.

Subtract 4 from 36.

### REMEMBER IT (

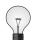

If an exponent lies outside of grouping symbols, complete the operations within the grouping symbols before applying the power.

 $028 \div (3-1)^2$ 

$$28 \div (3-1)^2 = 28 \div$$

Subtract 1 from 3 inside the parentheses.

Find the value of  $2^2$ .

Divide.

### **Check Your Progress**

Evaluate each expression.

**a.** 
$$9 \times 5 + 3^2$$

**b.** 
$$36 \div (14 - 11)^2$$

### **EXAMPLE** Evaluate an Expression

MONEY Julian is buying one box of favors, one box of balloons, and three rolls of crepe paper. What is the total cost?

| Item        | Quantity | Unit Cost |
|-------------|----------|-----------|
| crepe paper | 3 rolls  | \$2       |
| favors      | 1 box    | \$7       |
| balloons    | 1 box    | \$5       |

$$1 \times 7 + 1 \times 5 + 3 \times 2 = 7 +$$
 + 6 or 18

The total cost is

# **HOMEWORK ASSIGNMENT**

Page(s):

**Exercises:** 

**Check Your Progress** What is the total cost of two boxes of favors, two boxes of balloons, and six rolls of crepe paper?

# **Problem-Solving Investigation: Guess and Check**

### **EXAMPLE** Use Guess and Check Strategy

### MAIN IDEA

 Solve problems using the guess and check strategy. CONCESSIONS The concession stand at the school play sold lemonade for \$0.50 and cookies for \$0.25. They sold 7 more lemonades than cookies, and they made a total of \$39.50. How many lemonades and cookies were sold?

UNDERSTAND You know the cost of each lemonade and

cookie. You know the total amount made

and that they sold more lemonades

than cookies. You need to know how many

lemonades and cookies were sold.

**PLAN** Make a guess and check it. Adjust the guess

until you get the correct answer.

**SOLVE** Make a guess.

14 cookies, 21 lemonades 0.25(14) + 0.50(21)

This guess is too . =

 $50 \text{ cookies}, 57 \text{ lemonades} \quad 0.25(50) + 0.50(57)$ 

This guess is too . =

48 cookies, 55 lemonades 0.25(48) + 0.50(55)

=

CHECK 48 cookies cost \$12 and 55 lemonades cost

27.50. Since 12 + 27.50 = 39.50 and 55 is

7 more than 48, the guess is correct.

### HOMEWORK ASSIGNMENT

Page(s):

**Exercises:** 

Check Your Progress ZOO A total of 122 adults and children went to the zoo. Adult tickets cost \$6.50 and children's tickets cost \$3.75. If the total cost of the tickets was \$597.75, how many adults and children went to the zoo?

# Copyright © Glencoe/McGraw-Hill, a division of The McGraw-Hill Companies, Inc

Copyright © Glencoe/McGraw-Hill, a division of The McGraw-Hill Companies, Inc.

### **MAIN IDEA**

 Evaluate simple algebraic expressions.

### **BUILD YOUR VOCABULARY (pages 2-3)**

You can use a , or variable, in an expression.

The expression 7 + n is called an expression.

The branch of mathematics that involves expressions with is called **algebra**.

The factor of a term that contains a

### **EXAMPLES** Evaluate Expressions

variable is called a **coefficient**.

$$t - 4 = 6 -$$

Replace t with

Subtract.

$$5x + 3y = 5 \cdot \boxed{ + 3 \cdot}$$

Replace x with

and

with 9.

Do all multiplications first.

Add and 27.

$$5 + a^2 = 5 + 5^2$$

Replace a with

Evaluate the

Add.

### ORGANIZE IT

Record and evaluate an example of a simple algebraic expression on the Lesson 1-6 page of your Foldable.

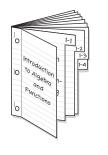

**Check Your Progress** 

Evaluate each expression.

**a.** 
$$7 + m$$
 if  $m = 4$ .

**b.** 
$$4a - 2b$$
 if  $a = 9$  and  $b = 6$ .

**c.** 
$$24 - s^2$$
 if  $s = 3$ .

**EXAMPLE** Evaluate an Expression

🚺 TEMPERATURE The formula for rewriting a Fahrenheit temperature as a Celsius temperature is  $\frac{5(F-32)}{9}$ , where F equals the temperature in degrees Fahrenheit. Find the Celsius equivalent of 99°F.

$$\frac{5(F-32)}{9} = \frac{5(99-32)}{9}$$
 Replace  $F$  with 99. 
$$= \frac{5(67)}{9} = \frac{335}{9}$$
 Subtract from 99 and multiply.

The Celsius equivalent of 99°F is about 37.2°C.

**Check Your Progress BOWLING** David's cost for bowling can be described by the formula 1.75 + 2.5g, where g is the number of games David bowls. Find the total cost of bowling if David bowls 3 games.

Page(s):

**Exercises:** 

### MAIN IDEA

• Write and solve equations using mental math.

### **BUILD YOUR VOCABULARY (pages 2-3)**

in mathematics that An equation is a contains an equals sign.

The **solution** of an equation is a number that makes the sentence

is called The process of finding a solving an equation.

When you choose a to represent one of the unknowns in an equation, you are defining the variable.

### **EXAMPLE** Solve an Equation Mentally

FOLDABLES ORGANIZE IT

On the Lesson 1-7 page of your Foldable, record and solve an example of an algebraic equations.

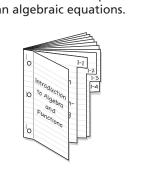

 $\bigcirc$  Solve p-14=5 mentally.

$$p - 14 = 5$$
 Write the equation.

$$-14=5$$
 You know that 19  $-14$  is

The solution is

**Check Your Progress** 

Solve 
$$p - 6 = 11$$
 mentally.

**A** 6 lb

**B** 7 lb

**C** 8 lb

**D** 9 lb

Read the Item

Solve to find how many pounds the pumpkin can weigh.

**Solve the Item** 

Write the equation.

 $2 \cdot = 18$  You know that  $2 \cdot 9$  is 18.

Paul can buy a pumpkin as large as pounds.

The answer is

**Check Your Progress** A store sells notebooks for \$3 each. Stephanie has \$15. Use the equation 3x = 15 to find how many notebooks she can buy with \$15.

**F** 4

G5

**H** 6

**J** 7

| EXAMPLE         | Write an  | F |
|-----------------|-----------|---|
| 7.4 4.4 4.4 4.4 | TTITE UII |   |

### Write an Equation to Solve a Problem

REVIEW IT

Explain how to add a decimal and a whole

Sentence of the adult tickets cost students and a whole

Explain how to add a decimal and a whole

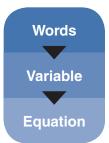

The cost of one adult ticket and two student tickets is \$18.50.

Let a represent the cost of an adult movie ticket.

$$a+11=18.50$$

$$a + 11 = 18.50$$

Write the equation.

$$+ 11 = 18.50$$

Replace a with

to make the equation true.

Simplify.

The number

is the solution of the equation. So, the

cost of an adult movie ticket is

Check Your Progress ICE CREAM Julie spends \$9.50 at the ice cream parlor. She buys a hot fudge sundae for herself and ice cream cones for each of the three friends who are with her. Find the cost of Julie's sundae if the three ice cream cones together cost \$6.30.

### HOMEWORK ASSIGNMENT

number. (Prerequisite

Skill)

Page(s):

Exercises:

### MAIN IDEA

 Use Commutative, Associative, Identity, and Distributive properties to solve problems.

**KEY CONCEPT** 

**Distributive Property** To multiply a sum by a number, multiply each

addend of the sum by the number outside the

### **BUILD YOUR VOCABULARY (pages 2-3)**

The expressions 5(\$9 + \$2) and 5(\$9) + 5(\$2) are equivalent

expressions because they have the

value.

**EXAMPLES** Use the Distributive Property

Use the Distributive Property to rewrite each expression. Then evaluate it.

0.8(5+7)

$$8(5+7) = 8 \cdot \boxed{ + 8 \cdot }$$

Multiply.

Add.

 $\mathbf{0}$  6(9) + 6(2)

6(9) + 6(2) =

Multiply.

Add.

### FOLDABLES

parentheses.

### ORGANIZE IT

On the Lesson 1-8 page your Foldable, be sure to include examples showing the addition and multiplication properties.

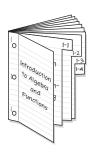

### Check Your Progress Use the Distributive Property to evaluate each expression.

**a.** 4(6+3)

| • |  |  |  |
|---|--|--|--|

**b.** (5+3)7

# Copyright @ Glencoe/McGraw-Hill, a division of The McGraw-Hill Companies, Inc.

### **KEY CONCEPTS**

Commutative Property
The order in which two
numbers are added or
multiplied does not
change their sum or
product.

Associative Property
The way in which three
numbers are grouped
when they are added
or multiplied does not
change their sum or
product.

Identity Property
The sum of an addend
and zero is the addend.
The product of a factor
and one is the factor.

### EXAMPLE

VACATIONS Mr. Harmon has budgeted \$150 per day for his hotel and meals during his vacation. If he plans to spend six days on vacation, how much will he spend?

$$6(150) = 6\left(100 + \left(100 + \left(100 + 150 + 150 + 150 + 100 + 150 + 150 + 100 + 150 + 150 +$$

Check Your Progress COOKIES Heidi sold cookies for \$2.50 per box for a fundraiser. If she sold 60 boxes of cookies, how much money did she raise?

### **BUILD YOUR VOCABULARY (pages 2-3)**

**Properties** are statements that are for all numbers.

### **EXAMPLE** Identify Properties

 $\bigcirc$  Find 5 • 13 • 20 mentally. Justify each step.

Check Your Progress Name the property shown by the statement 4 + (6 + 2) = (4 + 6) + 2.

### HOMEWORK ASSIGNMENT

Page(s): Exercises:

### MAIN IDEA

 Describe the relationships and extend terms in arithmetic sequences.

### **BUILD YOUR VOCABULARY (pages 2-3)**

A sequence is an

list of

Each number in a

is called a term.

In an arithmetic sequence, each term is found by

the same number to the

term.

### **EXAMPLES** Describe Patterns in Sequences

Describe the relationship between the terms in each arithmetic sequence. Then write the next three terms in the sequence.

### **D** 7, 11, 15, 19, ...

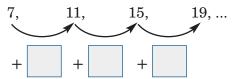

FOLDABLES Organize It

Write an example of an arithmetic and a geometric sequence on the Lesson 1-9 page of your Foldable.

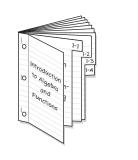

Each term is found by

4 to the previous term.

Continue the pattern to find the next three terms.

The next three terms are 23, 27, and 31.

**1** 0.1, 0.5, 0.9, 1.3, ...

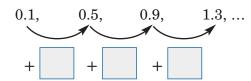

Each term is found by adding to the previous term.

Continue the pattern to find the next three terms.

The next three terms are 1.7, 2.1, and 2.5.

Check Your Progress

Describe the relationship
between the terms in each arithmetic sequence. Then
write the next three terms in the sequence.

**a.** 13, 24, 35, 46, ...

**b.** 0.6, 1.5, 2.4, 3.3, ...

### WRITE IT

In your own words, explain how to determine the pattern in a sequence.

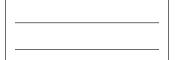

### **EXAMPLE** Use a Table

EXERCISE Mehmet started a new exercise routine. The first day, he did 2 sit-ups. Each day after that, he did 2 more sit-ups than the previous day. If he continues this pattern, how many sit-ups will he do on the tenth day?

| Position | Operation   | Value of Term |
|----------|-------------|---------------|
| 1        |             | 2             |
| 2        | 2 • 2       |               |
|          | 3 • 2       | 6             |
| d        | $d \cdot 2$ | 2d            |

(continued on the next page)

# HOMEWORK ASSIGNMENT

Page(s):

**Exercises:** 

the function rule.

## REMEMBER IT

When x and y are used in an equation, x usually represents the input and y usually represents the output.

### **BUILD YOUR VOCABULARY (pages 2-3)**

A relationship where one thing depends on another is called a **function**.

The performed on the input is given by

You can organize the numbers,

numbers, and the function rule in a function table.

The set of values is called the **domain**.

The set of values is called the **range**.

### **EXAMPLE** Make a Function Table

Asha earns \$6.00 an hour working at a grocery store.

Make a function table that shows Asha's total earnings for working 1, 2, 3, and 4 hours.

| Input              | Function      | Output                 |
|--------------------|---------------|------------------------|
| Number of<br>Hours | Multiply by 6 | Total<br>Earnings (\$) |
| 1                  |               | 6                      |
| 2                  | 6 × 2         |                        |
|                    | 6 × 3         | 18                     |
| 4                  |               |                        |

### EXAMPLES

**2 READING** Melanie read 14 pages of a detective novel each hour. Write an equation using two variables to show how many pages p she read in h hours.

| Input                           | Function       | Output                            |
|---------------------------------|----------------|-----------------------------------|
| Number of<br>Hours ( <i>h</i> ) | Multiply by 14 | Number of Pages Read ( <i>p</i> ) |
| 1                               | 1 × 14         |                                   |
| 2                               |                | 28                                |
|                                 | 3 × 14         | 42                                |
| h                               |                | 14h                               |

| Words    | number of pages equals read pages times of hours                                     |
|----------|--------------------------------------------------------------------------------------|
| Variable | Let <i>p</i> represent the number of pages read.  Let represent the number of hours. |
| Equation | p =                                                                                  |

|                                                            | ar equation from Example 2 to find how nie read in 7 hours.  Write the equation.        |
|------------------------------------------------------------|-----------------------------------------------------------------------------------------|
| $p = 14 \left( \begin{array}{c} \\ \\ \end{array} \right)$ | Replace <i>h</i> with 7.                                                                |
| p =                                                        | Multiply.                                                                               |
| Melanie read 98 pa                                         | ges in 7 hours.                                                                         |
|                                                            | ck drove 55 miles per hour to visit his<br>rite an equation using two variables to show |
|                                                            | m he drove in $h$ hours.                                                                |
|                                                            |                                                                                         |

## **HOMEWORK ASSIGNMENT**

Page(s): Exercises:

| FOLDABLES                                                                   | Vocabulary<br>Puzzlemaker                                                                                          | Build your<br>Vocabulary                                                                       |
|-----------------------------------------------------------------------------|----------------------------------------------------------------------------------------------------|------------------------------------------------------------------------------------------------|
| Use your <b>Chapter 1 Foldable</b> to help you study for your chapter test. | To make a crossword puzzle, word search, or jumble puzzle of the vocabulary words in Chapter 1, go to: glencoe.com | You can use your completed <b>Vocabulary Builder</b> (pages 2–3) to help you solve the puzzle. |

### 1-1

### A Plan for Problem Solving

Underline the correct term to complete each sentence.

- **1.** The (*Plan*, *Solve*) step is the step of the four-step plan in which you decide which strategy you will use to solve the problem.
- **2.** According to the four-step plan, if your answer is not correct, you should (*estimate the answer*, *make a new plan and start again*).
- **3.** Once you solve a problem, make sure your solution contains any appropriate (*strategies*, *units or labels*).

### 1-2

### **Powers and Exponents**

Identify the exponent in each expression.

Evaluate each expression.

Complete the sentence.

8. Numbers written with exponents are in

form, whereas numbers written without exponents are in

|  | form |
|--|------|
|--|------|

### 1-3

### **Squares and Square Roots**

Complete each sentence.

- 9. The square of 3 means ×
- 10. Nine units squared means 9 with of unit each.

Find the square of each number.

**11.** 16

**12.** 28

Find the square root of each number.

13.  $\sqrt{121}$ 

14.  $\sqrt{484}$ 

### 1-4

### Order of Operations

Evaluate each expression.

**15.**  $9 + 18 \div 6$ 

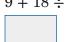

**16.**  $(7-4)^2 \div 3$ 

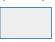

17.  $2 \times 4^2 \div 4 - 1$ 

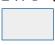

**18.**  $8 + 2(9 - 5) - (2 \cdot 3)$ 

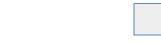

### 1-5

## **Problem-Solving Investigation: Guess and Check**

Solve using the guess and check strategy.

**19. MONEY** Gary deposited \$38 into his savings account every week for eight weeks. At the end of this time, the total amount in his account was \$729. How much money did Gary have in his account before the deposits?

### 1-6

### **Algebra: Variables and Expressions**

Evaluate each expression if a = 5 and b = 6.

**21.** 
$$\frac{ab}{5}$$

**22.** 
$$a^2 - 3b$$

### 1-7

### **Algebra: Equations**

Solve each equation mentally.

**23.** 
$$5 + b = 12$$

**24.** 
$$h - 6 = 3$$

**25.** 
$$12 \cdot 4 = n$$

**26.** 
$$2 = \frac{x}{4}$$

**27.** 
$$9t = 54$$

**28.** 
$$35 \div c = 7$$

### 1-8

### Algebra: Properties

Match the statement with the property it shows.

**29.** 
$$5 + (3 + 6) = (5 + 3) + 6$$

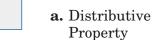

**30.** 
$$8 + 0 = 8$$

**31.** 
$$4(7-2) = 4(7) - 4(2)$$

**32.** 
$$10 + 9 = 9 + 10$$

# Algebra: Arithmetic Sequences

Complete the sentence.

- **33.** In an arithmetic sequence, each term is found by the same number to the previous term.
- **34.** In a geometric sequence, each term is found by the same number by the previous term.

What is the next term in each of the following sequences?

1-10

# Algebra: Equations and Functions

**37.** Complete the function table. Identify the domain and range. Then graph the function.

| х  | 2x – 1 | У |
|----|--------|---|
| -1 |        |   |
| 0  |        |   |
| 1  |        |   |

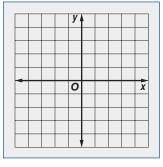

Domain =

Range =

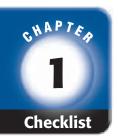

# ARE YOU READY FOR THE CHAPTER TEST?

Math Online

Visit glencoe.com to access your textbook, more examples, self-check quizzes, and practice tests to help you study the concepts in Chapter 1.

Check the one that applies. Suggestions to help you study are given with each item.

- I completed the review of all or most lessons without using my notes or asking for help.
  - You are probably ready for the Chapter Test.
  - You may want to take the Chapter 1 Practice Test on page 75 of your textbook as a final check.
- I used my Foldables or Study Notebook to complete the review of all or most lessons.
  - You should complete the Chapter 1 Study Guide and Review on pages 70–74 of your textbook.
  - If you are unsure of any concepts or skills, refer back to the specific lesson(s).
  - You may want to take the Chapter 1 Practice Test on page 75 of your textbook.
- I asked for help from someone else to complete the review of all or most lessons.
  - You should review the examples and concepts in your Study Notebook and Chapter 1 Foldables.
  - Then complete the Chapter 1 Study Guide and Review on pages 70–74 of your textbook.
  - If you are unsure of any concepts or skills, refer back to the specific lesson(s).
  - You may also want to take the Chapter 1 Practice Test on page 75 of your textbook.

Student Signature Parent/Guardian Signature

Teacher Signature

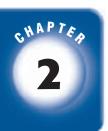

# **Integers**

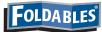

Use the instructions below to make a Foldable to help you organize your notes as you study the chapter. You will see Foldable reminders in the margin of this Interactive Study Notebook to help you in taking notes.

# Begin with two sheets of $8\frac{1}{2}$ " × 11" paper. STEP 1 Fold one sheet in half from top to bottom. Cut along fold from edges to margin. Fold the other sheet in half from top to bottom. Cut along fold between margins. **Insert** first sheet through second sheet and align folds. Label each page with 2-1 a lesson number and title. Integers and

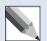

**NOTE-TAKING TIPS:** When you take notes, it is helpful to list ways in which the subject matter relates to daily life.

# Build Your Vocabulary

This is an alphabetical list of new vocabulary terms you will learn in Chapter 2. As you complete the study notes for the chapter, you will see Build Your Vocabulary reminders to complete each term's definition or description on these pages. Remember to add the textbook page number in the second column for reference when you study.

| Vocabulary Term           | Found<br>on Page | Definition | Description or<br>Example |
|---------------------------|------------------|------------|---------------------------|
| absolute value            |                  |            |                           |
| additive inverse          |                  |            |                           |
| coordinate plane          |                  |            |                           |
| graph                     |                  |            |                           |
| integer<br>[IHN-tih-juhr] |                  |            |                           |
| negative integer          |                  |            |                           |
| opposites                 |                  |            |                           |

| Inc.           |
|----------------|
| Companies,     |
| McGraw-Hill    |
| of The         |
| division       |
| <u>"</u>       |
| coe/McGraw-Hil |
| len            |
| 0              |
| Copyright @    |

| Vocabulary Term  | Found<br>on Page | Definition | Description or<br>Example |
|------------------|------------------|------------|---------------------------|
| ordered pair     |                  |            |                           |
| origin           |                  |            |                           |
| positive integer |                  |            |                           |
| quadrant         |                  |            |                           |
| x-axis           |                  |            |                           |
| x-coordinate     |                  |            |                           |
| y-axis           |                  |            |                           |
| y-coordinate     |                  |            |                           |

# MAIN IDEA

 Read and write integers, and find the absolute value of a number.

| BUILD YOUR VOCABULARY (pages 32–33)                         |  |  |  |  |
|-------------------------------------------------------------|--|--|--|--|
| An <b>integer</b> is any from the set $\{, -4, \ldots, -2,$ |  |  |  |  |
| -1, 0, 1, <u></u> , 3, 4,}.                                 |  |  |  |  |
| To <b>graph</b> a on the number line, draw a point on       |  |  |  |  |
| the line at its                                             |  |  |  |  |
| Negative integers are integers than zero.                   |  |  |  |  |
| Positive integers are integers than zero.                   |  |  |  |  |

# FOLDABLES

# **ORGANIZE IT**

Under Lesson 2-1 in your notes, draw a number line and graph a few positive and negative integers. Then write a few real world situations that can be described by negative numbers.

2-1
Integers and
Absolute Value

# **EXAMPLES** Write Integers for Real-Life Situations

Write an integer for each situation.

🚺 a total rainfall of 2 inches below normal

Because it represents below normal, the integer is

a seasonal snowfall of 3 inches above normal

Because it represents normal, the integer is

# Check Your Progress Write an integer for each situation.

a. a total snowfall of 5 inches above normal

 ${f b.}$  an average monthly temperature of 4 degrees below normal

# **BUILD YOUR VOCABULARY (pages 32–33)**

The numbers and 5 are the same

from 0, so -5 and 5 have the same absolute value.

# **EXAMPLE** Graph Integers

 $\bigcirc$  Graph the set of integers  $\{-1, 3, -2\}$  on a number line.

Draw a number line. Then draw a at the location of each integer.

Check Your Progress Graph the set of integers  $\{-2, 1, -4\}$  on a number line.

# **EXAMPLES** Evaluate Expressions

# KEY CONCEPT Description: Evaluate the expression |-5|.

On the number line, the graph of -5 is 5 units from 0.

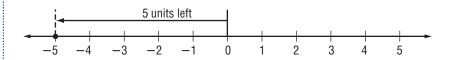

So, 
$$|-5| =$$

# **6** Evaluate the expression |-4| - |-3|.

$$|-4| =$$
,  $|-3| =$   
Subtract.

# HOMEWORK ASSIGNMENT

Absolute Value The absolute value of an integer is the distance the number is from zero on a number line.

Page(s):

**Exercises:** 

**Check Your Progress** 

Evaluate each expression.

35

# **EXAMPLE** Compare Integers

# MAIN IDEA

 Compare and order integers

 $\bigcirc$  Replace the  $\bigcirc$  with < or > to make -9  $\bigcirc$  -5 a true sentence.

Graph each integer on a number line.

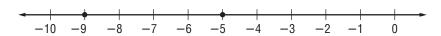

Since

is to the

of -5, -9

-5.

Check Your Progress Replace the ● with < or > to make -3 - 6 a true sentence.

# **EXAMPLE** Order Integers

**IDENTIFY AND SET IT IT IS NOT THE PROPERTY OF THE PARTY OF THE PARTY** Greenland, Oceania, and Antarctica are listed in the table. Which list shows the temperatures in order from coolest to warmest?

| Continent  | Record Low<br>Temperature (°F) |  |
|------------|--------------------------------|--|
| Europe     | -67                            |  |
| Greenland  | -87                            |  |
| Oceania    | 14                             |  |
| Antarctica | -129                           |  |

Source: The World Almanac

$$\mathbf{C}$$
 -129, -87, -67, 14

Copyright @ Glencoe/McGraw-Hill, a division of The McGraw-Hill Companies, Inc

# Copyright @ Glencoe/McGraw-Hill, a division of The McGraw-Hill Companies, Inc.

# FOLDABLES

# **ORGANIZE IT**

Under Lesson 2-2 in your Foldable, explain how to compare integers. Be sure to include examples.

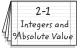

# Read the Item

To order the integers, graph them on a number line.

# Solve the Item

Order the integers from least to greatest by reading from left

to right. The order from least to greatest is

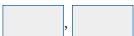

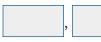

. The answer is

is .

Check Your Progress MULTIPLE CHOICE The lowest temperatures on a given day in four cities in the United States are listed in the table. Which of the following lists the temperatures in order from coolest to warmest?

| City              | Low Temperature |  |  |
|-------------------|-----------------|--|--|
| Portland, OR      | -12             |  |  |
| New York City, NY | -6              |  |  |
| Denver, CO        | 7               |  |  |
| Newport, RI       | -3              |  |  |

$$\mathbf{F}$$
 -3, -6, 7, 12

$$\mathbf{H} - 12, 7, -6, -3$$

$$G - 12, -6, -3, 7$$

$$\mathbf{J}$$
 -3, -6, 7, -12

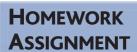

Page(s):

**Exercises:** 

# MAIN IDEA

• Graph points on a coordinate plane.

# FOLDABLES

# Organize It

Under Lesson 2-3 in your Foldable, record and define key terms about the coordinate system and give examples of each.

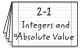

# **BUILD YOUR VOCABULARY (pages 32–33)**

| A coordinate plane is a plane in which a                                                                          |  |  |  |  |  |
|----------------------------------------------------------------------------------------------------|--|--|--|--|--|
| number line and a vertical number line intersect at their zero points.                                            |  |  |  |  |  |
| The number line of a coordinate plane is                                                                          |  |  |  |  |  |
| called the <i>x</i> -axis.                                                                                        |  |  |  |  |  |
| The number line of a coordinate plane is                                                                          |  |  |  |  |  |
| called the <i>y</i> -axis.                                                                                        |  |  |  |  |  |
| The <b>origin</b> is the point at which the number lines intersect in a coordinate grid.                          |  |  |  |  |  |
| An <b>ordered pair</b> is a pair of numbers such as $(5, -2)$ used to locate a point in the coordinate plane. The |  |  |  |  |  |
| x-coordinate is the number. The y-coordinate                                                                      |  |  |  |  |  |
| is the number.                                                                                                    |  |  |  |  |  |

# **EXAMPLE** Naming Points Using Ordered Pairs

- $\blacksquare$  Write the ordered pair that corresponds to point R. Then state the quadrant in which the point is located.
  - Start at the origin.
  - Move to find the x-coordinate of point R, which is
  - Move up to find the

So, the ordered pair for point R is Point R is located in Quadrant

which is

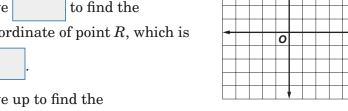

# WRITE IT

When no numbers are shown on the x- or y-axis, how long is each interval?

**Check Your Progress** Write the ordered pair that names point M. Then name the quadrant in which the point is located.

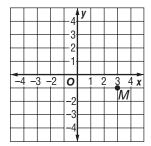

**EXAMPLES** Graph an Ordered Pair

- $\mathbf{O}$  Graph and label the point M(3, 5).
  - Draw a coordinate plane.
  - Start at the
  - Move units to the right.

Then move 5 units

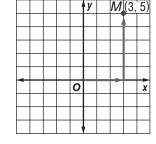

• Draw a dot and label it *M* 

**Check Your Progress** 

Graph and label the point G(-2, -4).

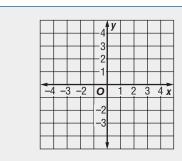

# **BUILD YOUR VOCABULARY (pages 32–33)**

The coordinate plane is separated into sections called

quadrants.

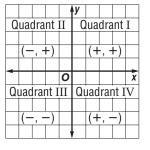

GEOGRAPHY Use the map of Utah shown below.

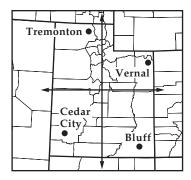

# In which quadrant is Vernal located?

Vernal is located in the right quadrant.

Quadrant

Which of the cities labeled on the map of Utah is located in quadrant IV?

Quadrant is the bottom right quadrant. So, is in Quadrant IV.

Check Your Progress Refer to the map of Utah shown above.

a. In which quadrant is Tremonton located?

# HOMEWORK ASSIGNMENT

| Page(s):   |  |
|------------|--|
| Exercises: |  |
|            |  |
|            |  |
|            |  |

**b.** Which of the cities labeled on the map of Utah shown above is located in Quadrant III?

# Copyright © Glencoe/McGraw-Hill, a division of The McGraw-Hill Companies, Inc.

**EXAMPLES** Add Integers with the Same Sign

# MAIN IDEA

Add integers.

 $\bigcirc$  Find -6 + (-3).

Use a number line.

- Start at
- Move 6 units to show -6.
- From there, move units left to show

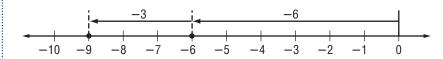

So, 
$$-6 + (-3) =$$

# **KEY CONCEPTS**

**Adding Integers with** the Same Sign The sum of two positive integers is positive. The sum of two negative integers is negative.

**Additive Inverse Property** The sum of any number and its additive inverse is 0.

$$-34 + (-21) =$$

Both integers are negative, so the sum is

# **Check Your Progress**

Find each sum.

**a.** 
$$-5 + (-2)$$

**b.** 
$$-27 + (-19)$$

# **BUILD YOUR VOCABULARY (pages 32–33)**

The integers 5 and -5 are called **opposites** of each other because they are the same distance from 0, but on

sides of 0.

are also called Two that are

additive inverses.

**Adding Integers with** Different Signs To add integers with different signs, subtract their absolute values. The sum is:

- positive if the positive integer has the greater absolute value.
- negative if the negative integer has the greater absolute value.

# **EXAMPLES** Add Integers with Different Signs

Find 8 + (-7).

Use a number line.

Start at

units right. Move

Then move units left.

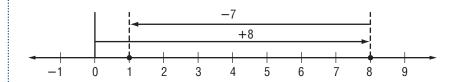

So, 
$$8 + (-7) =$$

# **ID** Find -5 + 4.

Use a number line.

Start at

units left. Move

Then move 4 units

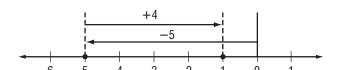

So, 
$$-5 + \boxed{\phantom{0}} = -1$$

# FOLDABLES

# ORGANIZE IT

Summarize the steps for adding integers. Be sure to include examples.

> 2-1 Integers and Absolute Value

# **Check Your Progress**

**a.** 6 + (-2)

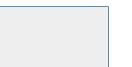

**b.** 
$$-3 + 5$$

$$2 + (-7) =$$

Subtract absolute values;

$$7 - 2 = 5$$
. Since has the greater absolute value, the sum is

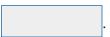

**10** Find -9 + 6.

the absolute values;

$$9 - 6 = 3$$
. Since  $-9$  has the

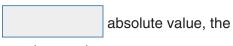

sum is negative.

REMEMBER IT (

Compare the absolute value of the addends when determining the sign of the sums.

# **Check Your Progress**

**a.** 
$$5 + (-9)$$

**b.** 
$$7 + (-3)$$

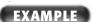

# **EXAMPLE** Use the Additive Inverse Property

Find 11 + (−4) + (−11).

$$11 + (-4) + (-11) = 11 + (-11) + (-4)$$

Commutative Property (+)

Additive Inverse Property

**Identity Property** (+)

# **HOMEWORK ASSIGNMENT**

Page(s): Exercises:

Check Your Progress Find 5 + (-11) + (-5).

# **EXAMPLES** Subtract Positive Integers

# MAIN IDEA

Subtract integers.

 $\bigcirc$  Find 2-15.

$$2 - 15 = 2 + (-15)$$

To subtract 15, add

$$= -13$$

Simplify.

0 Find -13 - 8.

$$-13 - 8 = -13 +$$

To subtract 8, add

$$= -21$$

Simplify.

# Check Your Progress

Subtract.

**b.** 
$$-9 - 11$$

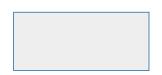

# **KEY CONCEPT**

**Subtracting Integers** To subtract an integer, add its opposite.

**FOLDABLES** Write this concept in your Foldable. Be sure to include examples.

# **EXAMPLES** Subtract Negative Integers

 $\bigcirc$  Find 12 - (-6).

$$12 - (-6) = 12 +$$

To subtract -6, add

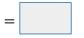

Simplify.

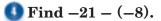

$$-21 - (-8) = -21 + 8$$

To subtract

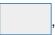

add

$$=-13$$

Simplify.

# Check Your Progress Subtract.

**a.** 
$$9 - (-4)$$

**b.** 
$$17 - (-6)$$

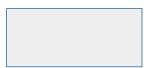

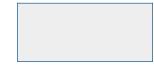

ALGEBRA Evaluate g - h if g = -2 and h = -7.

$$g-h=$$

with -2 and Replace

h with

$$= -2 +$$

Subtract -7, add

Simplify.

**Check Your Progress** 

Evaluate m - n if m = -6 and n = 4.

# WRITE IT

Explain how you can use a number line to check the results of subtracting integers.

| EXA | M | P | Ŋ: |
|-----|---|---|----|

🚺 GEOGRAPHY In Mongolia, the temperature can fall to -45°C in January. The temperature in July may reach 40°C. What is the difference between these two temperatures in Mongolia?

To find the difference in temperatures, subtract the lower temperature from the higher temperature.

$$40 - (-45) = 40$$

To subtract -45,

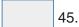

Simplify.

So, the difference between the temperatures is

45

# **HOMEWORK ASSIGNMENT**

Page(s):

Exercises:

**Check Your Progress** On a particular day in Anchorage, Alaska, the high temperature was 15°F and the low temperature was -11°F. What is the difference between these two temperatures for that day?

# **EXAMPLES** Multiply Integers with Different Signs

# MAIN IDEA

Multiply integers.

 $\mathbf{0}$  Find  $\mathbf{5}(-4)$ .

The integers have signs.

The product is

 $\bigcirc$  Find -3(9).

The integers have signs.

The product is

# Check Your Progress

Multiply.

**a.** 
$$3(-5)$$

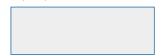

**b.** 
$$-5(7)$$

# **KEY CONCEPTS**

Multiplying Integers with Different Signs The product of two integers with different signs is negative.

Multiply Integers with the Same Sign The product of two integers with the same sign is positive.

FOLDABLES Include these concepts on the Lesson 2–6 tab of your Foldable

# **EXAMPLES** Multiply Integers with the Same Sign

**○** Find -6(-8).

The integers have the

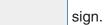

The product is

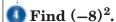

$$(-8)^2 = (-8)$$

There are

factors of -8.

The product is

# $\bigcirc$ Find -2(-5)(-6).

$$-2(-5) = 10$$

$$10(-6) = -60$$

# Check Your Progress

Multiply.

$$\mathbf{c.} - 7(-3)(-4)$$

**a.** -4(-7)

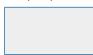

| b. | $(-5)^2$ |
|----|----------|
|    |          |
|    |          |

| a |     |     |  |
|---|-----|-----|--|
|   | 100 | ויו |  |
|   |     |     |  |

# REMEMBER IT (

When three variables are written without an operations sign, it means multiplication.

MINES A mine elevator descends at a rate of 300 feet per minute. How far below the earth's surface will the elevator be after 5 minutes?

If the elevator descends feet per minute, then after 5 or -1,500 feet below minutes, the elevator will be -300the surface. Thus, the elevator will descend to feet.

Check Your Progress **RETIREMENT** Mr. Rodriguez has \$78 deducted from his pay every month and placed in a savings account for his retirement. What integer represents a change in his savings account for these deductions after six months?

**EXAMPLE** Evaluate Expressions

ALGEBRA Evaluate abc if a = -3, b = 5, and c = -8.

$$abc = (-3)(5)(-8)$$

with -3, bReplace

and c with with

$$=(-15)(-8)$$

Multiply and 5.

Multiply -15 and -8.

# **HOMEWORK ASSIGNMENT**

Page(s):

**Exercises:** 

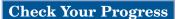

Evaluate xyz if x = -6, y = -2, and z = 4.

# **Problem-Solving Investigation: Look for a Pattern**

# **EXAMPLE** Use the Look for a Pattern Strategy

# MAIN IDEA

 Solve problems by looking for a pattern. HAIR Lelani wants to grow an 11-inch ponytail. She has a 3-inch ponytail now, and her hair grows about one inch every two months. How long will it take for her ponytail to reach 11 inches?

**UNDERSTAND** You know the length of Lelani's ponytail now.

You know how long Lelani wants her ponytail to grow and you know how fast her hair grows. You need to know how long it will take for her

ponytail to reach inches.

**PLAN** Look for a pattern. Then extend the pattern to

find the solution.

**SOLVE** After the first two months, Lelani's ponytail

will be 3 inches + inch, or 4 inches.

Every months, her hair grows

according to the pattern below.

| 3 in. | 4 in. | 5 in. | 6 in. | 7 in. | 8 ir | ı. | 10 i     | n. 11 in |
|-------|-------|-------|-------|-------|------|----|----------|----------|
|       | 1     | 1     | 1     | 1     | 1    |    | <b>1</b> | 1        |
| +     | 1 +   | -1    | +     | .1 .  | +1   | +1 | +1       | +1       |

It will take eight sets of two months, or 16 months total, for Lelani's ponytail to reach

inches.

CHECK Lelani's ponytail grew from 3 inches to 11 inches, a difference of eight inches, in

months. Since one inch of growth

requires two months and  $8 \times \boxed{\phantom{000}} = 16$ , the answer is correct.

# HOMEWORK ASSIGNMENT

Page(s):

**Exercises:** 

Check Your Progress RUNNING Samuel ran 2 miles on his first day of training to run a marathon. On the third day, Samuel increased the length of his run by 1.5 miles. If this pattern continues every three days, how many miles will Samuel run on the 27<sup>th</sup> day?

**EXAMPLES** Dividing Integers with Different Signs

# MAIN IDEA

- Divide integers.

The integers have signs.

The is negative.

# **KEY CONCEPTS**

**Dividing Integers with Different Signs** The quotient of two integers with different signs is negative.

**Dividing Integers with** the Same Sign The quotient of two integers with the same sign is positive.

# ② Find $\frac{-121}{11}$ .

$$\frac{-121}{11} =$$

have different signs. The

The quotient is

**EXAMPLE** Dividing Integers with the Same Sign

$$-12 \div (-2) =$$

The integers have the

sign.

The quotient is

# **Check Your Progress** Find each quotient.

**a.** 
$$36 \div (-9)$$

**b.** 
$$\frac{45}{-9}$$

$$\mathbf{c.} - 24 \div (-8)$$

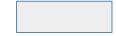

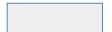

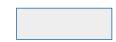

# EXAMPLE

**D** ALGEBRA Evaluate  $-18 \div x$  if x = -2.

$$-18 \div x = -18 \div \left( \begin{array}{c} \\ \\ \end{array} \right)$$
 Replace  $x$  with  $-2$ .

Divide. The quotient is negative.

# **HOMEWORK ASSIGNMENT**

Page(s):

**Exercises:** 

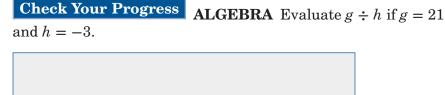

# STUDY GUIDE

| Fol | DABLES® |
|-----|---------|
|     |         |

Use your **Chapter 2 Foldable** to help you study for your chapter test.

# VOCABULARY PUZZLEMAKER

To make a crossword puzzle, word search, or jumble puzzle of the vocabulary words in Chapter 2, go to:

glencoe.com

# Build your Vocabulary

You can use your completed **Vocabulary Builder** (pages 32–33) to help you solve the puzzle.

2-1

# **Integers and Absolute Value**

Express each of the following in words.

- **1.** +7
- **2.** -7
- **3.** |7|
- **4.** On the following number line, draw an oval around the *negative* integers and label them negative. Draw a rectangle around the *positive* integers and label them positive.

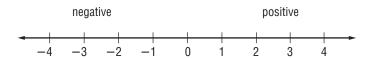

2-2

# **Comparing and Ordering Integers**

Write each expression in words.

- 5. -1 < 0
- **6.** 3 > -2

# The Coordinate Plane

Look at the coordinate plane at the right. Name the ordered pair for each point graphed.

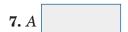

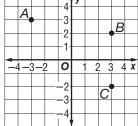

In the coordinate plane above, identify the quadrant in which each lies.

2-4

# **Adding Integers**

Tell how you would solve each of the following on a number line, then add.

13. 
$$-7 + (-9)$$

**16.** How many units away from 0 is the number 
$$-17$$
?

**17.** What are 17 and 
$$-17$$
 called?

# 2-5

# **Subtracting Integers**

Find each difference. Write an equivalent addition sentence for each.

18. 
$$1 - 5$$

# 2-6

# **Multiplying Integers**

Choose the correct term to complete each sentence.

- **21.** The product of two integers with different signs is (positive, negative).
- **22.** The product of two integers with the same sign is (positive, negative).

Find each product.

**25.** 
$$-2(3)(-4)$$

# 2-7

# Problem-Solving Investigation: Look for a Pattern

26. CANS A display of soup cans at the end of a store aisle contains 1 can in the top row and 2 cans in each additional row beneath it. If there are 6 rows in the display, how many cans are in the sixth row?

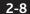

# **Dividing Integers**

Write two division sentences for each of the following multiplication sentences.

**27.** 
$$6(-3) = 18$$

**28.** -21(-2) = 42

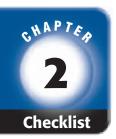

# ARE YOU READY FOR THE CHAPTER TEST?

Math Online

Visit glencoe.com to access your textbook, more examples, self-check quizzes, and practice tests to help you study the concepts in Chapter 2.

Check the one that applies. Suggestions to help you study are given with each item.

- I completed the review of all or most lessons without using my notes or asking for help.
  - You are probably ready for the Chapter Test.
  - You may want to take the Chapter 2 Practice Test on page 123 of your textbook as a final check.
- I used my Foldables or Study Notebook to complete the review of all or most lessons.
  - You should complete the Chapter 2 Study Guide and Review on pages 119–122 of your textbook.
  - If you are unsure of any concepts or skills, refer back to the specific lesson(s).
  - You may want to take the Chapter 2 Practice Test on page 123 of your textbook.
- I asked for help from someone else to complete the review of all or most lessons.
  - You should review the examples and concepts in your Study Notebook and Chapter 2 Foldables.
  - Then complete the Chapter 2 Study Guide and Review on pages 119–122 of your textbook.
  - If you are unsure of any concepts or skills, refer back to the specific lesson(s).
  - You may also want to take the Chapter 2 Practice Test on page 123 of your textbook.

Student Signature Parent/Guardian Signature

Teacher Signature

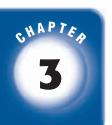

# **Algebra: Linear Equations and Functions**

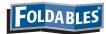

Use the instructions below to make a Foldable to help you organize your notes as you study the chapter. You will see Foldable reminders in the margin of this Interactive Study Notebook to help you in taking notes.

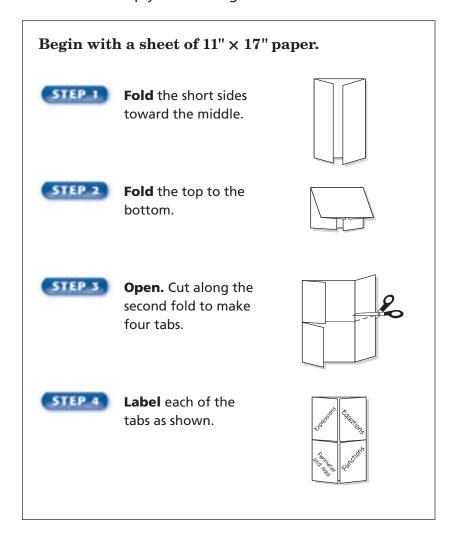

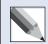

**NOTE-TAKING TIP:** When you take notes, listen or read for main ideas. Then record those ideas in a simplified form for future reference.

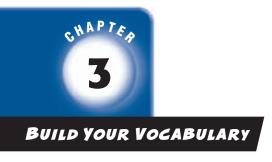

This is an alphabetical list of new vocabulary terms you will learn in Chapter 3. As you complete the study notes for the chapter, you will see Build Your Vocabulary reminders to complete each term's definition or description on these pages. Remember to add the textbook page number in the second column for reference when you study.

| Vocabulary Term                  | Found<br>on Page | Definition | Description or<br>Example |
|----------------------------------|------------------|------------|---------------------------|
| Addition Property of Equality    |                  |            |                           |
| Division Property<br>of Equality |                  |            |                           |
| formula                          |                  |            |                           |
| linear equation                  |                  |            |                           |

(continued on the next page)

# Copyright © Glencoe/McGraw-Hill, a division of The McGraw-Hill Companies, Inc.

# **EXAMPLE** Write a Phrase as an Expression

# MAIN IDEA

 Write verbal phrases and sentences as simple algebraic expressions and equations.

**1)** Write the phrase *twenty dollars less the price of a movie* ticket as an algebraic expression.

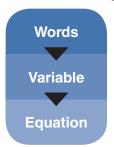

twenty dollars less the price of a movie ticket

Let = the price of a movie ticket.

# FOLDABLES

# ORGANIZE IT

Write two phrases and their algebraic expressions under the Expressions tab.

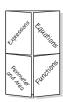

**Check Your Progress** Write the phrase five more inches of snow than last year's snowfall as an algebraic expression.

# **EXAMPLES** Write Sentences as Equations

Write each sentence as an algebraic equation.

🛂 A number less 4 is 12.

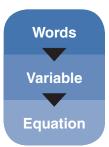

A number less 4 is 12.

Let represent a number.

🚺 Twice a number is 18.

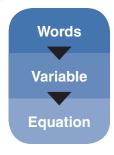

Twice a number is 18.

represent a number.

| C                   | heck Your Progress     | Write each sentence as an |  |  |  |  |  |  |
|---------------------|------------------------|---------------------------|--|--|--|--|--|--|
| algebraic equation. |                        |                           |  |  |  |  |  |  |
| a.                  | Eight less than a numb | per is 12.                |  |  |  |  |  |  |
|                     |                        |                           |  |  |  |  |  |  |
|                     |                        |                           |  |  |  |  |  |  |
|                     |                        |                           |  |  |  |  |  |  |
| b.                  | Four times a number e  | equals 96.                |  |  |  |  |  |  |
|                     |                        |                           |  |  |  |  |  |  |
|                     |                        |                           |  |  |  |  |  |  |
|                     |                        |                           |  |  |  |  |  |  |

# EXAMPLE

• FOOD An average American adult drinks more soft drinks than any other beverage each year. Three times the number of gallons of soft drinks plus 27 is equal to the total 183 gallons of beverages consumed. Write the equation that models this situation.

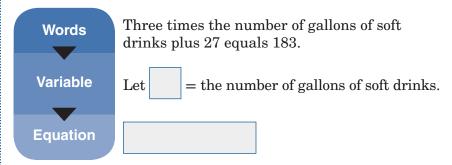

Check Your Progress EXERCISE It is estimated that American adults spend an average of 8 hours per month exercising. This is 26 hours less than twice the number of hours spent watching television each month. Write an equation that models this situation.

# **Solving Addition and Subtraction Equations**

Check

# **EXAMPLES** Solve an Addition Equation

# MAIN IDEA

 Solve addition and subtraction equations.

# Solve 14 + y = 20. Check your solution.

20 14 y

Write the equation.

14 from each side. Simplify.

$$14 + y = 20$$

 $\stackrel{?}{=}20$ 14 +

The solution is

 $=20 \checkmark$ 

Write the original equation.

Replace v with

Simplify.

# **KEY CONCEPTS**

**Subtraction Property of Equality** If you subtract the same number from each side of an equation, the two sides remain equal.

**Addition Property of** Equality If you add the same number to each side of an equation, the two sides remain equal.

FOLDABLES Write these properties in your own words under the Equations tab.

# Solve a + 7 = 6. Check your solution.

6 a

Write the equation.

Subtract from each side.

# Simplify.

# Check

$$a+7=6$$

# **Check Your Progress**

# Solve each equation.

**a.** 
$$-6 = x + 4$$

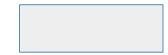

**b.** 
$$m + 9 = 22$$

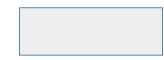

FRUIT A grapefruit weighs 11 ounces, which is 6 ounces more than an apple. How much does the apple weigh?

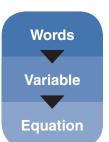

A grapefruit's is more an apple's weight ounces than weight.

Let a represent the apple's weight.

$$11 = 6 + a$$

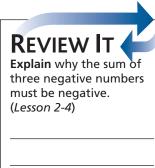

Write the equation.

The apple weighs ounces.

Check Your Progress EXERCISE Cedric ran 17 miles this week, which is 9 more miles than he ran last week. How many miles did he run last week?

# **EXAMPLE** Solve a Subtraction Equation

① Solve 12 = z - 8.

12 = z - 8 Write the equation.

+8 +8 Add 8 to each side.

=z Simplify.

The solution is

# HOMEWORK ASSIGNMENT

Page(s): Exercises: **Check Your Progress** 

Solve w - 5 = 27.

# **EXAMPLES** Solving Multiplication Equations

# MAIN IDEA

 Solve multiplication equations.

# $\bigcirc$ Solve 39 = 3y. Check your solution.

$$39 = 3y$$

Write the equation.

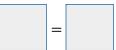

Divide each side of the equation by

$$=y$$

# Check

$$39 = 3y$$

Write the equation.

Replace y with Is this sentence true?

So, the solution is

# **KEY CONCEPT**

**Division Property of** Equality If you divide each side of an equation by the same nonzero number, the two sides remain equal.

FOLDABLES Record the **Division Property of** Equality in your own words under the Equation tab.

# Observable Solve -4z = 60. Check your solution.

$$-4z = 60$$

Write the equation.

Divide each side of the equation by

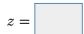

# Check

$$-4z = 60$$

Write the equation.

Replace z with

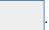

Is this sentence true?

So, the solution is

**a.** 
$$6m = 42$$

**b.** 
$$-64 = -16b$$

# **BUILD YOUR VOCABULARY (pages 55-56)**

A formula is an equation that shows the relationship among certain quantities.

EXAMPLE

SWIMMING Ms. Wang swims at a speed of 0.6 mph. At this rate, how long will it take her to swim 3 miles?

You are asked to find the time *t* it will take to swim a distance d of 3 miles at a rate r of 0.6 mph.

$$d = rt$$
 Write the equation.

$$3 = 0.6t$$
 Replace  $d$  with and  $r$  with

$$\frac{3}{0.6} = \frac{0.6t}{0.6}$$
 Divide each side by 0.6.

It would take Ms. Wang hours to swim 3 miles.

Check Your Progress **COOKIES** Debbie spends \$6.85 on cookies at the bakery. The cookies are priced at \$2.74 per pound. How many pounds of cookies did Debbie buy?

# **HOMEWORK ASSIGNMENT**

Page(s):

**Exercises:** 

# **Problem-Solving Investigation: Work Backward**

**EXAMPLE** Use the Work Backward Strategy

# MAIN IDEA

 Solve problems using the work backward strategy.

SHOPPING Lucy and Elena went to the mall. Each girl bought a CD for \$16.50, a popcorn for \$3.50, and a drink for \$2.50. Altogether, they had \$5.00 left over. How much money did they take to the mall?

**UNDERSTAND** You know that they had

left over

and how much they spent on each item. You need to know how much they took to the mall.

**PLAN** 

Start with the end result and work backward.

SOLVE

They had \$5.00 left.

Undo the two drinks for \$2.50 each.

\$5 + 2(\$2.50) =

Undo the two popcorns \$10 + 2(\$3.50) =

for each.

Undo the two CDs for \$17 + 2(\$16.50) =

\$16.50 each.

So, they took

to the mall.

**CHECK** 

Assume they started with \$50. After buying

two CDs, they had \$50 - 2(\$16.50) or

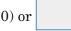

After buying two popcorns, they had

\$17 - 2

or \$10. After buying two

drinks, they had \$10 - 2(\$2.50) or \$5. So, the

answer is correct.

Check Your Progress AIRPORT Jack needs to go home from work to pack before heading to the airport. He wants to be at the airport by 1:15 P.M. It takes him 20 minutes to drive home from work, 30 minutes to pack, and 45 minutes to get to the airport from home. What time should he leave work?

# **HOMEWORK ASSIGNMENT**

Page(s):

**Exercises:** 

# MAIN IDEA

 Solve two-step equations.

# **BUILD YOUR VOCABULARY (pages 55-56)**

A two-step equation has

different

# **EXAMPLES** Solve Two-Step Equations

Solve 4x + 3 = 19. Check your solution.

$$4x + 3 = 19$$

Write the equation.

Subtract from each side.

Simplify.

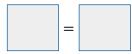

Divide each side by

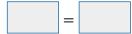

Simplify.

# Check

$$4x + 3 = 19$$

Write the original equation.

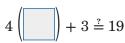

Replace x with

Simplify.

The solution is

# WRITE IT

What is the name of the property that allows you to subtract the same number from each side of an equation?

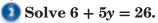

Write the equation.

$$\frac{-6}{5y = 20}$$

Subtract

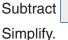

from each side.

Simplify.

$$-3c$$

Subtract from each side.

Simplify.

Divide each side by

Simplify.

The solution is

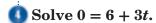

$$0 = 6 + 3t$$

Write the equation.

$$-6$$
  $-6$ 

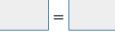

Simplify.

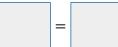

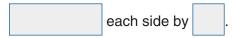

Simplify.

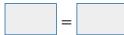

The solution is

## REMEMBER IT (

Always check your solutions by replacing the variable with your answer and simplifying.

### **Check Your Progress**

Solve each equation.

**a.** 
$$3t - 7 = 14$$

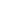

**b.** 
$$4 + 2w = 18$$

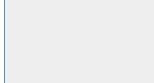

**d.** 
$$0 = -4x + 32$$

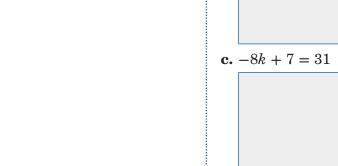

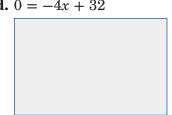

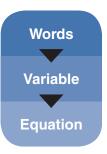

Three times the number of acres of state parkland in Mississippi plus 4,000 is 76,000.

Let m = the acres of state parkland in Mississippi.

Three times the number of acres of parkland

| n Mississippi | plus | $\underbrace{4,000}_{}$ | is | 76,000 |
|---------------|------|-------------------------|----|--------|
|               |      | 4,000                   | =  | 76,000 |

|--|

Write the equation.

| ľ |  |  |
|---|--|--|
| - |  |  |

Subtract from each side.

| = | Simplify. |
|---|-----------|
|---|-----------|

| = | Simplify |
|---|----------|
|   |          |

| There are | acres of state parkland in Mississippi |
|-----------|----------------------------------------|

Check Your Progress
BASEBALL Matthew had 64 hits during last year's baseball season. This was 8 less than twice the number of hits Gregory had. How many hits did Gregory have during last year's baseball season?

# HOMEWORK ASSIGNMENT Page(s): Exercises:

### MAIN IDEA

 Find the perimeters and areas of figures.

### **BUILD YOUR VOCABULARY (pages 55-56)**

The around a geometric figure is called the perimeter.

### **EXAMPLE** Find the Perimeter of a Rectangle

7 2 ft **ID** Find the perimeter of the rectangle. 18 ft

$$P = 2\ell + 2w$$

Perimeter of a rectangle

$$P = 2(18) + 2(2)$$

$$\ell =$$
,  $w =$ 

$$P = \boxed{ + }$$

Multiply.

$$P =$$

Add.

The perimeter is 40

### **KEY CONCEPT**

Perimeter of a Rectangle The perimeter P of a rectangle is twice the sum of the length  $\ell$  and width w.

**Check Your Progress** Find the perimeter of a rectangle with a length of 2.35 centimeters and a width of 11.9 centimeters.

### EXAMPLE

DART A painting has a perimeter of 68 inches. If the width of the painting is 13 inches, what is its length?

$$P = 2\ell + 2w$$

Perimeter of a rectangle

$$68 = 2\ell + 2 \left( \begin{array}{c} \\ \\ \end{array} \right)$$

Replace P with 68 and w with 13.

$$68 = 2\ell + \boxed{\phantom{0}}$$

Multiply.

(continued on the next page)

67

$$=2\ell$$
 Simplify.

$$21 = \ell$$
 Divide each side by 2.

Check Your Progress GARDENS A tomato garden has a perimeter of 22.2 feet. If the length of the garden is 6.3 feet, find the width.

### **BUILD YOUR VOCABULARY (pages 55-56)**

The **area** is the measure of the enclosed by a figure.

### **EXAMPLE** Find The Area of a Rectangle

FRESHWATER Find the area of the surface of the reservoir shown below.

### **KEY CONCEPT**

Area of a Rectangle The area A of a rectangle is the product of the length  $\ell$  and width w.

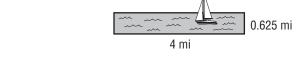

$$A = \ell \cdot w$$
 Area of a

$$\Lambda = | \cdot |$$
 Replace  $\ell$  with 4 and  $w$  with

$$A =$$

The area is 2.5

### HOMEWORK ASSIGNMENT

Page(s):

### **Check Your Progress**

**PAINTING** Sue is painting a wall that measures 18.25 feet long and 8 feet high. Find the area of the surface Sue will be painting.

| the area of the be painting. |  |
|------------------------------|--|
|                              |  |

|  | 8 ft |
|--|------|
|  |      |

18.25 ft

## **3–7** Functions and Graphs

### EXAMPLE

### MAIN IDEA

Graph linear equations.

**WORK** The table shows the number of hours Abby worked and her corresponding earnings. Make a graph of the data to show the relationship between the number of hours Abby worked and her earnings.

The ordered pairs (1, 6), , and (4, 24) represent the function. Graph the ordered pairs.

### REMEMBER IT (

When x and y are used in an equation, x usually represents the input and v usually represents the output.

### **Hours Worked and Earnings**

| Number of<br>Hours | Earnings (\$) |               |
|--------------------|---------------|---------------|
| 1                  | 6             | (\$)          |
| 2                  | 12            | Earnings (\$) |
| 3                  | 18            | Ear           |
| 4                  | 24            |               |
|                    |               |               |

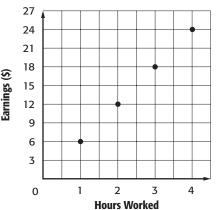

Check Your Progress VIDEOS Make a graph of the data in the table that shows the relationship between the amount David would pay and the number of movies he rents.

| Number of<br>Videos | Amount (\$) |
|---------------------|-------------|
| 1                   | \$3.50      |
| 2                   | \$7.00      |
| 3                   | \$10.50     |
| 4                   | \$14.00     |

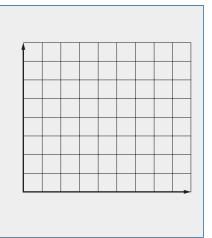

An equation like y = 2x + 1 is a **linear equation** because

| the | is a | line |
|-----|------|------|
|     |      |      |

### **WRITE IT**

How many points are

| Why is it a good idea to graph more? |   |
|--------------------------------------|---|
|                                      | _ |
|                                      | - |
|                                      | - |
|                                      |   |

**EXAMPLE** Graph Solutions of Linear Equations

Select any four values for the input x. We chose 2, 1, 0, and -1. Substitute these values for *x* to find the output *y*.

| Х  | x + 3 | У | (X, Y) |
|----|-------|---|--------|
| 2  | + 3   |   | (2, 5) |
| 1  | + 3   | 4 |        |
| 0  | 0 + 3 |   |        |
| -1 | + 3   | 2 |        |

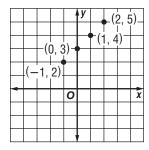

Four solutions are

Check Your Progress

Graph y = 3x - 2.

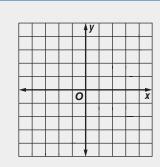

### **EXAMPLE** Represent Real-World Functions

ANIMALS Blue whales can reach a speed of 30 miles per hour. The equation d = 30t describes the distance d that a whale swimming at that speed can travel in time t. Assuming that a whale can maintain that speed, represent the function with a graph.

**Step 1** Select four values for *t*. Select only positive numbers since *t* represents time. Make a function table.

| t | 30 <i>t</i> | d   | (t, d)  |
|---|-------------|-----|---------|
| 2 | 30(2)       |     | (2, 60) |
| 3 | 30(3)       | 90  |         |
| 5 | 30(5)       |     |         |
| 6 | 30          | 180 |         |

**Step 2** Graph the ordered pairs and draw a line through the points.

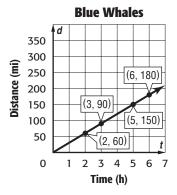

**Check Your Progress TRAVEL** Susie takes a car trip traveling at an average speed of 55 miles per hour. The equation d = 55t describes the distance d that Susie travels in time t. Represent this function with a graph.

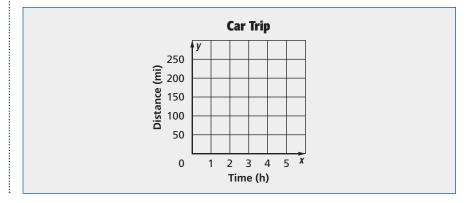

### HOMEWORK ASSIGNMENT

Page(s): Exercises:

### STUDY GUIDE

Use your **Chapter 3 Foldable** to help you study for your chapter test.

### VOCABULARY PUZZLEMAKER

To make a crossword puzzle, word search, or jumble puzzle of the vocabulary words in Chapter 3, go to:

glencoe.com

### Build your Vocabulary

You can use your completed **Vocabulary Builder** (pages 55–56) to help you solve the puzzle.

### **Writing Expressions and Equations**

Match the phrases with the algebraic expressions that represent them.

- 1. seven plus a number
- 2. seven less a number
- 3. seven divided by a number
- 4. seven less than a number

- **a.** 7 n
- **b.** 7 *n*
- **c.** n 7
- **d.**  $\frac{n}{7}$
- **e.** 7 + n

Write each sentence as an algebraic equation.

**5.** The product of 4 and a number is 12.

a framber 15 12.

**6.** Twenty divided by y is equal to -10.

3-2

### **Solving Addition and Subtraction Equations**

**7.** Explain in words how to solve a - 10 = 3.

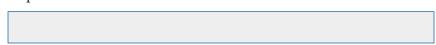

Solve each equation. Check your solution.

8. 
$$w + 23 = -11$$

**9.** 
$$35 = z - 15$$

|   | ⇉                   |  |
|---|---------------------|--|
| ( | 9                   |  |
|   | ᠴ                   |  |
|   | ᅼ                   |  |
|   | ght ©               |  |
|   | G                   |  |
|   | ≕                   |  |
|   | ĭ                   |  |
|   | ਨ                   |  |
|   | ō                   |  |
|   | be/McGraw-Hill,     |  |
|   | ⋜                   |  |
|   | ನ                   |  |
|   | Ċ.                  |  |
|   | 5                   |  |
|   | ஐ                   |  |
|   | 촞                   |  |
|   | ÷                   |  |
|   | =                   |  |
| , | ≓                   |  |
|   | Hill, a division of |  |
|   | 0                   |  |
|   | ₹                   |  |
|   | 훘                   |  |
|   | 꽂                   |  |
|   | 으                   |  |
|   | _                   |  |
|   | 으                   |  |
|   | _                   |  |
|   | ᠴ                   |  |
|   | t The McGraw-Hill   |  |
|   | ⋜                   |  |
|   | ਨ                   |  |
|   | Ġ.                  |  |
|   | 3                   |  |
|   | 꾇                   |  |
|   | 촞                   |  |
|   | Ť                   |  |
|   | I                   |  |
|   | _                   |  |
|   | င္ပ                 |  |
|   | ĭ                   |  |
|   | ≓                   |  |
|   | င္က                 |  |
|   | 뽁                   |  |
|   | ≓                   |  |
|   | æ                   |  |
| , | ٠,                  |  |
|   | s.<br>In            |  |
|   | ਰ                   |  |
|   | ٠,                  |  |

### **Solving Multiplication Equations**

**10.** To solve -27 = -3d, divide each side by

Solve each equation. Check your solution.

**11.** 
$$36 = 6k$$

$$30 = 0k$$

12. 
$$-7z = 28$$

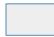

3-4

### **Problem-Solving Investigation: Work Backward**

**13. AGE** Bradley is four years older than his brother Philip. Philip is 7 years younger than Kailey, who is 2 years older than Taneesha. If Taneesha is 11 years old, how old is Bradley?

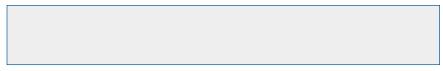

3-5

### **Solving Two-Step Equations**

**14.** Describe in words each step shown for solving 12 + 7s = -9.

$$12 + 7s = -9$$

$$-12$$
  $-12$ 

$$7s = -21$$

$$\frac{7s}{7} = \frac{-21}{7}$$

$$s = -3$$

15. Number the steps in the correct order for solving the equation

-4v + 11 = -5.Simplify

Divide each side by -4.

Subtract 11 from each side.

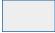

Check the solution.

### 3-6

### Measurement: Perimeter and Area

Find the perimeter and area of each rectangle.

**16.** 

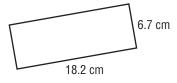

**17.** 

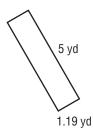

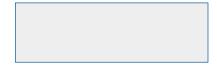

**18. FRAMING** Marcia wants to frame her favorite painting. If the frame is 3.25 feet wide and the perimeter is 15.7 feet, find the width of the frame.

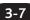

### **Functions and Graphs**

 ${f 19.}$  Complete the function table. Then graph the function.

| х  | 2x – 1 | У |
|----|--------|---|
| -1 |        |   |
| 0  |        |   |
| 1  |        |   |

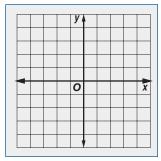

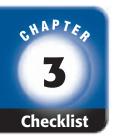

# ARE YOU READY FOR THE CHAPTER TEST?

Math Online

Visit glencoe.com to access your textbook, more examples, self-check quizzes, and practice tests to help you study the concepts in Chapter 3.

Check the one that applies. Suggestions to help you study are given with each item.

- I completed the review of all or most lessons without using my notes or asking for help.
  - You are probably ready for the Chapter Test.
  - You may want to take the Chapter 3 Practice Test on page 173 of your textbook as a final check.
- I used my Foldables or Study Notebook to complete the review of all or most lessons.
  - You should complete the Chapter 3 Study Guide and Review on pages 169–172 of your textbook.
  - If you are unsure of any concepts or skills, refer back to the specific lesson(s).
  - You may want to take the Chapter 3 Practice Test on page 173.
- I asked for help from someone else to complete the review of all or most lessons.
  - You should review the examples and concepts in your Study Notebook and Chapter 3 Foldable.
  - Then complete the Chapter 3 Study Guide and Review on pages 169–172 of your textbook.
  - If you are unsure of any concepts or skills, refer back to the specific lesson(s).
  - You may also want to take the Chapter 3 Practice Test on page 173.

Student Signature Parent/Guardian Signature

Teacher Signature

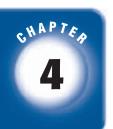

## **Fractions, Decimals, and Percents**

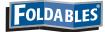

Use the instructions below to make a Foldable to help you organize your notes as you study the chapter. You will see Foldable reminders in the margin this Interactive Study Notebook to help you in taking notes.

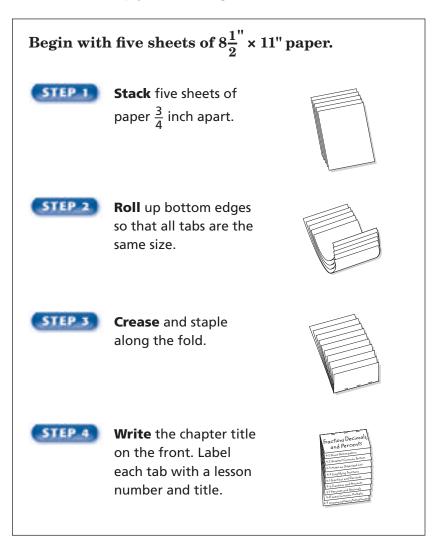

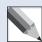

**NOTE-TAKING TIP:** Before each lesson, skim through the lesson and write any questions that come to mind in your notes. As you work through the lesson, record the answer to your question.

This is an alphabetical list of new vocabulary terms you will learn in Chapter 4. As you complete the study notes for the chapter, you will see Build Your Vocabulary reminders to complete each term's definition or description on these pages. Remember to add the textbook page number in the second column for reference when you study.

| Vocabulary Term                                | Found<br>on Page | Definition | Description or<br>Example |
|------------------------------------------------|------------------|------------|---------------------------|
| bar notation                                   |                  |            |                           |
| common denominator                             |                  |            |                           |
| composite number<br>[kahm-PAH-zuht]            |                  |            |                           |
| equivalent<br>[ih-KWIH-vuh-luhnt]<br>fractions |                  |            |                           |
| factor tree                                    |                  |            |                           |
| greatest common factor (GCF)                   |                  |            |                           |
| least common<br>denominator (LCD)              |                  |            |                           |
| least common multiple (LCM)                    |                  |            |                           |
| multiple                                       |                  |            |                           |

 $(continued\ on\ the\ next\ page)$ 

# Copyright @ Glencoe/McGraw-Hill, a division of The McGraw-Hill Companies, Inc.

### MAIN IDEA

 Find the prime factorization of a composite number.

### **BUILD YOUR VOCABULARY (pages 77–78)** A prime number is a whole number greater than 1 that has exactly factors, and A **composite number** is a whole number greater than that has more than factors. number can be written as a product Every of prime numbers exactly one way called the prime factorization.

### FOLDABLES

### ORGANIZE IT

Under the tab for Lesson 4-1, give examples of prime and composite numbers. Be sure to explain how to tell a prime number from a composite number.

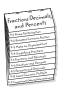

**EXAMPLES** Identify Numbers as Prime or Composite

Determine whether each number is prime or composite.

A factor tree can be used to find the factorization.

**1** 63

63 has six factors: 1, 21, and

So, it is

**29** 

29 has only two factors: and

So, it is

**Check Your Progress** Determine whether each number is prime or composite.

**a.** 41

**b.** 24

### REMEMBER IT

Multiplication is commutative, so the order of factors does not matter. 🚺 Find the prime factorization of 100.

To find the prime factorization, you can use a factor tree or divide by prime numbers. Let's use a factor tree.

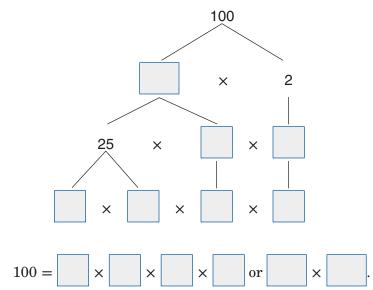

### **EXAMPLE** Find an Algebraic Expression

 $\bigcirc$  ALGEBRA Factor  $21m^2n$ .

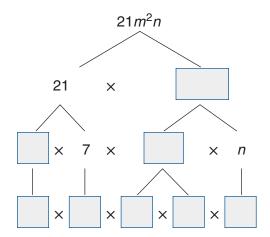

### **Check Your Progress**

**a.** Find the prime factorization of 72.

**b.** Factor  $15xy^3$ .

**HOMEWORK** 

**ASSIGNMENT** 

Page(s): Exercises:

# Copyright @ Glencoe/McGraw-Hill, a division of The McGraw-Hill Companies, Inc.

### MAIN IDEA

 Find the greatest common factor of two or more numbers.

### **BUILD YOUR VOCABULARY (pages 77–78)**

A Venn diagram uses to show how elements among sets of numbers or objects are related.

The number that is a common

to two or more numbers is called the greatest common factor (GCF).

**EXAMPLE** Find the Greatest Common Factor

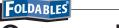

### **ORGANIZE IT**

Under the tab for Lesson 4-2, take notes on finding the greatest common factor of two or more numbers.

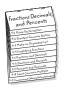

 $ldsymbol{1}ldsymbol{1}$  Find the GCF of 28 and 42.

**METHOD 1** First, list the factors of 28 and 42.

factors of 28:

factors of 42:

The common factors are

So, the GCF is

**METHOD 2** Use prime factorization.

The greatest common factor or GCF is  $2 \times 7$  or

**Check Your Progress** Find the GCF of 18 and 45.

### WRITE IT

Which method of finding the GCF of two or more numbers do you prefer using to find the GCF of small numbers? for large numbers? **METHOD 1** First, list the factors of 21, 42, and 63. factors of 21: 1, 3, 7,

factors of 42: 1, 2, 3, 6, 7, 14, 21, 42

factors of 63: 1, 3, 9, 21, 63

Find the GCF of 21, 42, and 63.

The common factors of 21, 42, and 63 are \_\_\_\_\_, and \_\_\_\_\_,

So, the greatest common factor or GCF is

**METHOD 2** Use prime factorization.

$$21 = 3 \times 7$$

$$42 = 2 \times 3 \times 7$$

$$63 = 3 \times 3 \times 7$$

Circle the common factors.

The common prime factors are 3 and 7.

The GCF is x, or

Check Your Progress Find the GCF of each set of numbers.

24, 48, and 60

### EXAMPLE

25-centimeter piece of tag board into squares for an art project. She does not want to waste any of the tag board and she wants the largest squares possible. What is the length of the side of the squares she should use?

| 4-2                                                                                                    |
|----------------------------------------------------------------------------------------------------|
| The largest length of side possible is the GCF of the dimensions of the tag board.                                                                                                    |
| 15 = ×                                                                                                    |
| $25 = \boxed{} \times \boxed{}$                                                                                                    |
| The of 15 and 25 is So, Searra should use                                                                                                    |
| squares with sides measuring centimeters.                                                                                                    |
| EXAMPLE                                                                                                    |
| How many squares can she make if the sides are 5 centimeters?                                                                                                    |
| $\div$ 5 = 5 squares can fit along the length.                                                                                                    |
| $\div$ 5 = 3 squares can fit along the width.                                                                                                    |
| So, $5 \times 3 =$ squares can be made from the tag board.                                                                                                    |
| Check Your Progress CANDY Alice is making candy baskets using chocolate hearts and lollipops. She is tying each piece of candy with either a red piece of string or a green piece of string. She has 64 inches of red string and 56 inches of green string. She wants to cut the pieces of string equal lengths and use all of the string she has. |
| <b>a.</b> What is the length of the longest piece of string that can be cut?                                                                                                    |
|                                                                                                    |
|                                                                                                    |
|                                                                                                    |
| <b>b.</b> How many pieces of string can be cut if the pieces are 8 inches long?                                                                                                    |
|                                                                                                    |

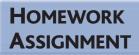

# **Problem-Solving Investigation: Make an Organized List**

**EXAMPLE** Make an Organized List

### MAIN IDEA

 Solve problems by making an organized list.

| <b>PASSV</b> | <b>NORD</b> In order to log on to the computer at   |
|--------------|-----------------------------------------------------|
| schoo        | l, Miranda must use a password. The password        |
| is 2 ch      | naracters. The first character is the letter A or B |
| follow       | ved by a single numeric digit. How many passwords   |
| does I       | Miranda have to choose from?                        |

| does Miranda have to choose from?                                                                                                    |                      |     |         |        |                 |          |        |         |        |
|----------------------------------------------------------------------------------------------------|----------------------|-----|---------|--------|-----------------|----------|--------|---------|--------|
| UNDERSTAND You know that the password has                                                                                                    |                      |     |         |        |                 |          |        |         |        |
|                                                                                                    |                      | cha | aracte  | rs and | that th         | ne first | chara  | cter is | either |
|                                                                                                    |                      | the | e lette | ſ      | or B. Y         | ou kno   | ow tha | t the s | econd  |
|                                                                                                    |                      |     |         |        | umeri<br>swords | _        |        |         | know   |
| PLAN                                                                                                    |                      | Ma  | ake an  | organ  | ized lis        | st.      |        |         |        |
| SOLVE                                                                                                    |                      |     |         |        |                 |          |        |         |        |
| A                                                                                                    | В                    | A   | В       | A      | В               |          | В      | A       | В      |
| 0                                                                                                    | 0                    |     | 1       | 2      | 2               | 3        | 3      | 4       | 4      |
|                                                                                                    |                      |     |         |        |                 |          |        |         |        |
| A                                                                                                    | В                    | A   | В       | A      |                 | A        | В      | A       | В      |
| 5                                                                                                    | 5                    |     | 6       | 7      | 7               | 8        | 8      | 9       | 9      |
|                                                                                                    | There are passwords. |     |         |        |                 |          |        |         |        |
| CHECK Draw a tree diagram to check the result.                                                                                                    |                      |     |         |        |                 |          |        |         |        |
| Check Your Progress  DELI At a deli, customers can choose from ham or turkey on wheat, rye, or multi-grain bread. How many sandwich possibilities are there? |                      |     |         |        |                 |          |        |         |        |
|                                                                                                    |                      |     |         |        |                 |          |        |         |        |

# Copyright @ Glencoe/McGraw-Hill, a division of The McGraw-Hill Companies, Inc.

### MAIN IDEA

Write fractions in simplest form.

### BUILD YOUR VOCABULARY (pages 77–78)

Fractions having the same are called equivalent fractions.

A fraction is in **simplest form** when the greatest common factor of the and the denominator is 1.

### **EXAMPLES** Write Fractions in Simplest Form

# FOLDABLES ORGANIZE IT

Under the tab for Lesson 4-4, take notes about simplifying fractions. Be sure to include an example.

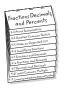

Write each fraction in simplest form.

 $\frac{12}{45}$ 

To write a fraction in simplest form, you can divide by common factors or divide by the Let's divide by the GCF.

First, find the GCF of the

factors of 12:

factors of 45:

The GCF of 12 and 45 is

Then, divide the numerator and the denominator by

$$\frac{12}{45} = \frac{12 \div}{45 \div} = \boxed{\phantom{000}}$$

So,  $\frac{12}{45}$  written in simplest form is  $\frac{4}{15}$ .

The GCF of 40 and 64 is

$$\frac{40}{64} = \frac{40 \div}{64 \div} = \boxed{}$$

So, 
$$\frac{40}{64}$$
 written in simplest form is

Check Your Progress Write each fraction in simplest form.

**a.** 
$$\frac{32}{40}$$

**b.** 
$$\frac{28}{49}$$

EXAMPLE

simplest form.

MUSIC Two notes form a *perfect fifth* if the simplified fraction of the frequencies of the notes equals  $\frac{3}{4}$ . If note D = 294 Hertz and note G = 392 Hertz, do they form a *perfect fifth*?

$$\frac{\text{frequency of note D}}{\text{frequency of note G}} = \boxed{ \\ = \frac{\frac{1}{2} \times 3 \times \frac{1}{7} \times \frac{1}{7}}{\frac{2}{2} \times 2 \times 2 \times \frac{7}{7} \times \frac{7}{7}} = \boxed{ }$$

The fraction of the frequency of the notes D and G is So, the two notes do form a *perfect fifth*.

Check Your Progress In a bag of 96 marbles, 18 of the

marbles are black. Write the fraction of black marbles in

### HOMEWORK ASSIGNMENT

Page(s):

Exercises:

### **EXAMPLES** Use Mental Math

Write each fraction or mixed number as a decimal.

### **MAIN IDEA**

 Write fractions as terminating or repeating decimals and write decimals as fractions.

THINK

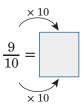

So, 
$$\frac{9}{10} =$$

$$7\frac{3}{5} = 7 +$$

Think of it as a sum.

You know that  $\frac{3}{5} = 0.6$ .

$$= 7.6$$

Add mentally.

So, 
$$7\frac{3}{5} =$$

**Check Your Progress** Write each fraction or mixed number as a decimal.

**a.** 
$$\frac{7}{25}$$

## FOLDABLES

### **ORGANIZE IT**

Under the tab for Lesson 4-5, take notes on writing fractions as decimals and writing decimals as fractions. Include examples.

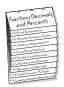

**b.** 
$$9\frac{1}{5}$$

# $\bigcirc$ Write $\frac{1}{8}$ as a decimal.

METHOD 1 Use paper and pencil.

$$8) 1.000$$
 Divide by  $\frac{-8}{20}$ 

$$\frac{-16}{40}$$

-40Division ends when the remainder is 0.

### WRITE IT

Write the following decimal equivalents:

$$\frac{1}{2}$$
,  $\frac{1}{3}$ ,  $\frac{2}{3}$ ,  $\frac{1}{4}$ ,  $\frac{3}{4}$ ,  $\frac{1}{5}$ ,  $\frac{1}{10}$ ,  $\frac{1}{8}$ .

1 ÷ 8 ENTER

**METHOD 2** Use a calculator.

So, 
$$\frac{1}{8} =$$

Check Your Progress Write each fraction or mixed number as a decimal.

**a.** 
$$\frac{2}{5}$$

**b**. 1 
$$\frac{7}{}$$

### **BUILD YOUR VOCABULARY (pages 77–78)**

A terminating decimal is a decimal whose digits

Repeating decimals have a pattern in the digits that repeats

Bar notation is used to indicate that a number repeats

forever by writing a that repeat.

# Copyright @ Glencoe/McGraw-Hill, a division of The McGraw-Hill Companies, Inc.

### **EXAMPLES** Write Fractions as Repeating Decimals

 $\bigcirc$  Write  $\frac{1}{11}$  as a decimal.

**METHOD 1** Use paper and pencil.

11)1.00000

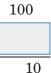

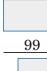

0

**METHOD 2** Use a calculator.

 $1 \div 11 \text{ ENTER } 0.0909...$ 

So, 
$$\frac{1}{11} = \boxed{ }$$

**Check Your Progress** Write  $2\frac{5}{11}$  as a decimal.

### **EXAMPLE** Use a Power of 10

**Solution** CEREAL Jorge read that 0.72 of his favorite cereal was whole-grain wheat. Find what fraction of his cereal, in simplest form, is whole-grain wheat.

 $0.72 = \frac{72}{100}$ The final digit, is in the hundredths place.

$$=\frac{18}{25}$$
 Simplify.

So, of the cereal is whole-grain wheat.

Check Your Progress **EXERCISE** Jeanette ran 0.86 of a

### **HOMEWORK ASSIGNMENT**

Page(s): **Exercises:** 

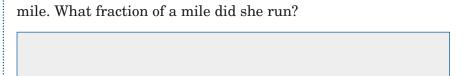

### MAIN IDEA

 Write fractions as percents and percents as fractions.

**KEY CONCEPT** 

Percent A percent is a ratio that compares a number to 100.

### **BUILD YOUR VOCABULARY (pages 77–78)**

A ratio is a of two numbers by

compares a number to When a it can be written as a percent.

**EXAMPLES** Write Ratios as Percents

Write each ratio as a percent.

Diana scored 63 goals out of 100 attempts.

You can represent 63 out of 100 with a model.

$$\frac{63}{100} =$$

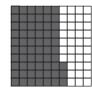

🚺 In a survey, 31.9 out of 100 people on average preferred crunchy peanut butter.

Check Your Progress Write each ratio as a percent.

**a.** Alicia sold 34 of the 100 cookies at the bake sale.

**b.** On average, 73.4 out of 100 people preferred the chicken instead of the roast beef.

### **EXAMPLE** Write a Fraction as a Percent

### FOLDABLES

### ORGANIZE IT

Under the tab for Lesson 4-6, take notes on writing fractions as percents and percents as fractions. Include examples.

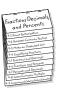

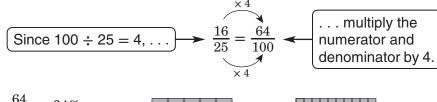

$$\frac{64}{100} = 64\%$$

So, 
$$\frac{16}{24} = 64\%$$
.

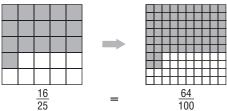

Check Your Progress Write  $\frac{11}{20}$  as a percent.

### EXAMPLE

FISHING William caught and released 20 trout on his fishing trip. Twelve of them were rainbow trout. What percent of the trout he caught were rainbow trout?

William caught rainbow trout out of 20 trout.

$$\frac{12}{20} =$$

Write an equivalent fraction with a denominator of 100.

$$=60\%$$
  $\frac{60}{100} = 60\%$ 

of the trout William caught were rainbow trout. So,

### **HOMEWORK ASSIGNMENT**

Page(s):

**Exercises:** 

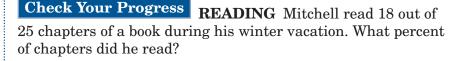

### **EXAMPLES** Write Percents as Decimals

### MAIN IDEA

 Write percents as decimals and decimals as percents.

### 🚺 Write 47.8% as a decimal.

To write a percent as a decimal, you can either first write the percent as a or divide mentally. Let's divide mentally. 47.8% = 47.8Remove the % symbol and divide by 100.

$$= 0.478 \qquad \text{Add leading zero.}$$
 So,  $47.8\% =$ 

POPULATION According to the Administration on Aging, about  $28\frac{1}{5}\%$  of the population of the United States is 19 years of age or younger. Write  $28\frac{1}{5}\%$  as a decimal.

So, 
$$28\frac{1}{5}\% = 0.282$$
.

### KEY CONCEPT

Writing Percents as **Decimals** To write a percent as a decimal, divide the percent by 100 and remove the percent symbol.

### **Check Your Progress**

a. Write 83.2% as a decimal.

### **b. AMUSEMENT PARKS** A popular amusement park reports that $17\frac{1}{10}\%$ of its visitors will return at least three times during the year. Write $17\frac{1}{10}\%$ as a decimal.

🚺 Write 0.33 as a percent.

**METHOD 1** Write the decimal as a fraction.

$$0.33 = \frac{33}{100}$$

Write the fraction as a percent.

**METHOD 2** Multiply mentally.

$$0.33 = 33.0$$

Multiply by 100.

Add the % symbol.

Check Your Progress Write 0.7 as a percent.

### **EXAMPLE**

Depulation In 1790, about 0.05 of the population of the United States lived in an urban setting. Write 0.05 as a percent.

Definition of decimal

had increased by 0.086 from 1990. Write 0.086 as a percent.

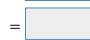

Check Your Progress

Definition of

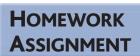

Page(s):

**Exercises:** 

93

In 2000, the population of Illinois

### MAIN IDEA

 Find the least common multiple of two or more numbers.

# A multiple is the of a number and any number. The least common multiple (LCM) of two or more numbers is the of their common multiples, excluding .

### **EXAMPLES** Find the LCM

Find the LCM of 4 and 6.

METHOD 1 List the nonzero multiples.

multiples of 4:

multiples of 6:

| FOLDABLES       |    |
|-----------------|----|
| <b>ORGANI7F</b> | IT |

Under the tab for Lesson 4-8, take notes about least common multiples. Be sure to include examples.

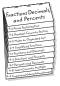

| ٠, |  |  |  |
|----|--|--|--|
|    |  |  |  |
|    |  |  |  |
|    |  |  |  |
|    |  |  |  |
|    |  |  |  |
|    |  |  |  |
|    |  |  |  |
|    |  |  |  |
|    |  |  |  |
|    |  |  |  |
|    |  |  |  |

The common multiples are \_\_\_\_\_\_, 24, 36, ... .

The LCM of 4 and 6 is

**METHOD 2** Use prime factorization.

The LCM is 2 • 2 • 3 or

### Find the LCM of 4 and 15.

Use Method 2. Find the prime factorization of each number.

The prime factors of 4 and 15 are

The LCM of 4 and 15 is  $\times$  3  $\times$  5, or

# **Check Your Progress** Find the LCM of each set of numbers.

**a.** 8, 12

**b.** 6, 14

### EXAMPLE

WORK On an assembly line, machine A must be oiled every 18 minutes, machine B every 24 minutes, and machine C every 48 minutes. If all three machines are turned on at the same time, in how many minutes will all three machines need to be oiled at the same time?

First find the LCM of 18, 24, and 48.

$$18 = 2 \times 3 \times 3 \text{ or } 2 \times 3^2$$

$$24 = 2 \times 2 \times 2 \times 3 \text{ or } 2^3 \times 3$$

$$48 = 2 \times 2 \times 2 \times 2 \times 2 \times 2 \times 3$$
 or  $2^4 \times 3$ 

The LCM of 18, 24, and 48 is  $2^4 \times 3^2$  or  $\times$  9, which is 144. So, all three machines will need to be oiled at the same time in minutes.

### HOMEWORK ASSIGNMENT

Page(s): Exercises:

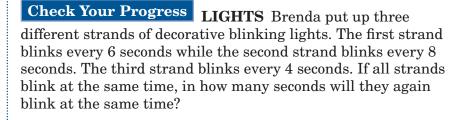

### **M**AIN IDEA

 Compare and order fractions, decimals, and percents.

**REVIEW IT** 

as a decimal. (Lesson 4-5)

Explain how to write  $\frac{48}{60}$ 

### **BUILD YOUR VOCABULARY (pages 77–78)**

**Rational numbers** are numbers that can be written as fractions and include fractions, terminating and repeating decimals, and

A **common denominator** is a common multiple of two or more .

The least common denominator (LCD) is the of the denominators.

### **EXAMPLES** Compare Rational Numbers

Replace each  $\bullet$  with <, >, or = to make a true sentence.

$$0 - 3\frac{3}{8} - 3\frac{7}{8}$$

Graph each rational number on a number line.

Mark off equal size increments of between -4 and

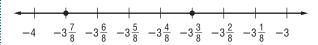

The number line shows that  $-3\frac{3}{8}$   $-3\frac{7}{8}$ .

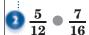

The LCD of the denominators, 12 and 16, is 48.

$$\frac{5}{12} = \frac{5 \cdot \boxed{}}{12 \cdot \boxed{}} = \frac{\boxed{}}{48}$$

$$\frac{7}{16} = \frac{7 \cdot }{16 \cdot } = \frac{48}{48}$$

Since < , then  $\frac{5}{12}$   $\frac{7}{16}$ .

# make a true sentence.

Check Your Progress Replace each 

with <, >, or = to

**a.** 
$$-2\frac{4}{5} \bullet -2\frac{3}{5}$$

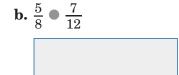

### EXAMPLE

### **KEY CONCEPT**

**Rational Numbers** Rational numbers are numbers that can be written as fractions.

**FOLDABLES** Takes notes on rational numbers. Be sure to include examples.

DOGS According to the Pet Food Manufacturer's Association, 11 out of 25 people own large dogs and 13 out of 50 people own medium dogs. Do more people own large or medium dogs?

Write  $\frac{11}{25}$  and  $\frac{13}{50}$  as decimals and compare.

$$\frac{11}{25} =$$

$$\frac{13}{50} =$$

Since 0.44 > 0.26,  $\frac{11}{25}$   $\frac{13}{50}$ .

So, a greater fraction of people own dogs than own dogs.

**Check Your Progress** A survey showed that 21 out of 50 people stated that summer is their favorite season and 13 out of 25 people prefer fall. Do more people prefer summer or fall?

### **HOMEWORK ASSIGNMENT**

Page(s):

**Exercises:** 

### STUDY GUIDE

| FOLDABLES                                                                   | VOCABULARY<br>PUZZLEMAKER                                                                                          | Build your<br>Vocabulary                                                                    |  |
|-----------------------------------------------------------------------------|----------------------------------------------------------------------------------------------------|---------------------------------------------------------------------------------------------|--|
| Use your <b>Chapter 4 Foldable</b> to help you study for your chapter test. | To make a crossword puzzle, word search, or jumble puzzle of the vocabulary words in Chapter 4, go to: glencoe.com | You can use your completed  Vocabulary Builder  (pages 77–78) to help you solve the puzzle. |  |

4-1

### **Prime Factorization**

### Underline the correct terms to complete each sentence.

- **1.** A factor tree is complete when all of the factors at the bottom of the factor tree are (*prime*, *composite*) factors.
- **2.** The order of the factors in prime factorization (*does*, *does not*) matter.

### Find the prime factorization of each number.

| <b>3.</b> 36  | <b>4.</b> 48 |  |
|---------------|--------------|--|
| <b>5.</b> 250 | <b>6.</b> 60 |  |

4-2

### **Greatest Common Factor**

### Complete each sentence.

- **7.** A shows how elements of sets of numbers are related.
- 8. A prime factor is a factor that is a number.

| <b>9.</b> You can find the |                 | of two numbers by |
|----------------------------|-----------------|-------------------|
|                            | the common prin | me factors.       |

Find the common prime factors and GCF of each set of numbers.

4-3

### Problem-Solving Investigation: Make an Organized List

**12. CLOTHES** Lucas has a pair of brown pants and a pair of black pants. He has a white dress shirt, a blue dress shirt, and a tan dress shirt. He has a striped tie and a polka-dotted tie. Assuming he can wear any combination, how many combinations of one pair of pants, one dress shirt, and one tie can Lucas wear?

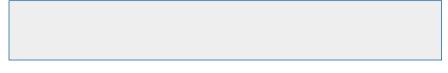

4-4

# **Simplifying Fractions**

Complete the sentence.

**13.** To find the simplest form of a fraction, the numerator and the denominator by the .

Write each fraction in simplest form.

**14.** 
$$\frac{18}{24}$$

**15.** 
$$\frac{15}{60}$$

4-5

### **Fractions and Decimals**

Write each fraction or mixed number as a decimal. Use bar notation if the decimal is a repeating decimal.

**16.** 
$$3\frac{2}{3}$$

17. 
$$5\frac{3}{4}$$

**18.** 
$$\frac{2}{5}$$

19. 
$$7\frac{3}{8}$$

**20.** 
$$6\frac{1}{2}$$

**21.** 
$$\frac{7}{10}$$

### 4-6

### **Fractions and Percents**

**22.** Write the ratio that compares 4 to 25 in three different ways.

- **23.** Write the ratio in exercise 23 as a percent.
- **24.** Write 88% as a fraction in simplest form.
- **25.** Write  $\frac{9}{20}$  as a percent.

### **Percents and Decimals**

Write each percent as a decimal.

**28.** 
$$32\frac{1}{4}\%$$

Write each decimal as a percent.

### 4-8

### **Least Common Multiple**

Find the LCM of each set of numbers.

### Comparing and Ordering Rational Numbers

Replace each  $\bullet$  with <, >, or = to make each sentence true.

**38.** 
$$\frac{14}{35} \bullet \frac{12}{20}$$

**39.** 
$$\frac{21}{49} \bullet \frac{18}{63}$$

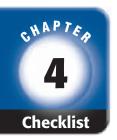

## ARE YOU READY FOR THE CHAPTER TEST?

Math Online

Visit glencoe.com to access your textbook, more examples, self-check quizzes, and practice tests to help you study the concepts in Chapter 4.

Check the one that applies. Suggestions to help you study are given with each item.

- I completed the review of all or most lessons without using my notes or asking for help.
  - You are probably ready for the Chapter Test.
  - You may want to take the Chapter 4 Practice Test on page 225 of your textbook as a final check.
- I used my Foldables or Study Notebook to complete the review of all or most lessons.
  - You should complete the Chapter 4 Study Guide and Review on pages 221–224 of your textbook.
  - If you are unsure of any concepts or skills, refer back to the specific lesson(s).
  - You may want to take the Chapter 4 Practice Test on page 225 of your textbook.
- I asked for help from someone else to complete the review of all or most lessons.
  - You should review the examples and concepts in your Study Notebook and Chapter 4 Foldables.
  - Then complete the Chapter 1 Study Guide and Review on pages 221–224 of your textbook.
  - If you are unsure of any concepts or skills, refer back to the specific lesson(s).
  - You may also want to take the Chapter 4 Practice Test on page 225 of your textbook.

Student Signature Parent/Guardian Signature

Teacher Signature

101

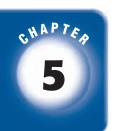

### **Applying Fractions**

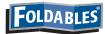

Use the instructions below to make a Foldable to help you organize your notes as you study the chapter. You will see Foldable reminders in the margin of this Interactive Study Notebook to help you in taking notes.

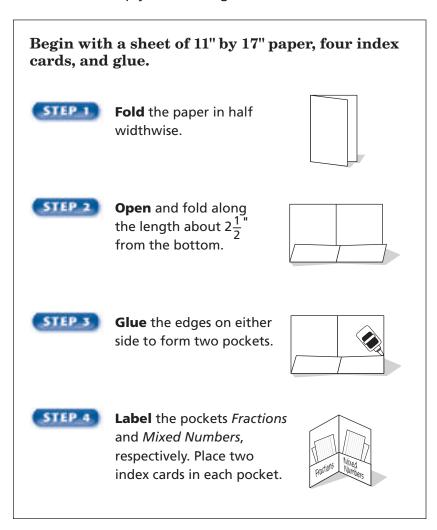

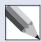

**NOTE-TAKING TIP:** When you take notes, place a question mark next to any concepts you do not understand. Be sure to ask your teacher to clarify these concepts before a test.

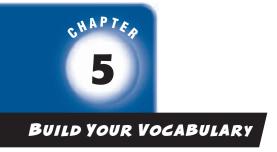

This is an alphabetical list of new vocabulary terms you will learn in Chapter 5. As you complete the study notes for the chapter, you will see Build Your Vocabulary reminders to complete each term's definition or description on these pages. Remember to add the textbook page number in the second column for reference when you study.

| Vocabulary Term                                    | Found<br>on Page | Definition | Description or<br>Example |
|----------------------------------------------------|------------------|------------|---------------------------|
| compatible numbers                                 |                  |            |                           |
|                                                    |                  |            |                           |
| like fractions                                     |                  |            |                           |
|                                                    |                  |            |                           |
| multiplicative inverse<br>[MUHL-tuh-PLIH-kuh-tihv] |                  |            |                           |
|                                                    |                  |            |                           |
| reciprocal<br>[rih-SIH-pruh-kuhl                   |                  |            |                           |
|                                                    |                  |            |                           |
| unlike fractions                                   |                  |            |                           |
|                                                    |                  |            |                           |
|                                                    |                  |            |                           |

### **EXAMPLES** Estimate with Mixed Numbers

### MAIN IDEA

 Estimate sums, differences, products, and quotients of fractions and mixed numbers.

Estimate.

$$0.5\frac{1}{4} + 3\frac{5}{8}$$

$$5\frac{1}{4} + 3\frac{5}{8} \longrightarrow 5 + \boxed{} = \boxed{}$$

The sum is *about* 

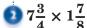

$$7\frac{3}{4} \times 1\frac{1}{8}$$

$$7\frac{3}{4} \times 1\frac{7}{8} \longrightarrow \boxed{} \times \boxed{} = \boxed{}$$

The sum is about

### Check Your Progress

Estimate.

**a.** 
$$2\frac{7}{9} + 5\frac{1}{4}$$

**b.** 
$$4\frac{2}{3} \times 3\frac{1}{8}$$

### **EXAMPLES** Estimate with Fractions

Estimate.

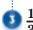

$$\frac{1}{3} + \frac{4}{7}$$

### FOLDABLES

### Organize It

Record main ideas, definitions and other notes about estimating with fractions on study cards. Store these cards in the "Fractions" pocket of your Foldable.

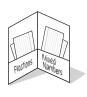

$$\frac{1}{3}$$
 is about  $\frac{1}{2}$ .

$$\frac{4}{7}$$
 is about  $\frac{1}{2}$ .

$$\frac{1}{3} + \frac{4}{7} \longrightarrow + =$$

The sum is about

## Copyright @ Glencoe/McGraw-Hill, a division of The McGraw-Hill Companies, Inc.

### REMEMBER IT

Some fractions are easy to round because they are close to 1. Examples of these kinds of fractions are ones where the numerator is one less than the denominator, such as  $\frac{4}{5}$  or  $\frac{7}{8}$ .

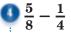

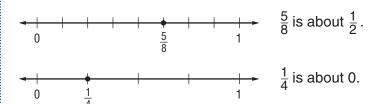

$$\frac{5}{8} - \frac{1}{4} \longrightarrow \boxed{ } = \boxed{ }$$

The difference is about

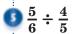

$$\frac{5}{6} \div \frac{3}{4} \approx \boxed{\phantom{0}} \div \boxed{\phantom{0}} = 1$$

$$\frac{5}{6} \approx \boxed{\phantom{0}}$$
 and  $\frac{3}{4} \approx \boxed{\phantom{0}}$ .

Check Your Progress

**c.** 
$$\frac{3}{5} \div \frac{7}{8}$$

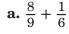

**b.** 
$$\frac{11}{12} - \frac{2}{9}$$

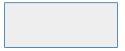

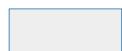

### **BUILD YOUR VOCABULARY (page 103)**

Numbers that are easy to compute are called compatible numbers.

### **EXAMPLE** Use Compatible Numbers

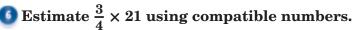

$$\frac{3}{4} \times 21 \approx \frac{3}{4} \times 20 \text{ or}$$

Round 21 to 20, since 20 is divisible by 4.

Check Your Progress Estimate  $\frac{2}{3} \times 17$  using compatible numbers.

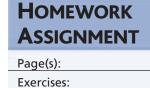

### **EXAMPLES** Add and Subtract Like Fractions

### MAIN IDEA

Add and subtract fractions.

### **KEY CONCEPT**

Adding and Subtracting Like Fractions To add or subtract like fractions, add or subtract the numerators and write the result over the denominator. Simplify if necessary.

Add or subtract. Write in simplest form.

$$\frac{7}{12} + \frac{4}{12}$$

$$\frac{7}{12} + \frac{4}{12} = \frac{}{12}$$

Add the

Write the sum over the denominator.

$$0 \frac{5}{6} - \frac{1}{6}$$

$$\frac{5}{6} - \frac{1}{6} = \frac{}{6}$$

numerators.

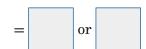

Write the difference sover the

. Simplify.

### **EXAMPLES** Add and Subtract Unlike Fractions

Add or subtract. Write in simplest form.

$$\frac{1}{3} + \frac{1}{9}$$

To add or subtract unlike fractions, you can use a or the LCD.

The least common denominator of 3 and 9 is

$$\frac{1}{3} = \frac{1 \times 3}{2} = \frac{3}{5}$$

 $\frac{1 \times 3}{2} = \frac{3}{9}$  Rename  $\frac{1}{3}$  using the

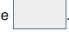

$$\frac{1}{3}$$

$$\frac{+\frac{1}{9}}{} \longrightarrow \frac{+\frac{1}{9}}{}$$

So, 
$$\frac{1}{3} + \frac{1}{9} =$$

## Copyright @ Glencoe/McGraw-Hill, a division of The McGraw-Hill Companies, Inc.

### WRITE IT

Explain what happens to denominators when adding like fractions.

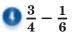

The LCD of 4 and 6 is

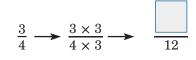

$$-\frac{1}{6} \longrightarrow \underbrace{\frac{1 \times 2}{6 \times 2}} \longrightarrow -\underbrace{\frac{1}{12}}$$

So, 
$$\frac{3}{4} - \frac{1}{6} = \boxed{}$$

Rename each fraction using the LCD.

Check Your Progress Add or subtract. Write in simplest form.

**a.** 
$$\frac{7}{15} + \frac{4}{15}$$
 **b.**  $\frac{3}{8} + \frac{1}{4}$ 

**b.** 
$$\frac{3}{8} + \frac{1}{4}$$

**c.** 
$$\frac{7}{9} - \frac{1}{6}$$

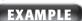

**Solution** ART A picture mounted on art board is  $\frac{1}{8}$  inch thick. The frame for the picture is  $\frac{1}{2}$  inch thick. How much thicker than the picture is the frame?

The phrase how much thicker suggests find  $\frac{1}{2} - \frac{1}{8}$ .

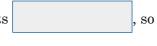

$$\frac{1}{2} - \frac{1}{8} = \boxed{ }$$

Rename the fractions using the LCD.

Subtract the numerators.

The frame is inch thicker than the picture.

### **HOMEWORK ASSIGNMENT**

Page(s):

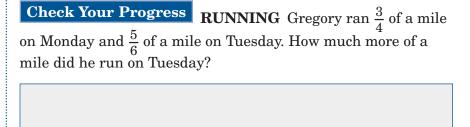

### **EXAMPLES** Add and Subtract Mixed Numbers

### MAIN IDEA

 Add and subtract mixed numbers.

Add or subtract. Write in simplest form.

$$0 3\frac{1}{12} + 14\frac{7}{12}$$

$$3\frac{1}{12}$$

 $+14\frac{7}{12}$ 

Add the whole numbers and fractions separately.

Simplify. Compare the sum to the estimate.

## $9\frac{7}{10} - 4\frac{3}{5}$

Estimate 
$$10 - 5 =$$

$$9\frac{7}{10} \longrightarrow 9\frac{7}{10}$$

$$\underline{-4\frac{3}{5}} \longrightarrow \underline{\qquad}$$

Rename the fraction

using the

Simplify. Compare the sum to the estimate.

### FOLDABLES

### ORGANIZE IT

Record main ideas, definitions, and other notes about adding and subtracting mixed numbers on study cards. Store the cards in the "Mixed Numbers" pocket of your Foldable.

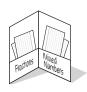

### **EXAMPLES** Rename Mixed Numbers to Subtract

Subtract. Write in simplest form.

$$98\frac{1}{5} - 3\frac{3}{5}$$

$$8\frac{1}{5} \longrightarrow 7\frac{6}{5}$$
 Rename  $8\frac{1}{5}$  as

Rename 
$$8\frac{1}{5}$$
 as

$$\frac{-3\frac{3}{5}}{-3\frac{3}{5}} \longrightarrow \frac{-3\frac{3}{5}}{-3\frac{3}{5}}$$

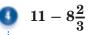

$$-8\frac{2}{3} \longrightarrow -8\frac{2}{3}$$

Subtract.

### REMEMBER IT

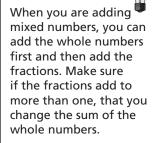

Check Your Progress Add or subtract. Write in simplest form.

**a.** 
$$5\frac{5}{14} + 4\frac{3}{14}$$
 **b.**  $6\frac{2}{9} - 3\frac{5}{9}$  **c.**  $9\frac{3}{8} - 5\frac{3}{4}$ 

**b.** 
$$6\frac{2}{9} - 3\frac{5}{9}$$

**c.** 
$$9\frac{3}{8} - 5\frac{3}{4}$$

### **EXAMPLE**

COOKING A quiche recipe calls for  $2\frac{3}{4}$  cups of grated cheese. A recipe for quesadillas requires  $1\frac{1}{3}$  cups of grated cheese. What is the total amount of grated cheese needed for both recipes?

$$2\frac{3}{4} + 1\frac{1}{3} = 2\frac{9}{12} + 1\frac{4}{12}$$

$$= \boxed{ + \boxed{ }}$$

Rename the fractions. Add whole numbers and

$$=3+1\frac{1}{12}$$
 or

spend at the mall than at the movies?

add fractions. Rename  $\frac{13}{12}$  as  $1\frac{1}{12}$  and

simplify.

The total amount of grated cheese needed is cups.

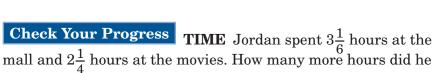

### **HOMEWORK ASSIGNMENT**

Page(s):

## **Problem-Solving Investigation: Eliminate Possibilities**

### **EXAMPLE** Eliminate Possibilities

### MAIN IDEA

 Solve problems by eliminating possibilities.

| GAMES On     | a television game show, the winning             |
|--------------|-------------------------------------------------|
| contestant   | must answer three questions correctly to        |
| win the gra  | and prize. Each question is worth twice as      |
| many point   | s as the question before it. The third question |
| is worth 1,0 | 000 points. How much is the first question      |
| worth—250    | , 500, or 2,000 points?                         |

| UNDERSTAND | You know that there are three questions and                                                                                            |       |         |               |  |
|------------|----------------------------------------------------------------------------------------------------|-------|---------|---------------|--|
|            | each question is                                                                                                    | worth |         | as many       |  |
|            | points as the question before it. You know that the third question is worth 1,000 points.                                              |       |         |               |  |
| PLAN       | Eliminate answers that are not .                                                                                                    |       |         |               |  |
| SOLVE      | The first question cannot be worth 2,000 points since each question after it would have to worth more than 2,000 points, and the third |       |         |               |  |
|            | question is only points. So, eliminate                                                                                                 |       |         |               |  |
|            | that choice. If the first question is worth 500 points, then the second question would be worth 1,000 points and the third question    |       |         |               |  |
|            | would be worth                                                                                                    |       | points. | So, eliminate |  |
|            | that choice. The reasonable answer is 250 points.                                                                                      |       |         |               |  |
| CHECK      | If the first question is worth 250 points, then                                                                                        |       |         |               |  |
|            | the second question would be worth                                                                                                    |       |         |               |  |
|            | points, and the t<br>1,000 points. So,                                                                                                 | -     |         |               |  |

### HOMEWORK ASSIGNMENT

Page(s): Exercises: Check Your Progress
CELL PHONES A cell phone
company charges \$35 for 500 free minutes and \$0.50 for each
additional minute. Using this plan, what is a reasonable price a
customer would pay for using 524 minutes—\$32, \$40, or \$47?

Multiply. Write in simplest form.

### MAIN IDEA

- Multiply fractions and mixed numbers.
- $0\frac{1}{8} \times \frac{1}{9}$

$$\frac{1}{8} \times \frac{1}{9} =$$

Multiply the numerators. Multiply the denominators.

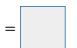

Simplify.

 $0.6 \times \frac{1}{3}$ 

$$6 \times \frac{1}{3} = \boxed{ \times \frac{1}{3}}$$

$$= \frac{6 \times 1}{1 \times 3}$$

Multiply the numerators and the denominators.

Simplify.

### **KEY CONCEPT**

**Multiplying Fractions** To multiply fractions, multiply the numerators and multiply the denominators.

FOLDABLES Take notes on multiplying fractions and mixed numbers. Place your study cards in your Foldable.

### Check Your Progress

Multiply. Write in simplest form.

**a.** 
$$\frac{1}{5} \times \frac{1}{7}$$

**b.** 
$$12 \times \frac{1}{6}$$

### **EXAMPLE** Simplify Before Multiplying

Multiply. Write in simplest form.

$$0 \frac{3}{12} \times \frac{4}{5}$$

$$\frac{3}{12} \times \frac{4}{5} = \frac{3}{\cancel{12}} \times \frac{\cancel{4}}{5}$$

Divide 4 and 12 by their GCF, 4.

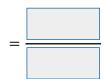

Multiply the numerators and the denominators.

Simplify.

The Distributive Property can help you do mental math. When you see a problem like  $\frac{1}{4} \cdot 4\frac{4}{9}$ , you can think, "What is  $\frac{1}{4}$  of 4 and

what is  $\frac{1}{4}$  of  $\frac{4}{9}$ ?" This is equal to  $\frac{1}{4} \left( 4 + \frac{4}{9} \right)$ .

### **EXAMPLE** Multiply Mixed Numbers

 $\bigcirc$  Multiply  $\frac{1}{3} \times 6\frac{6}{7}$ . Write in simplest form.

METHOD 1 Rename the mixed number.

$$\frac{1}{3} \times 6\frac{6}{7} = \frac{1}{3} \times \frac{48}{7}$$

Rename  $6\frac{6}{7}$  as an fraction,

$$=\frac{1\times7}{1\times7}$$

Multiply.

Simplify.

METHOD 2 Use mental math.

$$\frac{1}{3} \times 6\frac{6}{7} = \frac{1}{3} \times \left( \boxed{\phantom{0}} + \boxed{\phantom{0}} \right)$$

Write  $6\frac{6}{7}$  as a sum of its parts.

$$= \left(\frac{1}{3} \times 6\right) + \left(\frac{1}{3} \times \frac{6}{7}\right)$$

Property

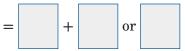

Multiply.

Check Your Progress Multiply. Write in simplest form.

**a.** 
$$\frac{4}{9} \times \frac{6}{7}$$

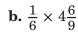

### **HOMEWORK ASSIGNMENT**

Page(s):

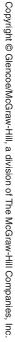

### **MAIN IDEA**

 Solve equations with rational number solutions.

### **BUILD YOUR VOCABULARY (page 103)**

Two numbers whose

is

are called

multiplicative inverses.

Reciprocals is another name given to

**EXAMPLES** Find Multiplicative Inverses

Find the multiplicative inverse of each number.

### **KEY CONCEPT**

**Multiplicative Inverse Property** The product of a number and its multiplicative inverse is 1.

$$\frac{4}{7} \cdot \boxed{\phantom{0}} = 1$$

Multiply  $\frac{4}{7}$  by product 1.

to get the

The multiplicative inverse of  $\frac{4}{7}$  is

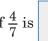

or

$$6\frac{1}{4} =$$

Rename the

as an

113

improper fraction.

$$\frac{25}{4} \cdot \boxed{\phantom{0}} = 1$$

of each number.

Multiply  $\frac{25}{4}$  by

to get the product 1.

The multiplicative inverse of  $6\frac{1}{4}$  is

## **Check Your Progress**

Find the multiplicative inverse

**a.** 
$$\frac{5}{8}$$

**b.**  $4\frac{1}{3}$ 

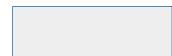

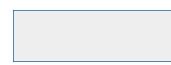

### **KEY CONCEPT**

**Multiplication Property** of Equality If you multiply each side of an equation by the same nonzero number, the two sides remain equal.

### **EXAMPLE** Solve a Division Equation

$$11 = \frac{p}{6}$$

Write the equation.

$$11 \cdot \boxed{\phantom{0}} = \frac{p}{6} \cdot \boxed{\phantom{0}}$$

Multiply each side by

$$=p$$

Simplify.

Check

$$11 = \frac{p}{6}$$

Write the original equation.

Replace p with

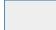

Simplify.

The solution is

### **EXAMPLE** Use a Reciprocal to Solve an Equation

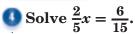

$$\frac{2}{5}x = \frac{6}{15}$$

Write the equation.

$$\frac{2}{5}x = \boxed{\left(\frac{6}{15}\right)}$$

Multiply each side by the

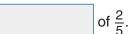

$$x =$$
 or Simplify.

### **HOMEWORK ASSIGNMENT**

Page(s):

Exercises:

### Check Your Progress

**a.**  $\frac{m}{9} = 4$ 

Solve.

**b.** 
$$\frac{3}{8}x = \frac{3}{4}$$

### **EXAMPLE** Divide by a Fraction

### MAIN IDEA

 Divide fractions and mixed numbers.

### **KEY CONCEPT**

**Division by a Fraction** To divide by a fraction, multiply by its multiplicative inverse or reciprocal.

$$\frac{2}{3} \div \frac{4}{9} = \frac{2}{3} \cdot$$

Multiply by the reciprocal  $\frac{4}{9}$ .

$$=\frac{\overset{1}{\cancel{2}}}{\overset{3}{\cancel{2}}} \cdot \overset{\overset{3}{\cancel{9}}}{\overset{\cancel{4}}{\cancel{4}}}$$

Divide out common factors.

Multiply and simplify.

### **EXAMPLE** Divide by Mixed Numbers

 $\bigcirc$  Find  $\frac{5}{6} \div 2\frac{1}{2}$ . Write in simplest form.

### WRITE IT

Will the quotient  $7\frac{1}{6} \div 3\frac{2}{3}$  be a fraction less than 1 or greater than 1? Explain.

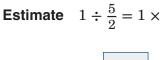

Rename  $2\frac{1}{2}$  as an

or  $\frac{2}{5}$ 

$$\frac{5}{6} \div 2\frac{1}{2} = \frac{5}{6} \div$$

fraction.

$$=\frac{5}{6}$$

Multiply by the reciprocal of  $\frac{5}{2}$ .

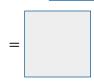

Divide out common factors.

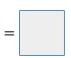

Multiply. The quotient is close to the estimate.

### **Check Your Progress**

Divide. Write in simplest form.

**a.** 
$$\frac{6}{7} \div \frac{2}{5}$$

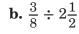

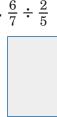

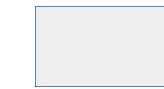

115

FACTORY A bottling machine needs to be restocked with new lids every  $2\frac{3}{4}$  hours. If the machine runs  $19\frac{1}{4}$  hours, how many times will it have to be restocked with lids?

So, the machine will need to restocked times.

**Check Your Progress FURNITURE** A rectangular table is  $5\frac{5}{6}$  feet long. If the area of the table is  $20\frac{5}{12}$  square feet, how wide is the table?

Page(s):

### STUDY GUIDE

### FOLDABLES®

Use your **Chapter 5 Foldable** to help you study for your chapter test.

### VOCABULARY PUZZLEMAKER

To make a crossword puzzle, word search, or jumble puzzle of the vocabulary words in Chapter 5, go to:

glencoe.com

### Build your Vocabulary

You can use your completed **Vocabulary Builder** (page 103) to help you solve the puzzle.

### 5-1

### **Estimating with Fractions**

Estimate.

1. 
$$8\frac{2}{3} + 7\frac{1}{4}$$

**2.** 
$$11\frac{7}{8} \div 3\frac{5}{6}$$

### 5-2

### **Adding and Subtracting Fractions**

Add or subtract. Write in simplest form.

3. 
$$\frac{7}{8} + \frac{3}{8}$$

4. 
$$\frac{5}{6} - \frac{1}{3}$$

5. 
$$\frac{1}{5} + \frac{3}{4}$$

### 5-3

### **Adding and Subtracting Mixed Numbers**

Add or subtract. Write in simplest form.

**6.** 
$$3\frac{7}{8} + 6\frac{1}{4}$$

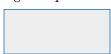

7. 
$$7\frac{1}{6} + 2\frac{5}{12}$$

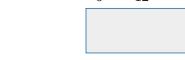

8. 
$$8\frac{3}{7} - 4\frac{5}{7}$$

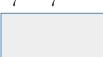

9. 
$$9\frac{2}{9} - 1\frac{2}{3}$$

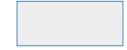

### 5-4

### **Problem-Solving Investigation: Eliminate Possibilities**

**10. READING** Joel read  $\frac{5}{8}$  of a novel. If the novel has 600 pages, is 250, 300, or 375 a reasonable number of pages that Joel has read?

### 5-5

### **Multiplying Fractions and Mixed Numbers**

Multiply. Write in simplest form.

**11.** 
$$\frac{2}{7} \times 4\frac{1}{5}$$

**12.** 
$$\frac{1}{6} \times \frac{3}{4}$$

13. 
$$5\frac{1}{6} \times \frac{2}{5}$$

**14.** 
$$\frac{5}{8} \times \frac{4}{5}$$

### 5-6

### **Algebra: Solving Equations**

Find the multiplicative inverse of each number.

**15.** 
$$\frac{3}{5}$$

**16.** 
$$1\frac{1}{2}$$

Solve each equation.

**18.** 
$$\frac{1}{3}a = \frac{5}{6}$$

**19.** 
$$-4 = \frac{k}{3}$$

### 5-7

### **Dividing Fractions and Mixed Numbers**

Divide. Write in simplest form.

**20.** 
$$\frac{1}{4} \div \frac{2}{3}$$

**21.** 
$$\frac{7}{8} \div \frac{2}{3}$$

**22.** 
$$6 \div 1\frac{1}{3}$$

**23.** 
$$5\frac{3}{4} \div 2\frac{1}{2}$$

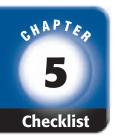

## ARE YOU READY FOR THE CHAPTER TEST?

Math Online

Visit glencoe.com to access your textbook, more examples, self-check quizzes, and practice tests to help you study the concepts in Chapter 5. Check the one that applies. Suggestions to help you study are given with each item.

- I completed the review of all or most lessons without using my notes or asking for help.
  - You are probably ready for the Chapter Test.
  - You may want to take the Chapter 5 Practice Test on page 275 of your textbook as a final check.
- I used my Foldable or Study Notebook to complete the review of all or most lessons.
  - You should complete the Chapter 5 Study Guide and Review on pages 271–274 of your textbook.
  - If you are unsure of any concepts or skills, refer back to the specific lesson(s).
  - You may also want to take the Chapter 5 Practice Test on page 275 of your textbook.
- I asked for help from someone else to complete the review of all or most lessons.
  - You should review the examples and concepts in your Study Notebook and Chapter 5 Foldable.
  - Then complete the Chapter 5 Study Guide and Review on pages 271–274 of your textbook.
  - If you are unsure of any concepts or skills, refer back to the specific lesson(s).
  - You may also want to take the Chapter 5 Practice Test on page 275 of your textbook.

Student Signature Parent/Guardian Signature

Teacher Signature

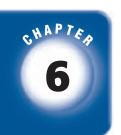

### **Ratios and Proportions**

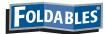

Use the instructions below to make a Foldable to help you organize your notes as you study the chapter. You will see Foldable reminders in the margin of this Interactive Study Notebook to help you in taking notes.

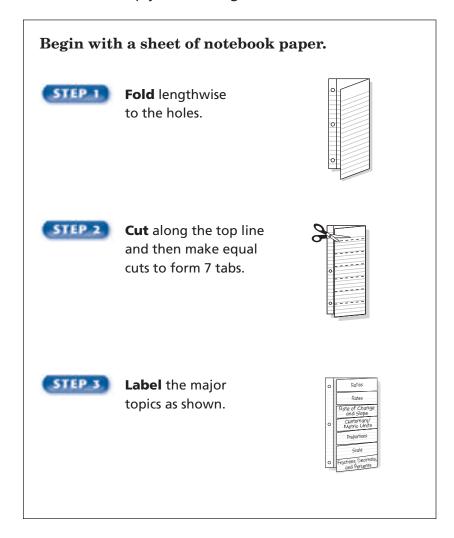

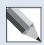

**NOTE-TAKING TIP:** When you take notes, it may be helpful to include an example for each term or concept learned.

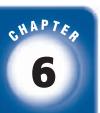

### **BUILD YOUR VOCABULARY**

This is an alphabetical list of new vocabulary terms you will learn in Chapter 6. As you complete the study notes for the chapter, you will see Build Your Vocabulary reminders to complete each term's definition or description on these pages. Remember to add the textbook page number in the second column for reference when you study.

| Vocabulary Term   | Found<br>on Page | Definition | Description or<br>Example |
|-------------------|------------------|------------|---------------------------|
| cross products    |                  |            |                           |
| equivalent ratios |                  |            |                           |
| gram              |                  |            |                           |
| kilogram          |                  |            |                           |
| liter             |                  |            |                           |
| meter             |                  |            |                           |
| metric system     |                  |            |                           |
| proportion        |                  |            |                           |
| proportional      |                  |            |                           |
| rate              |                  |            |                           |

## MAIN IDEA

 Write ratios as fractions in simplest form and determine whether two ratios are equivalent.

### **BUILD YOUR VOCABULARY (pages 121–122)**

A is a comparison of two quantities by division.

Ratios that express the relationship between two

quantities are equivalent ratios.

### EXAMPLE Write Ratios in Simplest Form

APPLES Mr. Gale bought a basket of apples. Using the table, write a ratio comparing the Red Delicious apples to the Granny Smith apples as a fraction in simplest form.

Red Delicious  $\frac{30}{9} = \frac{\cancel{30}}{\cancel{9}}$  or Granny Smith

Mr. Gale's Apples

12 Fuji

9 Granny Smith

30 Red Delicious

The ratio of Red Delicious apples to Granny Smith apples

is .

### **EXAMPLE** Identify Equivalent Ratios

Determine whether the ratios 12 onions to 15 potatoes and 32 onions to 40 potatoes are equivalent.

12 onions: 15 potatoes =  $\frac{12 \div 3}{15 \div 3}$  or

32 onions: 40 potatoes =  $\frac{32 \div 8}{40 \div 8}$  or

The ratios simplify to the same fraction. They are

## Copyright @ Glencoe/McGraw-Hill, a division of The McGraw-Hill Companies, Inc.

FOLDABLES

RGANIZE IT

Record a term or concept from Lesson 6–1 under

the Ratios tab and write a definition along with an example to the right of the definition. **a. FLOWERS** A garden has 18 roses and 24 tulips. Write a ratio comparing roses to tulips as a fraction in simplest form.

**b.** Determine whether the ratios 3 cups vinegar to 8 cups water and 5 cups vinegar to 12 cups water are equivalent.

### REMEMBER IT

Ratios such as 120:1,800 can also be written in simplest form as 1:15.

### EXAMPLE

POOLS It is recommended that no more than one person be allowed into the shallow end of an outdoor public pool for every 15 square feet of surface area. If a local pool's shallow end has a surface area of 1,800 square feet, are the lifeguards correct to allow 120 people into that part of the pool?

### **Recommended Ratio**

Check Your Progress

1:15 = persons per square feet

### **Actual Ratio**

$$120:1,800 = \frac{120}{1,800} \text{ or } \qquad \text{persons per square feet}$$

Since the ratios simplify to the same fraction, they are

2,700 students and 135 teachers, is their claim correct?

they have 1 teacher for every 15 students. If they actually have

**SCHOOL** A district claims that

. The lifeguards are correct.

### HOMEWORK ASSIGNMENT

Page(s):

124

## Copyright © Glencoe/McGraw-Hill, a division of The McGraw-Hill Companies, Inc.

### MAIN IDEA

• Determine unit rates.

FOLDABLES

examples.

Under the rate tab, take

notes on rate and unit

rate. Be sure to include

### **BUILD YOUR VOCABULARY (pages 121–122)**

A ratio that two quantities with different

kinds of units is called a rate.

When a rate is simplified so that it has a of 1 unit, it is called a **unit rate**.

### **EXAMPLES** Find Unit Rates

• READING Julia read 52 pages in 2 hours. What is the average number of pages she read per hour?

Write the rate as a fraction. Then find an equivalent rate with a denominator of 1.

52 pages in 2 hours = 
$$\frac{52 \text{ pages}}{2 \text{ hours}}$$

Write the rate as a fraction.

$$= \frac{52 \text{ pages } \div}{2 \text{ hours } \div}$$

Divide the numerator and denominator by

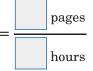

Simplify.

SODA Find the unit price per can if it costs \$3 for 6 cans of soda. Round to the nearest hundredth if necessary.

\$3 for 6 cans = 
$$\frac{$3}{6 \text{ cans}}$$

Write the rate as a fraction.

$$= \frac{\$3 \div 6}{6 \operatorname{cans} \div 6}$$

Divide the numerator and the denominator by 6.

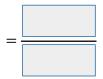

Simplify.

The word rate is often understood to mean unit rate.

- a. 16 laps in 4 minutes
- **b.** \$3 for one dozen cookies

**EXAMPLE** Compare Using Unit Rates

**11** TEST EXAMPLE The costs of 4 different sizes of orange juice are shown in the table. Which container costs the least per ounce?

| Amount | Total Cost |
|--------|------------|
| 16 oz  | \$1.28     |
| 32 oz  | \$1.92     |
| 64 oz  | \$2.56     |
| 96 oz  | \$3.36     |

- A 96-oz container
- C 32-oz container
- **B** 64-oz container
- **D** 16-oz container

### Read the Item

Find the unit price, or the cost per ounce of each size of orange juice. Divide the price by the number of ounces.

### Solve the Item

$$$1.28 \div$$
 ounces = per ounce.

$$$1.92 \div$$
 ounces = per ounce.

$$$2.56 \div$$
 ounces = per ounce.

$$$3.36 \div$$
 ounces = per ounce.

The -ounce container of orange juice costs the least per

ounce. The answer is

## Copyright © Glencoe/McGraw-Hill, a division of The McGraw-Hill Companies, Inc.

### **Check Your Progress**

**MULTIPLE CHOICE** The costs of different sizes of bottles of laundry detergent are shown below. Which bottle costs the least per ounce?

| $\mathbf{F}$ | 96-07 | container |
|--------------|-------|-----------|
|              |       |           |

G 64-oz container

H 32-oz container

J 16-oz container

| Amount | Total Cost |
|--------|------------|
| 16 oz  | \$3.12     |
| 32 oz  | \$5.04     |
| 64 oz  | \$7.04     |
| 96 oz  | \$11.52    |
|        |            |

### **EXAMPLE** Use a Unit Rate

**ID POTATOES** An assistant cook peeled 18 potatoes in 6 minutes. At this rate, how many potatoes can he peel in 50 minutes?

Find the unit rate.

18 potatoes in 6 minutes =  $\frac{18 \div 6}{6 \div 6} = \frac{3}{1}$ 

The unit rate is potatoes per minute.

$$\frac{3 \text{ potatoes}}{1 \text{ min}} \cdot 50 \text{ min} = \boxed{\phantom{0}}$$
 potatoes

He can peel potatoes in 50 minutes.

Check Your Progress Sarah can paint 21 beads in 7 minutes. At this rate, how many beads can she paint in one hour?

### **HOMEWORK ASSIGNMENT**

Page(s):

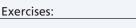

### **MAIN IDEA**

 Identify rate of change and slope using tables and graphs.

### **BUILD YOUR VOCABULARY (pages 121–122)**

A rate of change is a rate that describes how one quantity changes in relation to another and is usually expressed as a

### **EXAMPLE** Find Rate of Change from a Table

The table shows the number of miles a car drove on a trip. Use the information to find the approximate rate of change.

| change in distance _ | The distance increased |
|----------------------|------------------------|
| change in time       | miles for every hour.  |

So, the rate was 65 miles per hour.

Check Your Progress The table shows the number of miles a car drove on a trip. Use the information to find the rate of change.

| Distance (miles) | 44 | 88 | 132 | 176 |
|------------------|----|----|-----|-----|
| Fuel (gallons)   | 2  | 4  | 6   | 8   |

### WRITE IT

Explain how rate of change is similar to unit rates.

### **ORGANIZE IT**

Under the rate of change and slope tab, take notes on how to find the slope of a line.

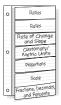

**GRAPH THE DATA** Find the slope of the line. Explain what the slope represents.

Graph the points and connect them with a line.

| Hours | Amount Earned |  |  |
|-------|---------------|--|--|
| 3     | \$45          |  |  |
| 6     | \$90          |  |  |
| 9     | \$135         |  |  |

Pick two points on the line, such as (3, 45) and (6, 90), to find the slope.

slope = 
$$\frac{\text{change in } y}{\text{change in } x}$$
  
=  $\frac{90 - \frac{1}{6 - \frac{1}{6}}}{6 - \frac{1}{6}}$   
=  $\frac{45}{6}$  or

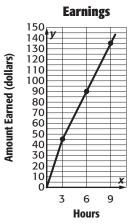

The slope is and represents the amount earned per hour.

### **Check Your Progress**

table shows the cost of renting a bicycle. Graph the data. Find the slope of the line. Explain what the slope represents.

| Hours | Cost |  |  |
|-------|------|--|--|
| 2     | \$8  |  |  |
| 4     | \$16 |  |  |
| 6     | \$24 |  |  |

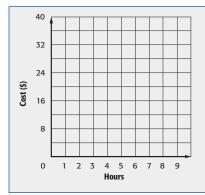

### MAIN IDEA

· Change units in the customary system.

### **BUILD YOUR VOCABULARY (pages 121–122)**

A unit ratio is a ratio in which the denominator is

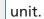

**EXAMPLES** Convert Larger Units to Smaller Units

### REMEMBER IT (

You multiply to change from larger units of measure because it takes more smaller units than larger units to measure an object.

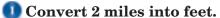

Since 1 mile = 5,280 feet, the unit ratio is

$$2 \text{ mi} = 2 \text{ mi} \cdot \frac{5,280 \text{ ft}}{1 \text{ mi}}$$

Multiply by 
$$\frac{5,280 \text{ ft}}{1 \text{ mi}}$$
.

$$= 2 \text{ mid} \cdot \frac{5,280 \text{ ft}}{1 \text{ mid}}$$

Divide out common units.

ft or 10,560 ft

Multiply.

### **REVIEW IT**

Explain how estimating can help you solve a problem. (Lesson 6-1)

**ELEVATOR** The elevator in an office building has a weight limit posted of one and a half tons. How many pounds can the elevator safely hold?

$$1\frac{1}{2} t = 1\frac{1}{2} \mathcal{L} \cdot$$

Multiply by

since there are

pounds in 1 ton.

$$=1\frac{1}{2} \cdot 2,000 \text{ lb or } 3,000 \text{ lb}$$

Multiply.

So, the elevator can safely hold

pounds.

### **Check Your Progress**

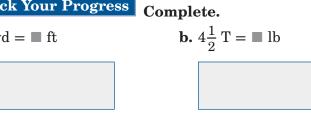

## Copyright © Glencoe/McGraw-Hill, a division of The McGraw-Hill Companies, Inc.

### **EXAMPLES** Convert Smaller Units to Larger Units

### Onvert 11 cups into pints.

Since 1 pint = 2 cups, the unit ratio is  $\frac{2 c}{1 pt}$ , and its reciprocal is

$$11 \ c = 11 \ c \cdot \frac{1 \ pt}{2 \ c} \qquad \qquad \text{Multiply by} \qquad .$$
 
$$= 11 \ \varepsilon \cdot \frac{1 \ pt}{2 \ \varepsilon} \qquad \qquad \text{Divide out common units.}$$
 
$$= 11 \cdot \boxed{}$$

$$= \frac{11}{2} \text{ pt}$$
 Multiplying 11 by  $\frac{1}{2}$  is the same as dividing 11 by 2.

pt

## SOCCER Tracy kicked a soccer ball 1,000 inches. How many feet did she kick the ball?

Since 1 foot = 12 inches, multiply by common units.

1,000 in. = 1,000 j.m. • 
$$\frac{1 \text{ ft}}{12 \text{ j.m.}}$$

$$= 1,000 \text{ in. •} \qquad \text{ft}$$

$$= \frac{1000}{12} \text{ ft or} \qquad \text{ft}$$

So, Tracy kicked the soccer ball

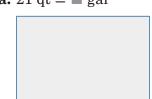

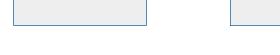

### EXAMPLE

**Solution** LEMONADE Paul made 6 pints of lemonade and poured it into 10 glasses equally. How many cups of lemonade did each glass contain?

Begin by converting 6 pints to cups.

$$6 \text{ pt} = 6 \text{ pt} \cdot \frac{}{1 \text{ pt}}$$

$$= 6 \cdot 2 \text{ cups or} \text{ cups}$$

Find the unit rate which gives the number of cups per glass.

$$\frac{12 \text{ cups}}{10 \text{ glasses}} = \frac{6}{5} \text{ or}$$
 cups per glass

Check Your Progress CANDY Tom has 3 pounds of candy he plans to divide evenly among himself and his 3 best friends. How many ounces of candy will each of them get?

## HOMEWORK ASSIGNMENT

Page(s):

# Copyright @ Glencoe/McGraw-Hill, a division of The McGraw-Hill Companies, Inc.

### **Measurement: Changing Metric Units**

### MAIN IDEA

 Change metric units of length, capacity, and mass.

### **BUILD YOUR VOCABULARY (pages 121–122)**

The metric system is a system of measures.

The meter is the base unit of

The liter is the base unit of

The gram measures

The base unit of mass in the metric system is the

**EXAMPLES** Convert Units in the Metric System

🚺 Complete 7.2 m = ■ mm.

To convert from meters to millimeters,

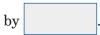

### FOLDABLES

### ORGANIZE IT

Under the metric units tab, take notes on how to change metric units, include examples involving length, capacity, and mass.

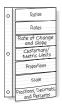

### 🚺 Complete 40 cm = ■ m.

To convert from centimeters to meters,

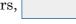

**a.** 
$$7.5 \text{ m} = \blacksquare \text{ cm}$$

### EXAMPLE

### WRITE IT

Explain how you can multiply a number by a power of ten.

FARMS A bucket holds 12.8 liters of water. Find the capacity of the bucket in milliliters.

You are converting from to milliliters. Since the

bucket holds 12.8 liters, use the relationship 1 L = mL.

1 L = 1,000 mL

Write the relationship.

 $\times 1 L = 12.8 \times 1,000 mL$ 

Multiply each side by 12.8 since you have 12.8 liters.

$$12.8 L = mL$$

To multiply 12.8 by 1,000,

move the decimal point places to the right.

So, the capacity of the bucket in milliliters is

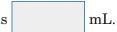

**Check Your Progress BOOKS** A box of textbooks has a mass of 32,850 grams. What is the mass of the box in kilograms?

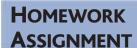

Page(s):

## Copyright © Glencoe/McGraw-Hill, a division of The McGraw-Hill Companies, Inc.

### **EXAMPLES** Convert Between Measurement Systems

Oconvert 7.13 miles to kilometers. Round to the nearest hundredth if necessary.

Use the relationship 1  $\approx 1.61$  kilometers.

 $1 \text{ mi} \approx \text{ km}$  Write the relationship.

 $7.13 \times 1 \; \mathrm{mi} \approx 7.13 \times$  km Multiply each side by

since you have 7.13 mi.

 $7.13 \text{ mi} \approx \text{km}$  Simplify.

So, 7.13 miles is approximately kilometers.

Onvert 925.48 grams to pounds. Round to the nearest hundredth if necessary.

Since 1 pound  $\approx$  grams, the unit ratio is  $\frac{1 \text{ lb}}{453.6 \text{ g}}$ .

$$925.48g \approx$$
  $g \cdot \frac{1 \text{ lb}}{453.6 \text{ g}}$ . Multiply by 
$$\approx \frac{925.48 \text{ lb}}{453.6} \text{ or}$$
  $\text{lb}$  Simplify.

So, 925.48 grams is approximately pounds.

## Check Your Progress Complete. Round to the nearest hundredth if necessary.

**b.** 5.75 m =  $\blacksquare$  yd

### MAIN IDEA

Solve proportions.

### **BUILD YOUR VOCABULARY (pages 121–122)**

Two quantities are proportional if they have a

rate or ratio.

A proportion is an equation stating that two ratios or rates are

In a proportion, a cross product is the of the numerator of one ratio and the denominator of the other ratio.

### **KEY CONCEPT**

**Proportion** A proportion is an equation stating that two ratios are equivalent.

**EXAMPLE** Identify Proportional Relationships

MATH Before dinner, Mohammed solved 8 math problems in 12 minutes. After dinner, he solved 2 problems in 3 minutes. Is the number of problems he solved proportional to the time?

To identify proportional relationships, you can compare unit rates or compare ratios by comparing cross products. Let's

compare ratios by comparing

problems 
$$\longrightarrow$$
  $\frac{8}{12} \stackrel{?}{=} \frac{2}{3}$   $\stackrel{}{\longleftarrow}$  problems minutes  $8 \cdot 3 = \boxed{ \cdot 2}$ 

$$24 = 24$$

Since the cross products are the number of problems solved is proportional to the time.

Check Your Progress

Determine if the quantities \$30 for 12 gallons of gasoline and \$10 for 4 gallons of gasoline are proportional.

#### **EXAMPLES** Solve a Proportion

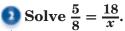

$$\frac{5}{8} = \frac{18}{x}$$

Write the proportion.

$$5 \cdot x = 8 \cdot 18$$

Find the cross products.

$$5x =$$

Multiply.

$$\frac{5x}{} = \frac{144}{}$$

Divide each side by

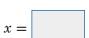

Simplify.

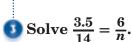

$$\frac{3.5}{14} = \frac{6}{n}.$$

Write the proportion.

$$3.5 \cdot n = 14 \cdot 6$$

Find the cross products.

$$3.5n =$$

Multiply.

$$\frac{3.5n}{\boxed{}} = \frac{84}{\boxed{}}$$

Divide each side by

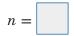

Simplify.

#### HOMEWORK ASSIGNMENT

Page(s):

FOLDABLES

Organize It

Under the proportions tab, take notes on how

to solve a proportion.

Include examples.

**Exercises:** 

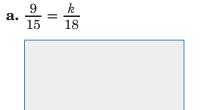

**Check Your Progress** 

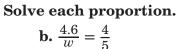

**EXAMPLE** Draw a Diagram

#### MAIN IDEA

 Solve problems by drawing a diagram.

**ROCK CLIMBING** A rock climber stops to rest at a ledge 90 feet above the ground. If this represents 75% of the total climb, how high above the ground is the top of the rock?

**UNDERSTAND** You know that

feet is 75% of the total

height. You need to find the total height.

**PLAN** 

Draw a diagram showing the part already

climbed.

SOLVE

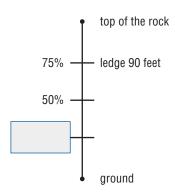

You know that  $75\% \div 3 = 25\%$ . If 75% of the total height is 90 feet, then 25% of the total height would be  $90 \div 3$ , or 30, feet. You know

that 75% + 25% =so 90 feet + 30

feet = 120 feet, which is the height of the top of the rock.

**CHECK** 

Since 75%, or 0.75, of the total height is 90

feet, and  $90 \div 120 =$ the solution checks.

#### **HOMEWORK ASSIGNMENT**

Page(s):

**Exercises:** 

Check Your Progress INVENTORY A retail store has taken inventory of 400 items. If this represents 80% of the total items in the store, what is the total number of items in the store?

# Copyright @ Glencoe/McGraw-Hill, a division of The McGraw-Hill Companies, Inc.

#### MAIN IDEA

 Solve problems involving scale drawings.

#### **BUILD YOUR VOCABULARY (pages 121–122)**

Scale drawings and scale models are used to represent

objects that are too

or too

to be

drawn at actual size.

The scale gives the ratio that compares the

of the drawing to the real object.

**EXAMPLE** Use a Map Scale

MAPS What is the actual distance between Portland and Olympia?

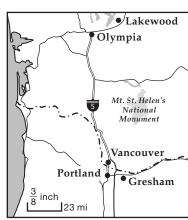

ORGANIZE IT

FOLDABLES

Under the scale tab, explain how to solve a problem involving scale drawings. Be sure to include an example.

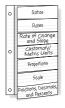

the two cities. The map distance is about

map distance between

**Step 1** Use a ruler to find the

**Step 2** Write and solve a proportion using the scale. Let d represent the actual distance between the cities.

The distance between the cities is about kilometers.

Check Your Progress MAPS On a map of California, the distance between San Diego and Bakersfield is about  $11\frac{2}{5}$  centimeters. What is the actual distance if the scale is 1 centimeter = 30 kilometers?

#### WRITE IT

Explain why these two scales are equivalent

$$\frac{1}{2}$$
 inch = 4 miles

$$1 \text{ inch} = 8 \text{ miles}$$

ARCHITECTURE On the blueprint of a new house, each square has a side length of  $\frac{1}{4}$  inch. If the length of a bedroom on the blueprint is  $1\frac{1}{2}$  inches, what is the actual length

**EXAMPLE** Use a Blueprint Scale

 $\frac{1}{4}$  in. =  $2\frac{1}{2}$  ft

Write and solve a proportion.

of the room?

Scale Length of Room

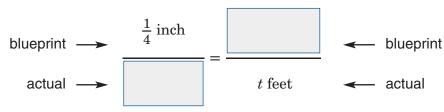

$$\frac{1}{4} \cdot t =$$

Cross products

$$\frac{1}{4}t = \frac{15}{4}$$

Multiply.

$$t =$$

Simplify.

The length of the room is

**Check Your Progress** On a blueprint of a new house, each square has a side length of  $\frac{1}{4}$  inch. If the width of the kitchen on the blueprint is 2 inches, what is the actual width of the room?

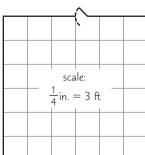

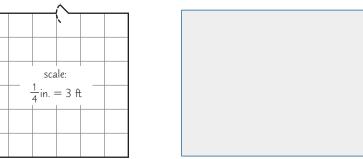

#### **EXAMPLE** Find a Scale Factor

Find the scale factor of a blueprint if the scale is  $\frac{1}{2}$  inch = 3 feet.

$$\frac{\frac{1}{2} \text{ inch}}{3 \text{ feet}} = \frac{\frac{1}{2} \text{ inch}}{}$$

Convert 3 feet to

| _ | $\frac{1}{2}$ inch |
|---|--------------------|
| _ | 36 inches          |

Multiply by to eliminate

the fraction in the numerator.

| = |  |
|---|--|
| _ |  |
|   |  |
|   |  |
|   |  |
|   |  |

Divide out the common units.

The scale factor is That is, each measure on the

blueprint is the measure.

#### **EXAMPLES** Percents as Fractions

#### MAIN IDEA

 Write percents as fractions and decimals and vice versa.

FOLDABLES

ORGANIZE IT Under the Fractions,

Decimals, and Percents tab, take notes on writing percents as

fractions and fractions

as percents. Include

examples.

 $lue{1}$  NUTRITION In a recent consumer poll, 41.8% of the people surveyed said they gained nutrition knowledge from family and friends. What fraction is this? Write in simplest form.

denominator of 100. Multiply to eliminate the decimal in the numerator.

Write a fraction with a

Simplify.

 $\bigodot$  Write  $12\frac{1}{2}\%$  as a fraction in simplest form.

$$12\frac{1}{2}\% = \frac{12\frac{1}{2}}{100}$$

Write a fraction.

$$=12\frac{1}{2} \div 100$$

Divide.

Write  $12\frac{1}{2}$  as an improper fraction.

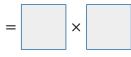

Multiply by the reciprocal of 100.

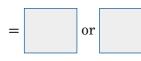

Simplify.

#### **Check Your Progress**

**a. ELECTION** In a recent election, 64.8% of registered voters actually voted. What fraction is this? Write in simplest form.

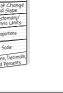

**b.** Write  $62\frac{1}{2}\%$  as a fraction in simplest form.

#### **KEY CONCEPTS**

#### Common Fraction/ **Decimal/Percent Equivalents**

$$\frac{1}{3} = 0.\overline{3} = 33\frac{1}{3}\%$$

$$\frac{2}{3} = 0.\overline{6} = 66\frac{2}{3}\%$$

$$\frac{1}{8} = 0.125 = 12\frac{1}{2}\%$$

$$\frac{1}{8} = 0.125 = 12\frac{1}{2}\%$$

$$\frac{3}{8} = 0.375 = 37\frac{1}{2}\%$$

$$\frac{5}{8} = 0.625 = 62\frac{1}{2}\%$$

$$\frac{5}{8} = 0.625 = 62\frac{1}{2}\%$$

$$\frac{7}{8} = 0.875 = 87\frac{1}{2}\%$$

$$\frac{5}{8} = \frac{n}{100}$$

Write a proportion.

$$500 = 8n$$

Find the cross products.

$$\frac{500}{\boxed{}} = \frac{8n}{\boxed{}}$$

Divide each side by

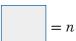

Simplify.

So, 
$$\frac{5}{8} = 62\frac{1}{2}\%$$
 or

 $\frac{5}{12}$  Write  $\frac{5}{12}$  as a percent. Round to the nearest hundredth if necessary.

$$\frac{5}{12} = \frac{n}{100}$$

Write a proportion.

Find the cross products.

Use a calculator.

So, 
$$\frac{5}{12}$$
 is about

 $\bigcirc$  Write  $\frac{3}{7}$  as a percent. Round to the nearest hundredth.

$$\frac{3}{7} = 0.4285714...$$

 $\frac{3}{7} = 0.4285714...$  Write  $\frac{3}{7}$  as a decimal.

by 100 and add the

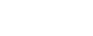

Check Your Progress Write each fraction as a percent. Round to the nearest hundredth.

**a.** 
$$\frac{13}{25}$$

**b.**  $\frac{11}{15}$ 

**HOMEWORK ASSIGNMENT** 

**Exercises:** 

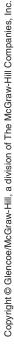

#### STUDY GUIDE

| FOLDABLES                                                                   | Vocabulary<br>Puzzlemaker                                                                                           | Build your<br>Vocabulary                                                                     |
|-----------------------------------------------------------------------------|----------------------------------------------------------------------------------------------------|----------------------------------------------------------------------------------------------|
| Use your <b>Chapter 6 Foldable</b> to help you study for your chapter test. | To make a crossword puzzle, word search, or jumble puzzle of the vocabulary words in Chapter 6, go to:  glencoe.com | You can use your completed  Vocabulary Builder (pages 121–122) to help you solve the puzzle. |

6-1

#### **Ratios**

State whether each sentence is true or false. If false, replace

the underlined word to make it a true sentence. 1. When you simplify a ratio, write a fraction as a mixed number. 2. To write a ratio comparing measures, both quantities should have the same unit of measure. Write each ratio as a fraction in simplest form. **3.** 63:7 **4.** 15:54 6-2 Rates

#### Complete.

is a ratio that compares two quantities with **5.** A different kinds of units.

Write each ratio as a fraction in simplest form.

**6.** 36 inches: 48 inches 7. 15 minutes to 3 hours

#### 6-3

#### Rate of Change and Slope

8. The table shows Amanda's running time during a 5-mile race. Graph the data. Find the slope of the line. Explain what the slope represents.

| Distance<br>(miles) | Time<br>(minutes) |
|---------------------|-------------------|
| 1                   | 6                 |
| 2                   | 12                |
| 3                   | 18                |
| 4                   | 24                |
| 5                   | 30                |

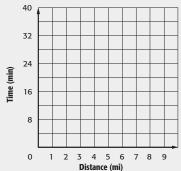

#### 6-4

#### **Measurement: Changing Customary Units**

Complete.

**9.** 
$$3\frac{3}{4}$$
 pt =  $\blacksquare$  c

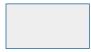

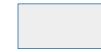

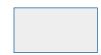

#### 6-5

#### **Measurement: Changing Metric Units**

Complete.

#### 6-6

#### **Algebra: Solving Proportions**

Complete each sentence.

**14.** The cross products of a are equal.

15. If you know parts of a proportion, you can solve for the fourth part by and then

both sides by the coefficient of the unknown.

Solve each proportion.

**16.** 
$$\frac{15}{n} = \frac{3}{8}$$

**17.** 
$$\frac{6}{20} = \frac{x}{80}$$
 **18.**  $\frac{b}{16} = \frac{3}{48}$ 

**18.** 
$$\frac{b}{16} = \frac{3}{48}$$

145

#### 6-7

#### Problem-Solving Investigation: Draw a Diagram

**19. LADDERS** A ladder leans against a wall. The top of the ladder rests against the wall at a point 12 feet above the ground. If this distance represents 80% of the height of the wall, how tall is the wall?

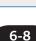

#### **Scale Drawings**

On a map, the scale is  $\frac{1}{4}$  inch = 10 miles. For each map distance, find the actual distance.

- **20.** 6 inches
- **21.**  $\frac{3}{8}$  inch
- **22.**  $2\frac{1}{2}$  inches
- **23.** 1 inch

#### 6-9

#### Fractions, Decimals, and Percents

Complete the table of equivalent fractions.

|     | Fraction      | Decimal | Percent           |
|-----|---------------|---------|-------------------|
| 24. | $\frac{1}{3}$ |         |                   |
| 25. | 3 8           |         | $37\frac{1}{2}\%$ |
| 26. | $\frac{1}{8}$ |         |                   |
| 27. |               | 0.875   | $87\frac{1}{2}\%$ |

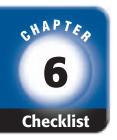

### ARE YOU READY FOR THE CHAPTER TEST?

Math Online

Visit glencoe.com to access your textbook, more examples, self-check quizzes, and practice tests to help you study the concepts in Chapter 6.

Check the one that applies. Suggestions to help you study are given with each item.

- I completed the review of all or most lessons without using my notes or asking for help.
  - You are probably ready for the Chapter Test.
  - You may want to take the Chapter 6 Practice Test on page 337 of your textbook as a final check.
- I used my Foldable or Study Notebook to complete the review of all or most lessons.
  - You should complete the Chapter 6 Study Guide and Review on pages 333–336 of your textbook.
  - If you are unsure of any concepts or skills, refer back to the specific lesson(s).
  - You may also want to take the Chapter 6 Practice Test on page 337 of your textbook.
- I asked for help from someone else to complete the review of all or most lessons.
  - You should review the examples and concepts in your Study Notebook and Chapter 6 Foldable.
  - Then complete the Chapter 6 Study Guide and Review on pages 333–336 of your textbook.
  - If you are unsure of any concepts or skills, refer back to the specific lesson(s).
  - You may also want to take the Chapter 6 Practice Test on page 337 of your textbook.

Student Signature Parent/Guardian Signature

Teacher Signature

#### **Applying Percents**

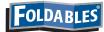

Use the instructions below to make a Foldable to help you organize your notes as you study the chapter. You will see Foldable reminders in the margin of this Interactive Study Notebook to help you in taking notes.

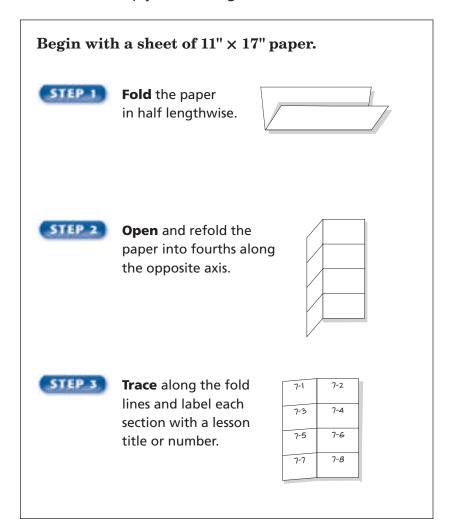

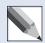

**NOTE-TAKING TIP:** When you take notes, it is often helpful to reflect on ways the concepts apply to your daily life.

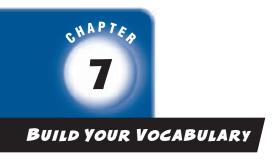

This is an alphabetical list of new vocabulary terms you will learn in Chapter 7. As you complete the study notes for the chapter, you will see Build Your Vocabulary reminders to complete each term's definition or description on these pages. Remember to add the textbook page number in the second column for reference when you study.

| Vocabulary Term     | Found<br>on Page | Definition | Description or<br>Example  |
|---------------------|------------------|------------|----------------------------|
| discount            |                  |            |                            |
|                     |                  |            |                            |
|                     |                  |            |                            |
| percent equation    |                  |            |                            |
|                     |                  |            |                            |
|                     |                  |            |                            |
| percent of change   |                  |            |                            |
|                     |                  |            |                            |
|                     |                  |            |                            |
| percent of decrease |                  |            |                            |
|                     |                  |            |                            |
|                     |                  |            |                            |
| percent of increase |                  |            |                            |
|                     |                  |            |                            |
|                     |                  |            | antinued on the next nage) |

(continued on the next page)

# Copyright @ Glencoe/McGraw-Hill, a division of The McGraw-Hill Companies, Inc.

#### **EXAMPLE** Find the Percent of a Number

#### MAIN IDEA

• Find the percent of a number.

**11** Find 8% of 125.

**METHOD 1** Write the percent as a fraction.

$$8\% = \frac{8}{100}$$
 or

$$\frac{2}{25}$$
 of  $125 = \frac{2}{25} \times 125$  or

**METHOD 2** Write the percent as a decimal.

$$8\% = \frac{8}{100} \text{ or}$$

$$0.08 \text{ of } 125 = 0.08 \times 125 \text{ or}$$

#### REMEMBER IT

Finding the percent of a number means to multiply.

**Check Your Progress** 

Find 72% of 350.

**EXAMPLE** Use Percents Greater than 100%

Find 125% of 64.

You can either write the percent as a

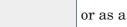

Let's write the percent as a decimal.

$$125\% = \frac{125}{100} =$$

$$1.25 \text{ of } 64 = 1.25 \times 64 \text{ or}$$

#### EXAMPLE

LANGUAGES The graph below shows that 30% of the people in a community speak Spanish as their first language. If a community has 800 people, how many people can be expected to speak Spanish as their first language?

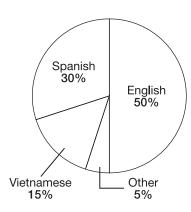

To find 30% of 800, write the percent as a Then multiply.

So, about people in the community speak Spanish as their first language.

### HOMEWORK ASSIGNMENT

Page(s):

Exercises:

Check Your Progress SLEEP The average person sleeps 33% of their adult life. If their adult life consists of 62 years, how many years does the average person spend sleeping?

#### **MAIN IDEA**

 Solve problems using the percent proportion.

#### **BUILD YOUR VOCABULARY (pages 149-150)**

A percent proportion compares of a quantity to the whole quantity, called the using a percent.

#### **KEY CONCEPT**

**Percent Proportion** The percent proportion

is 
$$\frac{\text{part}}{\text{whole}} = \frac{\text{percent}}{100}$$
.

#### **EXAMPLE** Find the Percent

What percent of 24 is 18?

18 is the part, and 24 is the whole. You need to find the percent.

$$\frac{p}{w} = \frac{n}{100}$$

$$=\frac{n}{100}$$

$$p = \boxed{ , w = \boxed{ }}$$

$$18 \cdot 100 = 24 \cdot n$$

Find the cross products.

$$1,800 = 24n$$

Simplify.

$$=\frac{24n}{24}$$

Divide each side by

$$= n$$

Simplify.

#### **EXAMPLE** Find the Part

What number is 30% of 150?

30 is the percent and 150 is the base. You need to find the part.

$$\frac{p}{w} = \frac{n}{100}$$

Percent proportion

$$\frac{p}{150} =$$

$$w =$$
,  $n =$ 

$$p \cdot 100 = 150 \cdot 30$$

Find the cross products.

Simplify.

$$\frac{100p}{100} = \frac{4,500}{100}$$

Divide each side by 100.

Simplify.

WRITE IT

problem.

Write an example of a real-world percent

#### $oldsymbol{1}$ 12 is 80% of what number?

12 is the part and 80 is the percent. You need to find the base.

$$\frac{p}{w} = \frac{n}{100}$$

Percent proportion

$$\frac{12}{w} =$$

$$a =$$
,  $n = 80$ .

| $= w \cdot 80$ |
|----------------|
|                |

Find the cross products.

Simplify.

$$\frac{1,200}{8} = \frac{80w}{80}$$

Divide each side by

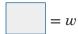

So, 12 is 80% of 15.

#### Check Your Progress

**a.** What percent of 80 is 28?

**b.** What number is 65% of 180?

**HOMEWORK ASSIGNMENT** 

Page(s):

## Copyright @ Glencoe/McGraw-Hill, a division of The McGraw-Hill Companies, Inc.

#### **EXAMPLE**

#### MAIN IDEA

 Estimate percents by using fractions and decimals.

ONCERTS A town sold 407 tickets to a chamber music concert in the town square. Of the tickets sold, 61% were discounted for senior citizens. About how many senior citizens bought tickets for the concert?

You need to estimate 61% of 407.

61% is about 60%, and 407 is about 400.

So, about senior citizens bought tickets.

Check Your Progress TAXES Michelle discovered that 27% of her paycheck was deducted for taxes. If her paycheck before taxes was \$590, about how much was deducted for taxes?

#### EXAMPLE

#### FOLDABLES ORGANIZE IT

Record the main ideas. and give examples about percent and estimation in the section for Lesson 7-3 of your Foldable.

| 7-1 | 7-2 |
|-----|-----|
| 7-3 | 7-4 |
| 7-5 | 7-6 |
| 7-7 | 7-8 |

OINS Melinda calculated that 40% of the coins in her coin collection were minted before 1964. If there are 715 coins in her collection, about how many of them were minted before 1964?

You can use a fraction or 10% of a number to estimate. Let's use 10% of a number.

**Step 1** Find 10% of the number.

715 is about ...
$$10\% \text{ of } 700 = 0.1 \cdot 700$$

$$= \boxed{}$$

(continued on the next page)

$$4 \times 70 =$$

So, about coins were minted before 1964.

Check Your Progress SAVINGS Suki saves 70% of her monthly allowance. If her monthly allowance is \$58, about how much does she save?

#### **EXAMPLES** Percents Greater Than 100 or Less Than 1

#### REMEMBER IT (

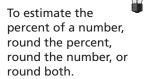

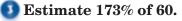

173% is about 175%.

$$175\% \text{ of } 60 = (100\% \text{ of } 60) + (75\% \text{ of } 60)$$

$$= (1 \cdot 60) + \left(\frac{3}{4} \cdot 60\right)$$

$$= 60 + 45 \text{ or}$$

So, 173% of 60 is about

#### 

 $\frac{1}{3}$ % is one third of 1%. 898 is about 900.

$$1\% \text{ of } 900 = 0.01 \cdot 900$$

$$= 9$$

Multiply.

One third of 9 is  $\frac{1}{3} \cdot 9$  or

So,  $\frac{1}{3}$ % of 898 is about

### HOMEWORK ASSIGNMENT

Page(s):

Exercises:

#### Check Your Progress

Estimate.

**b.** 
$$\frac{1}{5}\%$$
 of 197

Copyright © Glencoe/McGraw-Hill, a division of The McGraw-Hill Companies, Inc

# Copyright @ Glencoe/McGraw-Hill, a division of The McGraw-Hill Companies, Inc.

#### MAIN IDEA

 Solve problems by using the percent equation.

FOLDABLES

#### **BUILD YOUR VOCABULARY (pages 149-150)**

The equation = percent • is called the percent equation.

#### **EXAMPLE** Find the Part

What number is 46% of 200?

ORGANIZE IT
Record the main ideas,

Record the main ideas, and give examples about the percent equation in the section for Lesson 7-4 of your Foldable.

| 7-1 | 7-2 |
|-----|-----|
| 7-3 | 7-4 |
| 7-5 | 7-6 |
| 7-7 | 7-8 |

46% or is the percent and is the whole.

$$p = 200$$
 Write an equation.

#### **EXAMPLE** Find the Percent

26 is what percent of 32?

Let n represent the percent.

$$\underbrace{\mathsf{part}}_{} = \underbrace{\mathsf{percent}}_{} \cdot \underbrace{\mathsf{whole}}_{}$$

$$=$$
  $n \cdot 32$ 

$$=$$
  $n$ 

$$=$$
  $n$ 

 $oldsymbol{1}$  12 is 40% of what number?

Let *w* represent the whole.

Write an equation.

$$\boxed{0.40} = \frac{w}{}$$

Divide each side by

| = u |
|-----|

So, 12 is 40% of

#### WRITE IT

percent can be written in the percent equation.

Name two ways a

#### **Check Your Progress**

**a.** What number is 72% of 500?

**b.** 18 is what percent of 80?

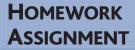

Page(s): Exercises: **c.** 3

| 36 is 90% of what number? |  |  |
|---------------------------|--|--|
|                           |  |  |
|                           |  |  |
|                           |  |  |
|                           |  |  |

**EXAMPLE** Solve. Use the Reasonable Answer Strategy.

#### MAIN IDEA

 Solve problems by determining reasonable answers. FUNDRAISER A soccer team is having a candy sale to raise funds to buy new shirts. The team gets to keep 25% of the sales. Each candy bar costs \$1.50, and the team has sold 510 bars so far. If the shirts cost a total of \$175, should the team order the shirts yet? Explain.

**UNDERSTAND** You know the shirts cost a total of \$175 and that each candy bar costs \$1.50. You know that

> the team has sold bars so far and that

they get to keep 25% of the sales. You need to know if the team has enough money to order the shirts yet.

**PLAN** 

Find how much the team has earned so far.

Round 510 to 500. Then find of their

sales.

**SOLVE** 

Find 25% of \$750.  $25\% \text{ of } 750 = 0.25 \cdot 750$ 

The team gets to keep

Since this

is more than the cost of the shirts, they should

order the shirts.

CHECK

Use a calculator to check that the actual result is 191.25, so the answer is reasonable.

#### **HOMEWORK ASSIGNMENT**

Page(s):

**Exercises:** 

Check Your Progress FIELD TRIP There are 392 students in the seventh grade at Hamilton Middle School. If 35% of the seventh grade will attend the class field trip, is it reasonable to say that about 170 students will attend the field trip? Explain.

#### MAIN IDEA

• Find the percent of increase or decrease.

#### **BUILD YOUR VOCABULARY (pages 149–150)**

A percent of change is a ratio that compares the change in quantity to the amount.

If the original quantity is , the percent of change is called the percent of increase.

If the original quantity is , the percent of change is called the percent of decrease.

#### **EXAMPLE** Find Percent of Increase

**O SHOPPING** Last year a sweater sold for \$56. This year the same sweater sells for \$60. Find the percent of change in the cost of the sweater. Round to the nearest whole percent if necessary.

Since the new price is than the original price, this is a percent of . The amount of increase is 60- or .

percent of increase = amount of increase

= 56 Substitution

= Simplify.

= Write as a

The percent of is about

| Check Your Progress DVDs Last year a DVD sold for                                                                                                    |
|----------------------------------------------------------------------------------------------------|
| \$20. This year the same DVD sells for \$24. Find the percent of change in the cost of the DVD. Round to the nearest whole percent if necessary.                                                                                                    |
|                                                                                                    |
| EXAMPLE Find Percent of Decrease                                                                                                    |
| ATTENDANCE On the first day of school this year, 435 students reported to Howard Middle School. Last year on the first day, 460 students attended. Find the percent of change for the first day attendance. Round to the nearest whole percent if necessary.                                                |
| Since the new enrollment figure is than the figure for                                                                                                    |
| year, this is a percent of . The amount                                                                                                    |
| of decrease is 435 or students.                                                                                                    |
| percent of decrease = original amount                                                                                                    |
| $=\frac{25}{00000000000000000000000000000000000$                                                                                                    |
| = Simplify.                                                                                                    |
| = Write as a percent.                                                                                                    |
| The percent of in the enrollment is about                                                                                                    |
| Check Your Progress ZOO At the beginning of the summer season, the local zoo reported having 385 animals in its care. At the beginning of last year's summer season the zoo had reported 400 animals. Find the percent of change in the number of animals at the zoo. Round to the nearest whole percent if |

#### HOMEWORK ASSIGNMENT

necessary.

Page(s):

Exercises:

FOLDABLES

your Foldable.

7-1

7-3

7-7

7-4

7-6

7-8

ORGANIZE IT
Record the main ideas,
and give examples about
percent of change in the
section for Lesson 7-6 of

#### MAIN IDEA

 Solve problems involving sales tax and discount.

#### **BUILD YOUR VOCABULARY (pages 149–150)**

Sales tax is an amount of money charged on

items that people

**Discount** is the amount by which the regular

of an

item is

#### **EXAMPLE** Find the Total Cost

#### FOLDABLES

#### ORGANIZE IT

Record the main ideas, and give examples about sales tax and discount in the section for Lesson 7-7 of your Foldable.

| 7-1 | 7-2 |
|-----|-----|
| 7-3 | 7-4 |
| 7-5 | 7-6 |
| 7-7 | 7-8 |

**OLF** A set of golf balls sells for \$20, and the sales tax is 5.75%. What is the total cost?

To find the total cost, you can add sales tax to the regular price or add the percent of tax to 100%. Let's add sales tax to the regular price.

First, find the tax.

Next, add the sales tax to the regular price.

Check Your Progress BOOKS A set of three paperback books sells for \$35 and the sales tax is 7%. What is the total cost of the set?

#### **EXAMPLE** Find the Sale Price

REMEMBER IT

The cost of an item with sales tax will always be greater than the regular price. The discounted price of an item is always less than the regular price.

OUTERWEAR Whitney wants to buy a new coat that has a regular price of \$185. This weekend, the coat is on sale at a 33% discount. What is the sale price of the coat?

**METHOD 1** 

First, find the amount of the d.

So, the sale price is \$185 – or

**METHOD 2** 

First, subtract the of discount from 100%.

So, the sale price is of the regular price.

So, the sale price of the coat is

Check Your Progress ELECTRONICS Alex wants to buy a DVD player that has a regular price of \$175. This weekend, the DVD player is on sale at a 20% discount. What is the sale price of the DVD player?

WATCHES A sports watch is on sale for \$60.20 after a 30% discount. What is the original price?

First, find the percent paid.

Next, use the equation to find the

Words

**Variable** 

**Equation** 

is 70% of what amount?

Let n represent the original price.

60.20 = 70% •

60.20 = • n

Write 70% as a decimal.

= n

each side by 0.70.

The original price of the sports watch is

Check Your Progress FURNITURE A rocking chair is on sale for \$318.75 after a 15% discount. What is the original price?

HOMEWORK ASSIGNMENT

ASSIGNMENT
Page(s):
Exercises:

# Copyright @ Glencoe/McGraw-Hill, a division of The McGraw-Hill Companies, Inc.

#### MAIN IDEA

 Solve problems involving simple interest.

#### **BUILD YOUR VOCABULARY (pages 149–150)**

Simple Interest is the amount or earned for the use of money.

Principal is the amount of deposited or

#### **EXAMPLES** Find Interest Earned

SAVINGS Brandon found a bank offering a certificate of deposit that pays 4% simple interest. He has \$1,500 to invest. How much interest will he earn in each amount of time?

#### 3 years

I = prt

Formula for simple interest

$$I = igchtspace{1}{\begin{subarray}{c} \bullet \end{subarray}} egin{subarray}{c} \bullet \end{subarray}$$
 Replace the variables.

$$I =$$
 Simplify.

Brandon will earn in interest in years.

#### FOLDABLES

#### Organize It

Record the main ideas, and give examples about simple interest in the section for Lesson 7-8 of your Foldable.

| 7-1 | 7-2 |
|-----|-----|
| 7-3 | 7-4 |
| 7-5 | 7-6 |
| 7-7 | 7-8 |

#### 30 months

30 months =Write the time as years. years

I = prtFormula for simple interest

Replace the variables. I =

I =Simplify.

Brandon will earn in interest in 30 months. Which is better: a higher percentage of interest on your credit card or on your savings account? Explain.

a. SAVINGS Cheryl opens a savings account that pays 5% simple interest. She deposits \$600. How much interest will she earn in 2 years?

**b. SAVINGS** Micah opens a savings account that pays 4% simple interest. He deposits \$2,000. How much interest will he earn in 42 months?

**EXAMPLE** Find Interest Paid on a Loan

D LOANS Laura borrowed \$2,000 from her credit union to buy a computer. The interest rate is 9% per year. How much interest will she pay if it takes 8 months to repay the loan?

$$I =$$

Formula for simple interest

$$I = 2,000 \cdot 0.09 \cdot \frac{8}{12}$$

Replace p with

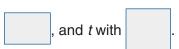

$$I =$$

Simplify.

in interest in Laura will pay months.

**HOMEWORK ASSIGNMENT** 

Page(s):

**Exercises:** 

Check Your Progress LOANS Juan borrowed \$7,500 from the bank to purchase a used car. The interest rate is 15% per year. How much interest will he pay if it takes 2 years to repay the loan?

r with

#### STUDY GUIDE

| Fol | DAB | LES® |
|-----|-----|------|
|     |     |      |

Use your **Chapter 7 Foldable** to help you study for your chapter test.

#### **VOCABULARY PUZZLEMAKER**

To make a crossword puzzle, word search, or jumble puzzle of the vocabulary words in Chapter 7, go to: glencoe.com

#### BUILD YOUR VOCABULARY

You can use your completed Vocabulary Builder (pages 149-150) to help you solve the puzzle.

#### Percent of a Number

Find each number.

**1.** What is 3% of 530?

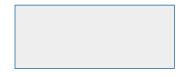

**2.** Find 15% of \$24.

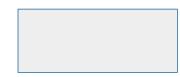

**3.** Find 200% of 17.

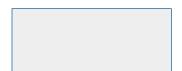

**4.** What is 0.6% of 800?

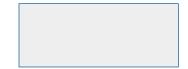

#### **The Percent Proportion**

**5.** In the formula  $\frac{p}{w} = \frac{n}{100}$ , p is the

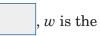

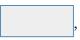

and n is the

**6.** What number is 30% of 15?

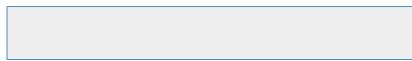

| 3 | 32.5 is 65% of what number? |  |  |
|---|-----------------------------|--|--|
|   |                             |  |  |
|   |                             |  |  |
|   |                             |  |  |

167

#### 7-3

#### **Percent and Estimation**

Write fraction equivalents in simplest form for the following percents.

Estimate.

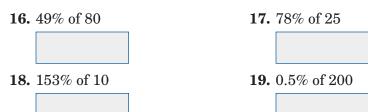

#### 7-4

#### **Algebra: The Percent Equation**

Write an equation for each problem. Then solve.

7-5

**Problem-Solving Investigation: Determine Reasonable Answers** 

**24. TRAVEL** The Winston family determined that lodging accounted for 48% of their total travel costs. If they spent \$1,240 total during their trip, would about \$560, \$620, or \$750 be a reasonable amount that they spent on lodging?

State whether each sentence is true or false. If false, replace the underlined word to make a true sentence.

25. If the new amount is less than the original amount, then there is a percent of increase.

**26.** The amount of increase is the new amount minus the original amount.

Find the percent of change. Round to the nearest whole percent. State whether the percent of change is an increase or decrease.

- **27.** original: \$48; new: \$44.25
- 28. original: \$157; new: \$181
- **29.** original: \$17.48; new: \$9.98

Find the total cost or sale price to the nearest cent.

**30.** \$29.99 jeans; 15% discount

**31.** \$6.25 lunch; 8.5% sales tax

Find the percent of discount to the nearest percent.

**32.** Pen: regular price, \$9.95; sale price, \$6.95

33. Sweatshirt: regular price, \$20; sale price, \$15.95

7-8

#### **Simple Interest**

Find the interest earned to the nearest cent for each principal, interest rate, and time.

**34.** \$15,000, 9%, 2 years, 4 months

**35.** \$250, 3.5%, 6 years

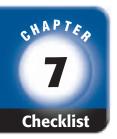

## ARE YOU READY FOR THE CHAPTER TEST?

Math Online

Visit glencoe.com to access your textbook, more examples, self-check quizzes, and practice tests to help you study the concepts in Chapter 7. Check the one that applies. Suggestions to help you study are given with each item.

- I completed the review of all or most lessons without using my notes or asking for help.
  - You are probably ready for the Chapter Test.
  - You may want to take the Chapter 7 Practice Test on page 389 of your textbook as a final check.
- I used my Foldable or Study Notebook to complete the review of all or most lessons.
  - You should complete the Chapter 7 Study Guide and Review on pages 384–388 of your textbook.
  - If you are unsure of any concepts or skills, refer back to the specific lesson(s).
  - You may also want to take the Chapter 7 Practice Test on page 389 of your textbook.
- I asked for help from someone else to complete the review of all or most lessons.
  - You should review the examples and concepts in your Study Notebook and Chapter 7 Foldable.
  - Then complete the Chapter 7 Study Guide and Review on pages 384–388 of your textbook.
  - If you are unsure of any concepts or skills, refer back to the specific lesson(s).
  - You may also want to take the Chapter 7 Practice Test on page 389 of your textbook.

Student Signature Parent/Guardian Signature

Teacher Signature

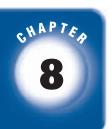

#### **Statistics: Analyzing Data**

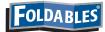

Use the instructions below to make a Foldable to help you organize your notes as you study the chapter. You will see Foldable reminders in the margin of this Interactive Study Notebook to help you in taking notes.

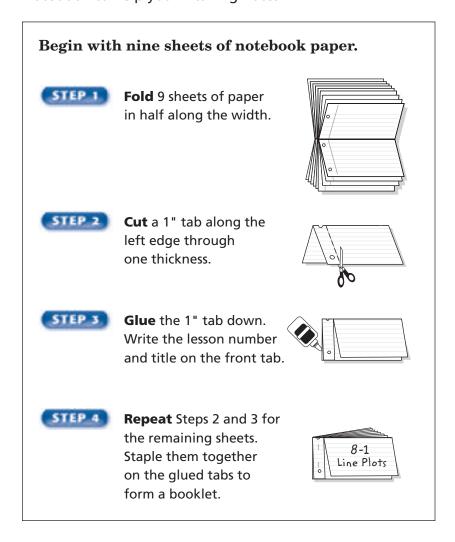

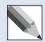

**NOTE-TAKING TIP:** When you take notes, it is sometimes helpful to make a graph, diagram, picture, chart, or concept map that presents the information introduced in the lesson.

This is an alphabetical list of new vocabulary terms you will learn in Chapter 8. As you complete the study notes for the chapter, you will see Build Your Vocabulary reminders to complete each term's definition or description on these pages. Remember to add the textbook page number in the second column for reference when you study.

| Vocabulary Term | Found<br>on Page | Definition | Description or<br>Example |
|-----------------|------------------|------------|---------------------------|
| analyze         |                  |            |                           |
| bar graph       |                  |            |                           |
| biased sample   |                  |            |                           |
| cluster         |                  |            |                           |
| data            |                  |            |                           |
| histogram       |                  |            |                           |
| inferences      |                  |            |                           |
| leaf            |                  |            |                           |
| line graph      |                  |            |                           |
| line plot       |                  |            |                           |

(continued on the next page)

Vocabulary Term

mean

Found

on Page

**Definition** 

**Description or** 

Example

unbiased sample

Display and analyze data using a line plot.

### **BUILD YOUR VOCABULARY (pages 173-174)**

**Statistics** deals with collecting, organizing, and interpreting data.

A **line plot** is a diagram that shows the data on a number line.

Data that is grouped closely together is called a **cluster**.

**Outliers** are numbers that are quite separated from the rest of the data in a data set.

### **EXAMPLE** Display Data Using a Line Plot

• PRESIDENTS The table below shows the ages of the U.S. presidents at the time of their inaugurations. Make a line plot of the data.

|    | Age at Inauguration |    |    |    |    |    |    |    |    |    |    |    |    |    |
|----|---------------------|----|----|----|----|----|----|----|----|----|----|----|----|----|
| 57 | 51                  | 54 | 56 | 61 | 61 | 49 | 49 | 55 | 52 | 57 | 64 | 50 | 51 | 69 |
| 57 | 50                  | 47 | 54 | 64 | 58 | 48 | 55 | 51 | 46 | 57 | 65 | 55 | 60 | 54 |
| 61 | 52                  | 54 | 62 | 68 | 54 | 56 | 42 | 43 | 46 | 51 | 55 | 56 |    |    |

- **Step 1** Draw a number line. Use a scale of 40 to 70 and an interval of 5.
- **Step 2** Place an × above the number that represents the age of each U.S. president.

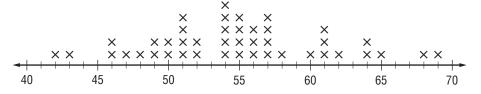

### Check Your Progress

**STUDY TIME** The table at the right shows the number of minutes each student in a math class spent studying the night before the last math exam. Make a line plot of the data.

|   | Min | utes | Study | ring |
|---|-----|------|-------|------|
|   | 36  | 42   | 60    | 35   |
|   | 70  | 48   | 55    | 32   |
|   | 60  | 58   | 42    | 55   |
|   | 38  | 45   | 60    | 50   |
| 1 |     |      |       |      |

### FOLDABLES

### **ORGANIZE IT**

Write a set of data that could be displayed in a line plot. Under the lab for Lesson 8-1, display the data in a line plot.

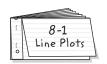

### **BUILD YOUR VOCABULARY** (pages 173–174)

The **range** is the **difference** between the greatest and least numbers in the data set. When you **analyze** data, you use observations to describe and compare data.

### **EXAMPLE** Use a Plot to Analyze Data

**R**EMEMBER IT

A line plot does not need to start at 0, but you cannot leave out numbers on the number line when there are no x's above them.

OCLIMATE The line plot shows the number of inches of precipitation that fell in several cities west of the Mississippi River during a recent year. Identify any clusters, gaps, and outliers, and find the range of the data.

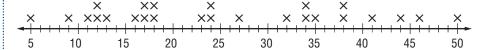

There are data clusters between and 13 inches and

between 16 and inches. There are gaps:

between 18 and ; between and 32.

Since and 50 are apart from the rest of the data, they could be outliers.

The range is \_\_\_\_ or \_\_ inches.

Check Your Progress AGE The line plot below shows the ages of students in an introductory computer course at the local community college. Identify any clusters, gaps, and outliers, and find the range of the data.

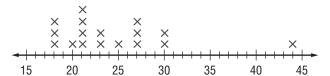

Page(s):

**Exercises:** 

# **Measures of Central Tendency and Range**

### MAIN IDEA

 Describe a set of data using mean, median, mode, and range.

### **BUILD YOUR VOCABULARY (pages 173-174)**

Measures of central tendency can be used to describe the center of the data.

The mean of a set of data is the sum of the data divided by the number of items in the data set.

### **EXAMPLE** Find the Mean

**D** ANIMALS The table below shows the number of species of animals found at 30 major zoos across the United States. Find the mean.

| Number of Species in<br>Major U.S. Zoos |     |     |     |     |  |  |  |  |  |  |
|-----------------------------------------|-----|-----|-----|-----|--|--|--|--|--|--|
| 300                                     | 400 | 283 | 400 | 175 |  |  |  |  |  |  |
| 617                                     | 700 | 700 | 715 | 280 |  |  |  |  |  |  |
| 800                                     | 290 | 350 | 133 | 400 |  |  |  |  |  |  |
| 195                                     | 347 | 488 | 435 | 640 |  |  |  |  |  |  |
| 232                                     | 350 | 300 | 300 | 400 |  |  |  |  |  |  |
| 705                                     | 400 | 800 | 300 | 659 |  |  |  |  |  |  |

Source: The World Almanac

$$mean = \frac{300 + 400 + 200 + 2$$

The mean number of species of animals is

Check Your Progress SLEEP The table below shows the results of a survey of 15 middle school students concerning the number of hours of sleep they typically get each night. Find the mean.

|   | Nightly | Hours | of Sleep |   |
|---|---------|-------|----------|---|
| 7 | 8       | 6     | 7        | 8 |
| 9 | 5       | 6     | 7        | 7 |
| 8 | 6       | 7     | 8        | 8 |

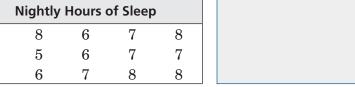

### FOLDABLES

### Organize It

Under the tab for Lesson 8-2, define and differentiate between mean, median, and mode.

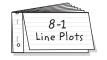

### **BUILD YOUR VOCABULARY (pages 173-174)**

The median of a set of data is the middle number of the ordered data, or the mean of the middle two numbers.

The mode or modes of a set of data is the number or numbers that occur most often.

**EXAMPLE** Find the Mean, Median, and Mode

OLYMPICS The table below shows the number of gold medals won by each country participating in the 2002 Winter Olympic games. Find the mean, median, and mode of the data.

| 2002 Winter Olympics:<br>Gold Medals Won |   |   |   |   |  |  |  |  |  |
|------------------------------------------|---|---|---|---|--|--|--|--|--|
| 12                                       | 6 | 4 | 3 | 0 |  |  |  |  |  |
| 10                                       | 6 | 4 | 2 | 3 |  |  |  |  |  |
| 11                                       | 2 | 3 | 4 | 2 |  |  |  |  |  |
| 1                                        | 1 | 0 | 2 | 2 |  |  |  |  |  |
| 1                                        | 0 | 0 | 0 | 0 |  |  |  |  |  |

sum of data divided by mean: median: 13th number of the data, or

number appearing mode: often, or

Check Your Progress PETS The table below shows the number of pets students in an art class at Green Hills Middle School have at home. Find the mean, median, and mode of the data.

| Pets |   |   |   |  |  |  |  |
|------|---|---|---|--|--|--|--|
| 0    | 2 | 1 | 0 |  |  |  |  |
| 1    | 3 | 5 | 2 |  |  |  |  |
| 0    | 1 | 0 | 2 |  |  |  |  |
| 3    | 1 | 2 | 0 |  |  |  |  |

# Copyright @ Glencoe/McGraw-Hill, a division of The McGraw-Hill Companies, Inc.

### EXAMPLE

TEST EXAMPLE The average weight in pounds of several breeds of dogs is listed below.

15, 45, 26, 55, 15, 30

If the average weight of the Golden Retriever, 70 pounds, is added to this list, which of the following statements would be true?

- A The mode would increase.
- **B** The median would decrease.
- C The median would increase.
- **D** The mean would decrease.

### Read the Item

You are asked to identify which statement would be true if the data value was added to the data set.

### Solve the Item

Use number sense to eliminate possibilities.

The mode, , will remain unchanged since the new data value occurs only once. So, eliminate choice .

Since the new data value is than each value in the data set, neither the mean nor median will decrease. So, eliminate choices B and .

Since 70 is greater than each value in the data set, the median

will now . So, the answer is .

Check Your Progress

If the average weight of the Chihuahua, 4 pounds, is added to the list above, which of the following statements would be true?

- **F** The mean would decrease.
- **G** The mode would decrease.
- **H** The median would stay the same.
- **J** The mean would increase.

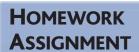

Page(s):

Exercises:

 Display and analyze data in a stem-and-leaf plot.

### **BUILD YOUR VOCABULARY** (pages 173–174)

In a **stem-and-leaf plot**, the data are organized from to .

The digits of the place value usually form the

leaves and the next place-value digits form the stems.

### **EXAMPLE** Display Data in a Stem-and-Leaf Plot

BASEBALL The table below shows the number of home runs that Babe Ruth hit during his career from 1914 to 1935. Make a stem-and-leaf plot of the data.

| Home Runs |    |    |    |  |  |  |  |  |  |
|-----------|----|----|----|--|--|--|--|--|--|
| 0         | 25 | 46 |    |  |  |  |  |  |  |
| 4         | 59 | 47 | 41 |  |  |  |  |  |  |
| 3         | 35 | 60 | 34 |  |  |  |  |  |  |
| 2         | 41 | 54 | 6  |  |  |  |  |  |  |
| 11        | 22 | 46 |    |  |  |  |  |  |  |
| 29        | 46 | 49 |    |  |  |  |  |  |  |

## FOLDABLES

### ORGANIZE IT

Under the tab for Lesson 8-3, give an example of a set of data for which a stemand-leaf plot would be appropriate. Draw the stem-and-leaf plot.

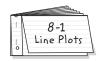

| Step 1 | The digits in the | 9              | place va   | lue will form  |
|--------|-------------------|----------------|------------|----------------|
|        | the leaves and t  | he remaining   | g digits w | ill form the   |
|        | . In              | these data,    | is the     | e least value, |
|        | and is the        | e greatest. So | , the one  | s digit will   |
|        | form the          | and the        | e          | digit will     |
|        | form the stems.   |                |            | '              |

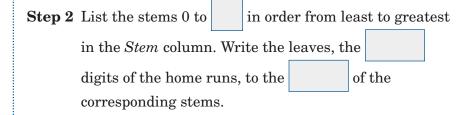

**Step 3** Order the leaves and write a *key* that explains how to read the stems and leaves

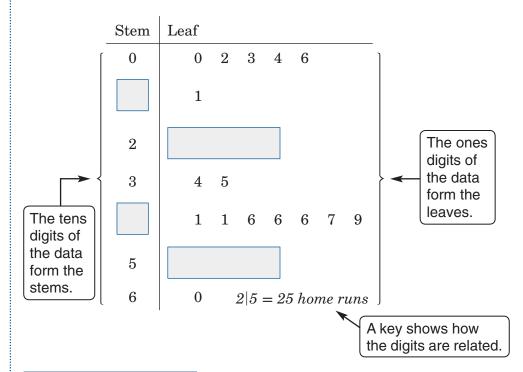

Check Your Progress
BUSINESS The table shows
the number of hours several business men and women spent
aboard an airplane. Make a stem-and-leaf plot of the data.

|                  | Hours Aboard an Airplane |   |    |    |    |    |  |  |  |  |  |
|------------------|--------------------------|---|----|----|----|----|--|--|--|--|--|
| 4 18 0 23 12 7 9 |                          |   |    |    |    |    |  |  |  |  |  |
| 35               | 14                       | 6 | 11 | 21 | 19 | 6  |  |  |  |  |  |
| 15               | 26                       | 9 | 0  | 13 | 22 | 10 |  |  |  |  |  |

# WRITE IT

Explain how to find how many items are on a stem-and-leaf plot.

FITNESS The stem-and-leaf plot below shows the number of miles that Megan biked each day during July. Find the range, median, and mode of the data.

| Stem             |   |   |   |   |   |   |   |     |     |      |      |
|------------------|---|---|---|---|---|---|---|-----|-----|------|------|
| 0<br>1<br>2<br>3 | 5 | 5 | 5 | 6 |   |   |   |     |     |      |      |
| 1                | 0 | 0 | 0 | 0 | 1 | 2 | 2 | 5   | 8   | 8    | 9    |
| 2                | 1 | 2 | 5 | 8 |   |   |   |     |     |      |      |
| 3                | 0 |   |   |   |   |   |   | 2 5 | 5=2 | 25 m | iles |

median: middle value, or miles

mode: most frequent value, or miles

Check Your Progress SNOWFALL The stem-and-leaf plot below shows the number of inches of snow that fell in Hightown during the month of January for the past 15 years. Find the range, median, and mode.

| Stem | Le | af |   |   |         |      |      |     |
|------|----|----|---|---|---------|------|------|-----|
| 0    | 1  | 3  | 5 | 7 | 9       |      |      |     |
| 1    | 0  | 0  | 0 | 2 | 4       | 4    | 7    | 8   |
| 2    | 2  | 6  |   |   | 1   2 = | = 12 | incl | hes |

### EXAMPLE

### **EXAMPLE** Effects of Outliers

### **Animals' Life Spans**

If a span of several animal species is shown in the stem-and-leaf plot. Which measure of central tendency is most affected by the inclusion of the outlier?

|             |   |   |   |   |   | 1   |      |     |    |
|-------------|---|---|---|---|---|-----|------|-----|----|
| Stem        |   |   |   |   |   |     |      |     |    |
| 0<br>1<br>2 | 3 | 4 | 6 | 8 |   |     |      |     |    |
| 1           | 0 | 0 | 2 | 2 | 2 | 5   | 5    | 6   | 8  |
| 2           | 0 | 0 | 0 | 0 | 2 |     |      |     |    |
| 3<br>4      |   |   |   |   |   |     |      |     |    |
| 4           | 0 |   |   | 1 | 0 | = 2 | 10 : | yea | rs |
|             |   |   |   |   |   |     |      |     |    |

The mode, \_\_\_\_, is not affected by the inclusion of the outlier,

Calculate the mean and median each without the

40. Then calculate them including the outlier and compare.

### without the outlier

### including the outlier

mean: 
$$\frac{3+4+...+22}{18} \approx 12.4$$

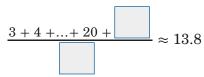

median:

The mean increased by 13.8 - 12.4, or \_\_\_\_\_, while the median increased by 15 - 13.5, or \_\_\_\_\_. So, the \_\_\_\_\_\_ is most

affected by the inclusion of the outlier.

# HOMEWORK

**ASSIGNMENT** 

Page(s):

Exercises:

### Check Your Progress Test Scores

**TEST SCORES** The test scores earned by a class of middle school math students on a chapter test are shown. Which measure of central tendency is most affected by the inclusion of the outlier?

| Stem             | L | ea | f |   |   |   |   |   |   |   |
|------------------|---|----|---|---|---|---|---|---|---|---|
| 5<br>6           | 8 |    |   |   |   |   |   |   |   |   |
| 6                |   |    |   |   |   |   |   |   |   |   |
| 7                | 5 | 6  | 7 | 9 |   |   |   |   |   |   |
| 8                | 0 | 0  | 1 | 2 | 2 | 5 | 5 | 6 | 6 | 7 |
| 6<br>7<br>8<br>9 | 0 | 2  | 3 | 3 | 3 | 4 | 4 | 6 |   |   |
|                  |   |    |   |   |   |   |   |   |   |   |

 $7|5 = 75 \ points$ 

 Display and analyze data using bar graphs and histograms. A **bar graph** is one method of data by using solid bars to represent quantities.

### EXAMPLE

**Display Data Using a Bar Graph** 

**1** TOURISM Make a bar graph to display the data in the table below.

| Country        | Vacation Days per Year |
|----------------|------------------------|
| Italy          | 42                     |
| France         | 37                     |
| Germany        | 35                     |
| Brazil         | 34                     |
| United Kingdom | 28                     |
| Canada         | 26                     |
| Korea          | 25                     |
| Japan          | 25                     |
| United States  | 13                     |

Source: The World Almanac

# ORGANIZE IT

Under the tab for Lesson 8-4, draw a sketch of a bar graph and a histogram and describe their similarities and differences.

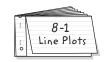

Step 1 Draw and label the axes. Then choose a
on the vertical axis so that it includes all of the
vacation days per year.

Step 2 Draw a to represent each category.

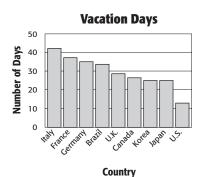

### **Check Your Progress**

**SPORTS** The table shows the average number of miles run each day during training by members of the cross country track team. Make a bar graph to display the data.

| Runner | Miles |
|--------|-------|
| Bob    | 9     |
| Tamika | 12    |
| David  | 14    |
| Anne   | 8     |
| Jonas  | 5     |
| Hana   | 10    |

### **BUILD YOUR VOCABULARY (pages 173–174)**

A **histogram** is a special kind of graph that uses bars to represent the frequency of numerical data that have been organized in

| W | RI | T |  | T |
|---|----|---|--|---|
|---|----|---|--|---|

Explain when you would

| use a bar graph and when you would use |  |  |  |
|----------------------------------------|--|--|--|
| a histogram.                           |  |  |  |
|                                        |  |  |  |
|                                        |  |  |  |
|                                        |  |  |  |
|                                        |  |  |  |
|                                        |  |  |  |
|                                        |  |  |  |

### **EXAMPLE** Display Data Using a Histogram

 BASKETBALL The number of wins for 29 teams of a basketball league for a season have been organized into a frequency table. Make a histogram of the data.

| Number of Wins | Frequency |
|----------------|-----------|
| 11–20          | 3         |
| 21–30          | 4         |
| 31–40          | 4         |
| 41–50          | 10        |
| 51–60          | 8         |

(continued on the next page)

 $\textbf{Step 1} \; \operatorname{Draw} \; \text{and} \;$ 

Add a .

Step 2 Draw a bar to represent the interval.

of each

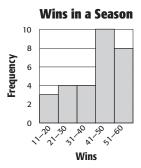

horizontal and

Check Your Progress SPEED The speeds of cars on a stretch of interstate are clocked by a police officer and have been organized into a frequency table. Make a histogram of the data.

| Speed (mph) | Frequency |
|-------------|-----------|
| 50–59       | 2         |
| 60–69       | 14        |
| 70–79       | 18        |
| 80–89       | 3         |

### **EXAMPLES** Analyze Data to Make Inferences

DINING OUT The bar graph shows the number of times people dine out each month.

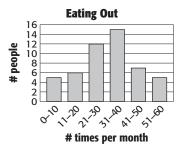

How many people are represented in the histogram?

Justify your answer.

Find the sum of the heights of the bars in the histogram.

What percent of people surveyed ate out more than 40 times per month?

$$\frac{7+5}{50} = \frac{}{50}$$

number of people who ate out more than 40 times

 $\frac{12}{50} =$ 

total number of people surveyed

0.24 =

Write the fraction as a decimal.

Write the decimal as a percent.

So, 24% of the people surveyed ate out more than 40 times per month.

### **Check Your Progress**

**HOUSING** The bar graph shows the number of houses sold in various price ranges.

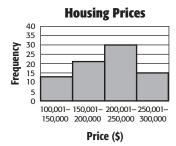

- **a.** How many houses are represented in the histogram?
- **b.** What percent of houses were sold for more than \$200,00

### HOMEWORK ASSIGNMENT

Page(s):

Exercises:

 Solve problems by using a graph.

VCR SALES Based on the information in the graph, how many VCRs would you expect to be sold in 2012?

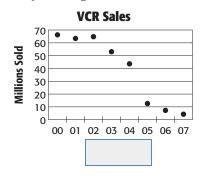

**UNDERSTAND** You know that the graph shows a rapid

downward trend. You need to determine how many VCRs would be expected to be sold in

2012.

**PLAN** Look at the trend of the graph. Predict the

number of VCR sales in 2012.

SOLVE If the trend continues, no VCRs will be

expected to be sold in 2012.

**CHECK** The graph rapidly decreases. The answer is

reasonable.

The graph shows a rapid trend. If it continued,

VCRs would be sold in

**Check Your Progress TEMPERATURE** Refer to the graph below. Suppose the trends continue. Predict the average high temperature for the month of August.

# **HOMEWORK ASSIGNMENT** Page(s): **Exercises:**

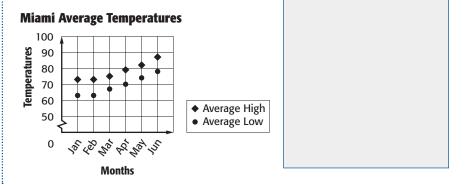

# Copyright © Glencoe/McGraw-Hill, a division of The McGraw-Hill Companies, Inc.

### MAIN IDEA

 Analyze line graphs and scatter plots to make predictions and conclusions.

### **BUILD YOUR VOCABULARY (pages 173-174)**

**Line graphs** can be useful in predicting

when they show trends over

### **EXAMPLE** Use a Line Graph to Predict

TYPING The line graph shows the time it has taken Enrique to type a class paper so far. The paper is 600 words long. Use the graph to predict the total time it will take him to type his paper.

By looking at the pattern in the graph, you can predict that it will take Enrique

about minutes to

type his 600-word paper.

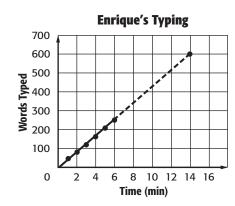

events

Check Your Progress TRAVEL During a recent road trip, Helen kept track of the number of miles traveled after each hour of travel time was completed. The table shows her information. Use the line graph to predict how far Helen will travel in 12 hours of travel time.

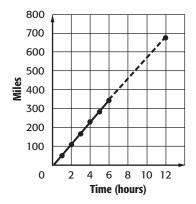

### FOLDABLES

### ORGANIZE IT

Under the tab for Lesson 8-6, include an example of a line graph and explain how it can be used to make predictions.

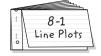

**EXAMPLE** Use a Scatter Plot to Predict

POLLUTION The scatter plot shows the number of days that a city failed to meet air quality standards from 2000 to 2008. Use it to predict the number of days of bad air quality in 2014.

By looking at the pattern, you can predict that the number of days of bad air quality in 2014

will be about days.

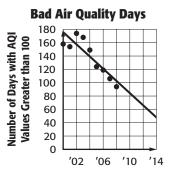

Year

Check Your Progress GAS MILEAGE Use the scatter plot below to predict the gas mileage for a car weighing 5500 pounds.

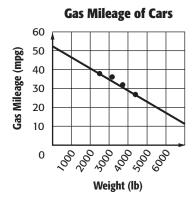

Page(s):

**Exercises:** 

 Predict actions of a larger group by using a sample.

### **BUILD YOUR VOCABULARY (pages 173–174)**

A **survey** is designed to collect about a specific group of people, called the **population**.

### EXAMPLE

PETS The table shows the results of a survey in which people were asked whether their house pets watch television. There are 540 students at McCloskey Middle School who own pets. Predict how many of them would say their pets watch TV.

| Does your pet watch television? |         |  |  |
|---------------------------------|---------|--|--|
| Response                        | Percent |  |  |
| yes                             | 38%     |  |  |
| no                              | 60%     |  |  |
| don't know                      | 2%      |  |  |

You can use the percent proportion and the survey results to predict the number of people who said their pets watch TV.

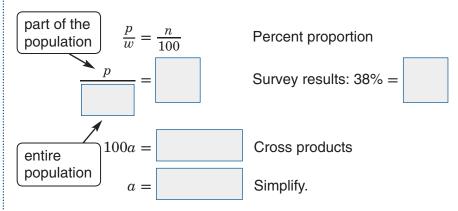

About of the people surveyed said that their pets watch television.

### FOLDABLES

### Organize It

Under the tab for Lesson 8-7, give examples about using statistics to predict.

| 8-1 | 8-2 | 8-3 |
|-----|-----|-----|
| 8-4 | 8-5 | 8-6 |
| 8-7 | 8-8 | 8-9 |

Check Your Progress VIDEO GAMES In a survey of middle school students, 32% responded that playing video games was their favorite after-school activity. Predict how many of the 260 students surveyed said that playing video games was their favorite after-school activity.

### EXAMPLE

2 SUMMER JOBS According to one survey, 25% of high school students reported they would not get summer jobs. Predict how many of the 948 students at Mohawk High School will not get summer jobs.

You need to predict how many of the students will not get summer jobs.

Words Variable

**Equation** 

What number is 25% of 948?

Let *n* represent the

 $n = \boxed{ \qquad } \bullet 948 \qquad \text{Write the equation.}$ 

n = Multiply.

So, you could predict that about of the students at Mohawk High School will not get summer jobs.

# HOMEWORK ASSIGNMENT

Page(s):

**Exercises:** 

Check Your Progress SEASONS According to one survey, 31% of adults consider spring to be their favorite season of the year. Predict how many of the 525 employees of a large corporation would respond that spring is their favorite season of the year.

## **Using Sampling to Predict**

### MAIN IDEA

 Predict the actions of a larger group by using a sample.

### **BUILD YOUR VOCABULARY (pages 173–174)**

A sample is representative of a larger population. An unbiased sample is representative of the entire population. A simple random sample is the most common type of unbiased sample.

A biased sample occurs when one or more parts of the population are favored over others. A convenience sample includes members of a population who are easily accessed. A voluntary response sample involves only those who want to participate in sampling.

### **EXAMPLE** Determine Validity of Conclusions

Determine whether the conclusion is valid. Justify your answer.

A newspaper asks its readers to answer a poll about whether or not an issue should be on the ballot in an upcoming election. 85% of the readers who responded said that they wanted the issue on the ballot, so the newspaper printed an article saying that 85% of people want the issue on the ballot.

| The conclusion is           | . The population is restricted       |    |
|-----------------------------|--------------------------------------|----|
| to readers and it is a volu | untary response sample and is        |    |
| . The results               | of a voluntary response sample do no | ot |
| necessarily represent the   | e entire .                           |    |

# Check Your Progress Determine whether the conlusion is valid. Justify your answer.

A coffee shop asks every tenth customer that comes in the door to identify their favorite coffee drink. 45% of the customers surveyed said the mocha coffee is their favorite drink. The manager of the store concluded that about half of the store's customers like the mocha coffee.

### EXAMPLE

VENDING MACHINES An office building manager interviewed 60 of their employees to determine whether or not a vending machine should be placed in the break room. 45 of the employees said yes and 15 said no. If there are 255 employees in the building, predict how many employees would like a vending machine in the break room.

The sample is an unbiased sample since employees were randomly selected. Thus, the sample is valid.

 $\frac{45}{60}$  or % of the employees would like a vending machine in the break room. So, find 75% of %

 $0.75 \times 255 =$  75% of 255 = 0.75 255

So, about employees would like a vending machine in the break room.

Check Your Progress CLUBS A Spanish teacher is trying to determine if students would be interested in joining a Spanish club. She randomly asked 30 of her students. 18 of the students said yes and 12 said no. If the teacher has 105 students in her Spanish classes, predict how many would like to join a Spanish club.

### HOMEWORK ASSIGNMENT

Page(s):

Exercises:

### **EXAMPLE** Changing the Interval of Graphs

### MAIN IDEA

 Recognize when statistics and graphs are misleading.

**BUSINESS** The line graphs below show the last 10 weeks of sales for the Crumby Cookie Bakery.

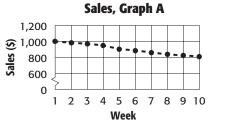

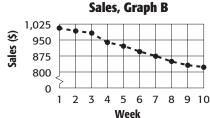

a. Do the graphs show the same data? If so, explain how the graphs differ.

The graphs show the data. However, the graphs differ in that Graph has greater intervals and a greater range.

b. Which graph makes it appear that the bakery's sales declined only slightly?

Graph makes it appear that the sales declined only slightly even though both graphs show the same decline.

**Check Your Progress SOCCER** The graphs show the number of wins by four different soccer teams. Do the graphs show the same data? If so, explain how they differ.

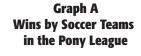

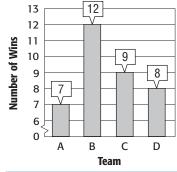

### Graph B **Wins by Soccer Teams** in the Pony League

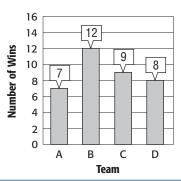

## **ORGANIZE IT**

Under the tab for Lesson 8-9, explain how to recognize misleading graphs and statistics.

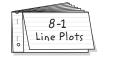

### **EXAMPLE** Misleading Statistics

🚺 GRADES Michael and Melissa both claim to be earning a C average, 70% to 79%, in their Latin class. One student is wrong. Which one? Explain how he or she is using a misleading statistic.

| <u>mean</u>        |  |
|--------------------|--|
| Michael:           |  |
| Melissa:           |  |
| median<br>Michael: |  |
| Melissa:           |  |

| Test | Grad    | e (%)   |
|------|---------|---------|
| iest | Michael | Melissa |
| 1    | 80      | 88      |
| 2    | 76      | 83      |
| 3    | 73      | 75      |
| 4    | 70      | 70      |
| 5    | 40      | 60      |
| 6    | 25      | 65      |
| 7    | 10      | 62      |

| Michael is wrong. He is using the |              | to describe his |
|-----------------------------------|--------------|-----------------|
| grade rather than the             | . Only Melis | ssa's mean, or  |
| average, is 70% or better.        |              |                 |

**Check Your Progress RETAIL SALES** Two different grocery stores each claim to have the lowest average prices. Use the table to explain their reasoning and determine which store really has the lowest average prices.

| Item      | Store A | Store B |
|-----------|---------|---------|
| Milk      | \$1.29  | \$1.34  |
| Bread     | \$1.99  | \$1.85  |
| Eggs      | \$1.19  | \$1.09  |
| Soda      | \$2.29  | \$2.99  |
| Coffee    | \$7.99  | \$5.29  |
| Ice Cream | \$4.39  | \$4.19  |

Page(s):

### STUDY GUIDE

# FOLDABLES®

Use your **Chapter 8 Foldable** to help you study for your chapter test.

### VOCABULARY PUZZLEMAKER

To make a crossword puzzle, word search, or jumble puzzle of the vocabulary words in Chapter 8, go to:

glencoe.com

### Build your Vocabulary

You can use your completed **Vocabulary Builder** (pages 173–174) to help you solve the puzzle.

### 8-1

### Line Plots

The line plot shows prices for different running shoes.

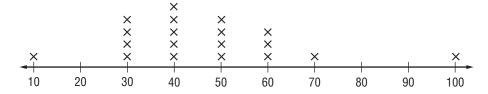

**1.** What is the range of the prices?

### 8-2

### **Measures of Central Tendency and Range**

Find the mean, median, and mode of each set of data.

**2.** 2, 5, 5, 6, 8, 11, 12

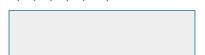

**3.** 6, 5, 12, 34, 20, 17

### 8-3

### **Stem-and-Leaf Plots**

**4.** The stem-and-leaf plot shows test scores for 13 students. Find the range, median, and mode of the data.

| Stem        | Le | af |   |   |   |     |     |
|-------------|----|----|---|---|---|-----|-----|
| 0           | 7  | 8  |   |   |   |     |     |
| 1           | 5  | 5  | 6 | 9 |   |     |     |
| 2           | 0  | 2  | 2 | 3 | 3 | 3   | 4   |
| 0<br>1<br>2 |    |    |   |   | 1 | 5 = | :15 |

### 8-4

### **Bar Graphs and Histograms**

Write *true* or *false* for each statement. If the statement is *false*, replace the underlined words with words that will make the statement true.

**5.** A bar graph is used to compare data.

**6.** A histogram shows categories on one of the axes.

### 8-5

### Problem-Solving Investigation: Use a Graph

The graph shows the results of a survey about favorite countries students would like to visit.

- 7. Which place was favored by most students?
- **8.** Compare the number of students that would like to visit Italy versus Ireland.

### **Favorite Countries to Visit**

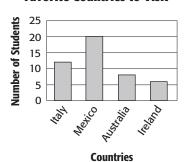

### 8-6

### **Using Graphs To Predict**

Refer to the graph shown.

- **9.** Mark the City Zoo graph to show how to predict the attendance in 2005.
- **10.** If the trend continues, predict the attendance in 2005.

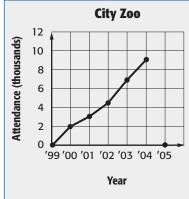

### **Using Data To Predict**

- **11. LUNCHES** A survey of 7th graders showed that 44% bring their lunch to school. Predict how many of the 450 7th graders bring their lunch to school.
- **12. ZOO** A survey of zoo visitors showed that 28% chose the lion exhibit as their favorite. If 338 people visited today, predict how many would choose the lion exhibit as their favorite.

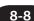

### **Using Sampling To Predict**

Determine whether each conclusion is valid. Justify your answer.

13. A researcher randomly surveys ten employees from each department of a large company to determine the number of employees that buy their lunch in the cafeteria. Of these, 82% said they do buy their lunch in the cafeteria. The researcher concludes that most of the employees do buy their lunch in the cafeteria.

**14.** Every tenth customer who purchases books from an online store is asked to take a survey. The majority of those who replied said they would like more shipping options. As a result, the store adds more shipping options for their customers.

8-9

### **Misleading Statistics**

The table lists the number of wrong answers a student had on her homework papers this year.

**15.** Which measure of central tendency might she use to emphasize her good work?

| , | Wrong Answers |   |   |   |  |
|---|---------------|---|---|---|--|
| 1 | 8             | 2 | 7 | 2 |  |
| 6 | 8             | 7 | 2 | 4 |  |
| 7 | 2             | 5 | 8 | 6 |  |

**16.** Which measure of central tendency best represents her work? Explain.

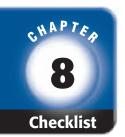

# ARE YOU READY FOR THE CHAPTER TEST?

Math Online

Visit glencoe.com to access your textbook, more examples, self-check quizzes, and practice tests to help you study the concepts in Chapter 8. Check the one that applies. Suggestions to help you study are given with each item.

- I completed the review of all or most lessons without using my notes or asking for help.
  - You are probably ready for the Chapter Test.
  - You may want to take the Chapter 8 Practice Test on page 455 of your textbook as a final check.
- I used my Foldables or Study Notebook to complete the review of all or most lessons.
  - You should complete the Chapter 8 Study Guide and Review on pages 450–454 of your textbook.
  - If you are unsure of any concepts or skills, refer back to the specific lesson(s).
  - You may want to take the Chapter 8 Practice Test on page 455 of your textbook.
- I asked for help from someone else to complete the review of all or most lessons.
  - You should review the examples and concepts in your Study Notebook and Chapter 8 Foldables.
  - Then complete the Chapter 8 Study Guide and Review on pages 450–454 of your textbook.
  - If you are unsure of any concepts or skills, refer back to the specific lesson(s).
  - You may also want to take the Chapter 8 Practice Test on page 455 of your textbook.

Student Signature Parent/Guardian Signature

Teacher Signature

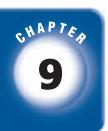

# **Probability**

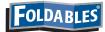

Use the instructions below to make a Foldable to help you organize your notes as you study the chapter. You will see Foldable reminders in the margin of this Interactive Study Notebook to help you in taking notes.

| Begin with | Begin with five sheets of $8\frac{1}{2}$ " by 11" paper.                                                                           |                                                                                                    |  |  |
|------------|----------------------------------------------------------------------------------------------------|----------------------------------------------------------------------------------------------------|--|--|
| STEP 1     | <b>Stack</b> 5 sheets of paper $\frac{3}{4}$ inch apart.                                                                           |                                                                                                    |  |  |
| STEP 2     | <b>Roll</b> up bottom edges so that all tabs are the same size.                                                                    |                                                                                                    |  |  |
| STEP 3     | <b>Crease</b> and staple along fold.                                                                                               |                                                                                                    |  |  |
| STEP 4     | <b>Write</b> the chapter title on the front. Label each tab with a lesson number and title. Label the last tab <i>Vocabulary</i> . | Probability  13.5 Simple Exect)  14.5 Simple Speece  14.5 Simple Speece  14.5 Simple S |  |  |

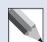

**NOTE-TAKING TIP:** When taking notes, writing a paragraph that describes the concepts, the computational skills and the graphics will help you to understand the math in a lesson.

# Suild Your Vocabulary

This is an alphabetical list of new vocabulary terms you will learn in Chapter 9. As you complete the study notes for the chapter, you will see Build Your Vocabulary reminders to complete each term's definition or description of these pages. Remember to add the textbook page number in the second column for reference when you study.

| Vocabulary Term                                             | Found<br>on Page | Definition | Description or<br>Example |
|-------------------------------------------------------------|------------------|------------|---------------------------|
| combination                                                 |                  |            |                           |
|                                                             |                  |            |                           |
| complementary events [KAHM-pluh-MEHN- tuh-ree]              |                  |            |                           |
| composite events                                            |                  |            |                           |
| experimental<br>probability<br>[ihk-SPEHR-uh-<br>MEHN-tuhl] |                  |            |                           |
| fair game                                                   |                  |            |                           |
| Fundamental Counting<br>Principle                           |                  |            |                           |

| ci                                                                             |
|--------------------------------------------------------------------------------|
| č                                                                              |
| -                                                                              |
|                                                                                |
| an an                                                                          |
| .≅                                                                             |
| _                                                                              |
| æ                                                                              |
| 2                                                                              |
| <u>∟</u>                                                                       |
| 0                                                                              |
| Copyright @ Glencoe/McGraw-Hill, a division of The McGraw-Hill Companies. Inc. |
| =                                                                              |
| =                                                                              |
| ÷                                                                              |
| Ż                                                                              |
| É                                                                              |
| 2                                                                              |
| G                                                                              |
| $\tilde{c}$                                                                    |
| 5                                                                              |
|                                                                                |
| Φ                                                                              |
| 2                                                                              |
| $\vdash$                                                                       |
| 4                                                                              |
| 0                                                                              |
|                                                                                |
| _                                                                              |
|                                                                                |
| -8                                                                             |
|                                                                                |
| 0                                                                              |
| Œ                                                                              |
|                                                                                |
| =                                                                              |
| Ŧ                                                                              |
|                                                                                |
| >                                                                              |
| á                                                                              |
|                                                                                |
| Θ                                                                              |
| O                                                                              |
| ⋝                                                                              |
| 5                                                                              |
| æ                                                                              |
| ္က                                                                             |
| 2                                                                              |
| ð                                                                              |
| =                                                                              |
| Ü                                                                              |
| 0                                                                              |
| 9                                                                              |
| Ħ                                                                              |
| 'n                                                                             |
| .∺                                                                             |
| 5                                                                              |
| Ω                                                                              |
| 0                                                                              |
| $\circ$                                                                        |
| _                                                                              |

| Vocabulary Term                                       | Found<br>on Page | Definition | Description or<br>Example |
|-------------------------------------------------------|------------------|------------|---------------------------|
| independent event                                     |                  |            |                           |
| outcome                                               |                  |            |                           |
| permutation<br>[PUHR-myu-TAY-<br>shuhn]               |                  |            |                           |
| probability<br>[PRAH-buh-BIH-luh-<br>tee]             |                  |            |                           |
| random                                                |                  |            |                           |
| sample space                                          |                  |            |                           |
| simple event                                          |                  |            |                           |
| theoretical probability<br>[thee-uh-REHT-uh-<br>kuhl] |                  |            |                           |
| tree diagram                                          |                  |            |                           |

 Find the probability of a simple event.

### **KEY CONCEPT**

Probability The probability of an event is a ratio that compares the number of favorable outcomes to the number of possible outcomes.

FOLDABLES On the tab for Lesson 9–1, take notes on how to find the probability of simple events. Include examples.

### **BUILD YOUR VOCABULARY (pages 202–203)**

An outcome is any possible

A **simple event** is one or a collection of outcomes.

Outcomes occur at random if each outcome occurs by

### **EXAMPLE** Find Probability

If the spinner shown is spun once, what is the probability of its landing on an odd number?

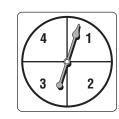

 $P(\text{odd number}) = \frac{\text{odd numbers possible}}{\text{total numbers possible}}$ 

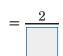

Two numbers are odd: 1 and 3.

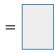

Simplify.

The probability of spinning an odd number is  $\frac{1}{2}$  or

Check Your Progress What is the probability of rolling a number less than three on a number cube marked with 1, 2, 3, 4, 5, and 6 on its faces?

# Copyright @ Glencoe/McGraw-Hill, a division of The McGraw-Hill Companies, Inc.

### EXAMPLE

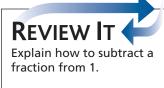

GAMES A game requires spinning the spinner shown in Example 1. If the number spun is greater than 3, the player wins. What is the probability of winning the game?

Let P(A) be the probability that the player will win.

$$P(A) = \frac{\text{number of favorable outcomes}}{\text{number of possible outcomes}}$$
$$= \frac{1}{4}$$

The probability of winning the game is

# BUILD YOUR VOCABULARY (pages 202–203)

The sum of the probabilities of **complementary events** is 1 or 100%.

### EXAMPLE

GAMES What is the probability of *not* winning the game described in Example 2?

$$P(A) + P(\text{not } A) = 1$$

Definition of complementary events

$$\frac{1}{4} + P(\operatorname{not} A) = 1$$

Replace P(A) with  $\frac{1}{4}$ .

$$-\frac{1}{4}$$
  $-\frac{1}{4}$ 

Subtract  $\frac{1}{4}$  from each side.

$$P(\text{not }A) =$$

The probability of *not* winning the game is  $\frac{3}{4}$ .

Check Your Progress A game requires spinning the spinner shown in Example 1. If the number spun is less than or equal to 2, the player wins.

**a.** What is the probability of winning the game?

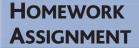

Page(s):

**Exercises:** 

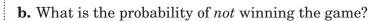

• Find sample spaces and probabilities.

### **BUILD YOUR VOCABULARY (pages 202–203)**

The **sample space** is the set of all

outcomes.

A tree diagram can be used to display the

### **EXAMPLE** Find the Sample Space

D CHILDREN A couple would like to have two children. Find the sample space of the children's genders if having a boy is equally likely as having a girl.

Make a table that shows all of the possible outcomes.

### girl girl boy boy boy girl

**Check Your Progress CARS** A dealer sells a car in red, black, or white. The car also can be 2-door or 4-door. Find the sample space for all possible cars available from this dealer.

### FOLDABLES

### ORGANIZE IT

On the tab for Lesson 9–2, record what you learn about sample spaces. Explain how to find probability using a tree diagram.

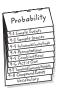

### EXAMPLE

2 TEST EXAMPLE Amy was trying to decide what kind of sandwich to make. She had two kinds of bread, wheat and sourdough. And she had three kinds of lunchmeat, ham, turkey, and roast beef. Which list shows all the possible bread-lunchmeat combinations?

| A | Outcomes  |        |  |  |  |  |
|---|-----------|--------|--|--|--|--|
|   | wheat     | ham    |  |  |  |  |
|   | sourdough | turkey |  |  |  |  |
|   | wheat     | turkey |  |  |  |  |
|   | sourdough | ham    |  |  |  |  |

| В | Outc  | Outcomes   |  |  |  |  |
|---|-------|------------|--|--|--|--|
|   | wheat | ham        |  |  |  |  |
|   | wheat | turkey     |  |  |  |  |
|   | wheat | roast beef |  |  |  |  |

| $\sim$ |           |            |
|--------|-----------|------------|
| C      | Outcomes  |            |
|        | wheat     | ham        |
|        | wheat     | turkey     |
|        | wheat     | roast beef |
|        | sourdough | ham        |
|        | sourdough | turkey     |
|        | sourdough | roast beef |

| D | Outcomes  |        |
|---|-----------|--------|
|   | wheat     | turkey |
|   | sourdough | turkey |
|   | wheat     | turkey |
|   | sourdough | ham    |
|   | wheat     | ham    |
|   | sourdough | ham    |

### Read the Item

There are two bread choices and three lunchmeat choices. Find all of the bread-lunchmeat combinations.

(continued on the next page)

Make a tree diagram to show the sample space.

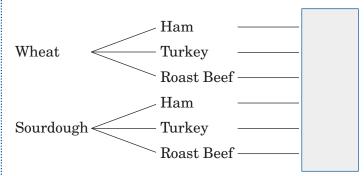

There are 6 different bread-lunchmeat combinations.

The answer is

Check Your Progress MULTIPLE CHOICE A new car can be ordered with exterior color choices of black, red, and white, and interior color choices of tan, gray, and blue. Which list shows the different cars that are possible?

| $\mathbf{F}$ | Outcomes |      |
|--------------|----------|------|
|              | Outcomes |      |
|              | black    | tan  |
|              | red      | tan  |
|              | white    | tan  |
|              | black    | gray |
|              | red      | gray |
|              | white    | gray |
|              | black    | blue |
|              | red      | blue |
|              | white    | blue |

| H | Outcomes |      |
|---|----------|------|
|   | black    | tan  |
|   | red      | gray |
|   | white    | blue |
|   | black    | gray |
|   | red      | blue |
|   | white    | tan  |

| G | Outcomes |      |
|---|----------|------|
|   | black    | tan  |
|   | red      | gray |
|   | white    | blue |
|   | black    | gray |

| J | Outcomes |      |
|---|----------|------|
|   | black    | tan  |
|   | red      | gray |
|   | white    | blue |

 Use multiplication to count outcomes and find probabilities.

### **BUILD YOUR VOCABULARY (pages 202–203)**

You can use the **Fundamental Counting Principle** to find the number of possible outcomes in a sample space.

### EXAMPLE

The Fundamental
Counting Principle If
event *M* can occur in *m*ways and is followed by

ways and is followed by event N that can occur in n ways, then the event M followed by N can occur in  $m \times n$  ways.

FOLDABLES Include this concept in your notes.

OCLOTHING The table below shows the shirts, shorts, and shoes in Gerry's wardrobe. How many possible outfits—one shirt, one pair of shorts, and one pair of shoes—can he choose?

| Shirts | Shorts | Shoes |
|--------|--------|-------|
| red    | beige  | black |
| blue   | green  | brown |
| white  | blue   |       |
| yellow |        |       |

| shirts | × | shorts | ×                                     | shoes | s =      | total |
|--------|---|--------|---------------------------------------|-------|----------|-------|
|        | V |        | · · · · · · · · · · · · · · · · · · · |       | _<br>] _ |       |
|        | × |        | X                                     |       | =        |       |

There are possible outfits that Gerry can choose.

Check Your Progress SANDWICHES The table below shows the types of bread, types of cheese, and types of meat that are available to make a sandwich. How many possible sandwiches can be made by selecting one type of bread, one type of cheese, and one type of meat?

| Bread | Cheese     | Meat       |
|-------|------------|------------|
| White | American   | Turkey     |
| Wheat | Swiss      | Ham        |
| Rye   | Mozzarella | Roast Beef |

# Copyright @ Glencoe/McGraw-Hill, a division of The McGraw-Hill Companies, Inc.

• Find the number of permutations of a set of objects and find probabilities.

### BUILD YOUR VOCABULARY (pages 202–203) or listing of objects A **permutation** is an in which is important.

**EXAMPLE** Find a Permutation

**D** BOWLING A team of bowlers has five members, who bowl one at a time. In how many orders can they bowl?

| There are choices for the first bowler.  |
|------------------------------------------|
| There are choices for the second bowler. |
| There are choices for the third bowler.  |
| There are choices for the fourth bowler. |
| There is choice that remains.            |
| $5 \cdot 4 \cdot 3 \cdot 2 \cdot 1 =$    |

There are possible arrangements, or permutations, of the five bowlers.

### **KEY CONCEPT**

**Factorial** The expression n factorial (n!) is the product of all counting numbers beginning with n and counting backward to 1.

| Check Your Progress | TRACK AND FIELD A relay team         |
|---------------------|--------------------------------------|
|                     | in one at a time. In how many orders |
| can they run?       |                                      |

### **EXAMPLE** Find a Permutation

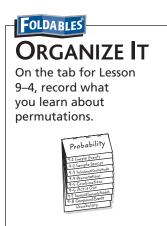

2 RAFFLE A school fair holds a raffle with 1<sup>st</sup>, 2<sup>nd</sup>, and 3<sup>rd</sup> prizes. Seven people enter the raffle, including Marcos, Lilly, and Heather. What is the probability that Marcos will win the 1<sup>st</sup> prize, Lilly will win the 2<sup>nd</sup> prize, and Heather will win the 3<sup>rd</sup> prize?

| There are                                                                              |       | choices for 1st prize.                                                                        |
|----------------------------------------------------------------------------------------|-------|-----------------------------------------------------------------------------------------------|
| There a                                                                                | are   | choices for 2 <sup>nd</sup> prize.                                                            |
| The                                                                                    | re ar | choices for 3 <sup>rd</sup> prize.                                                            |
| $ \begin{array}{ccc}  & \downarrow & \downarrow \\ 7 \cdot 6 \cdot 5 & = \end{array} $ | 210-  | The number of permutations of 3 prizes                                                        |
| There are                                                                              |       | possible arrangements, or permutations, of                                                    |
| _                                                                                      |       | nce there is only one way of arranging Marcos and, and Heather third, the probability of this |
| event is                                                                               |       |                                                                                               |

Check Your Progress CLUBS The president and vice president of the French Club will be randomly selected from a jar of 24 names. Find the probability that Sophie will be selected as president and Peter selected as vice president.

# HOMEWORK ASSIGNMENT

• Find the number of combinations of a set of objects and find probabilities.

### **BUILD YOUR VOCABULARY (pages 202–203)**

An arrangement, or listing, of objects in which order is

is called a combination.

### **EXAMPLE** Find the Number of Combinations

**DECORATING** Ada can select from seven paint colors for her room. She wants to choose two colors to paint stripes on her walls. How many different pairs of colors can she choose?

**METHOD 1** Make a list.

Number the colors 1 through 7.

| 1, 2 | 1, 5 | 2, 3 | 2, 6 | 3, 5 | 4, 5 | 5, 6 |
|------|------|------|------|------|------|------|
| 1, 3 | 1, 6 | 2, 4 | 2, 7 | 3, 6 | 4, 6 | 5, 7 |
| 1, 4 | 1, 7 | 2, 5 | 3, 4 | 3, 7 | 4, 7 | 6, 7 |

### FOLDABLES

### Organize It

On the tab for Lesson 9–5, record what you learn about combinations. Be sure to compare and contrast combinations and permutations.

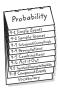

There are different pairs of colors.

**METHOD 2** Use a permutation.

There are 7 • 6 permutations of two colors chosen from seven. There are  $2 \cdot 1$  ways to arrange the two colors.

$$\frac{7 \cdot 6}{2 \cdot 1} = \boxed{\phantom{0}}$$

different pairs of colors Ada can choose. There are

Check Your Progress HOCKEY The Brownsville Badgers hockey team has 14 members. Two members of the team are to be selected to be the team's co-captains. How many different pairs of players can be selected to be the co-captains?

# Copyright @ Glencoe/McGraw-Hill, a division of The McGraw-Hill Companies, Inc.

### REMEMBER IT (

To find a combination you must divide the permutation by the number of ways you can arrange the items.

### **EXAMPLES**

INTRODUCTIONS Ten managers attend a business meeting. Each person exchanges names with each other person once. How many introductions will there be?

There are 10 • 9 ways to choose 2 people.

There are 2 • 1 ways to arrange the 2 people.

$$\frac{10 \cdot 9}{2 \cdot 1} = \frac{90}{2}$$
 or

There are introductions.

If the introductions in Example 2 are made at random, what is the probability that Ms. Apple and Mr. Zimmer will be the last managers to exchange names?

Since there are introductions and only one favorable outcome, the probability that Ms. Apple and Mr. Zimmer will be the last managers to exchange names is .

### **Check Your Progress**

**a. INTRODUCTIONS** Fifteen managers attend a business meeting. Each person exchanges names with each other person once. How many introductions will there be?

**b.** What is the probability that Ms. Apple and Mr. Zimmer will be the last managers to exchange names?

## HOMEWORK ASSIGNMENT

### **EXAMPLE** Solve Using the Act It Out Strategy

### MAIN IDEA

 Solve problems by acting it out.

**LUNCH** Salvador is looking for his lunch money, which he put in one of the pockets of his backpack this morning. If the backpack has six pockets, what is the probability that he will find the money in the first pocket that he checks?

**UNDERSTAND** You know that there are

pockets in

Salvador's backpack and that one of the pockets contains his lunch money.

**PLAN** 

Toss a number cube several times. If the cube lands on 1, Salvador will find the money in the first pocket that he checks. If the cube lands on 2, 3, 4, 5, or 6, Salvador will not find the money in the first pocket that he checks.

SOLVE

Toss the cube and make a table of the results.

| Trials  | 1 | 2 | 3 | 4 | 5 | 6 | 7 | 8 | 9 | 10 | 11 | 12 |
|---------|---|---|---|---|---|---|---|---|---|----|----|----|
| Outcome | 4 | 5 | 1 | 2 | 2 | 3 | 6 | 4 | 5 | 2  | 1  | 3  |

The highlighted entries show that

out of

the 12 trials resulted in Salvador finding his lunch money in the first pocket that he checks.

So, the probability is  $\frac{2}{12}$  or

**CHECK** 

Repeat the experiment several times to see whether the results agree.

**HOMEWORK ASSIGNMENT** 

Page(s):

**Exercises:** 

Check Your Progress PHOTOGRAPHS A photographer is taking a picture of the four members in Margaret's family. Margaret's grandmother will stand on the right. How many different ways can the photographer arrange the family members in a row for the photo?

 Find and compare experimental and theoretical probabilities.

### FOLDABLES

### **ORGANIZE IT**

On the tab for Lesson 9-7, take notes about theoretical and experimental probability. Be sure to describe their differences.

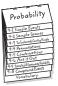

### BUILD YOUR VOCABULARY (pages 202-203)

occurred during an experiment. Theoretical probability is based on what happen when conducting an experiment.

## **EXAMPLE** Experimental Probability

A spinner is spun 50 times, and it lands on the color blue 15 times. What is the experimental probability of spinning blue?

$$P(\text{blue}) = \frac{\text{number of times}}{\text{number of}} \text{ is spun}$$

$$= \frac{\text{outcomes}}{\text{outcomes}}$$

The experimental probability of spinning the color blue is

Check Your Progress A marble is pulled from a bag of colored marbles 30 times and 18 of the pulls result in a yellow marble. What is the experimental probability of pulling a yellow marble?

The graph shows the results of an experiment in which a number cube is rolled 30 times.

Find the experimental probability of rolling a 5.

$$P(5) = \frac{\text{number of times}}{\text{number of possible outcomes}}$$

$$= \frac{\text{or}}{\text{or}}$$

The experimental probability of rolling

| a | is |  |
|---|----|--|
|   |    |  |

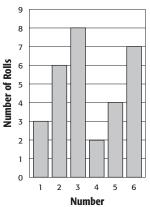

Ocompare the experimental probability of rolling a 5 to its theoretical probability.

The theoretical probability of rolling a 5 on a number cube

| is |       | . So, the theoretical | proba | bility is close to the |
|----|-------|-----------------------|-------|------------------------|
| ex | perim | ental probability of  |       |                        |

Check Your Progress

The graph shows the result of an experiment in which a coin was tossed 150 times.

**a.** Find the experimental probability of tossing heads for this experiment.

experiment.

**b.** Compare the experimental probability of tossing heads to its theoretical probability.

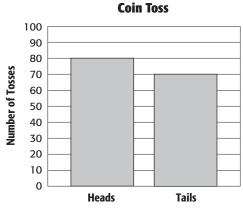

| ASSIGNMENT |  |  |  |  |  |
|------------|--|--|--|--|--|
| Page(s):   |  |  |  |  |  |
| Exercises: |  |  |  |  |  |
|            |  |  |  |  |  |
|            |  |  |  |  |  |

Copyright © Glencoe/McGraw-Hill, a division of The McGraw-Hill Companies, Inc.

 Find the probability of independent and dependent events.

### KEY CONCEPT

Probability of Two
Independent Events The
probability of two
independent events can
be found by multiplying
the probability of
the first event by the
probability of the second
event.

**FOLDABLES** On the tab for Lesson 9-8, give an example of finding the probability of two independent events.

### **BUILD YOUR VOCABULARY (pages 202–203)**

A **compound event** consists of two or more events.

When choosing one event does not choosing a

second event, both events are called independent events.

### **EXAMPLE** Independent Events

LUNCH For lunch, Jessica may choose from a turkey sandwich, a tuna sandwich, a salad, or a soup. For a drink, she can choose juice, milk, or water. If she chooses a lunch and a drink at random, what is the probability that she chooses a sandwich (of either kind) and juice?

So, the probability that she chooses a sandwich and juice is

Check Your Progress SWEATS Zachary has a blue, a red, a gray, and a white sweatshirt. He also has blue, red, and gray sweatpants. If Zachary randomly pulls a sweatshirt and a pair of sweatpants from his drawer, what is the probability that they will both be blue?

### **BUILD YOUR VOCABULARY** (pages 202–203)

If one event affects the outcome of a second event, the events are called **dependent events**.

If two events cannot happen at the same time, then they are disjoint events.

$$P(\text{first sock is white}) = \frac{6}{12}$$
 There are white socks and total socks.

$$P(\text{second sock is white}) = \frac{5}{11}$$
 After one white sock is removed, there are white socks and total socks.

$$P(\text{two white socks}) = \frac{1}{2} \frac{\cancel{8}}{\cancel{12}} \cdot \frac{5}{11} \text{ or}$$

### KEY CONCEPT

Probability of two Dependent Events The probability of two dependent events, A and B, can be found by multiplying the probability of A by the probability of B after A occurs.

FOLDABLES On the tab for Lesson 9-8, give an example of finding the probability of two independent events. Disjoint Events

MONTHS A month of the year is randomly selected. What is the probability of the month ending in the letter Y or the letter R.

They are disjoint events since it is impossible to have a month ending in both the letter *Y* and the letter *R*?

$$P(\text{ending in } Y \text{ or } R) = \frac{ }{\text{in } Y \text{ or } R}.$$
 There are 8 months that end in Y or R. There are 12 months.

### Check Your Progress

**a. GAMES** Janet has a card game that uses a deck of 48 cards – 16 red, 16 blue, and 16 green. If she randomly selects two cards without replacing the first, what is the probability that both are green?

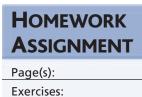

**b. MARBLES** There are 12 yellow, 3 black, 5 red, and 8 blue marbles in a bag. Joseph randomly selects one marble from the bag. What is the probability that the marble selected will be black or red?

### STUDY GUIDE

| FOLDABLES                                                                   | VOCABULARY<br>PUZZLEMAKER                                                                                          | Build your<br>Vocabulary                                                                           |  |  |
|-----------------------------------------------------------------------------|----------------------------------------------------------------------------------------------------|----------------------------------------------------------------------------------------------------|--|--|
| Use your <b>Chapter 9 Foldable</b> to help you study for your chapter test. | To make a crossword puzzle, word search, or jumble puzzle of the vocabulary words in Chapter 9, go to: glencoe.com | You can use your completed <b>Vocabulary Builder</b> (pages 202–203) to help you solve the puzzle. |  |  |

9-1

### **Simple Events**

For Questions 1-3, a bag contains 4 green, 6 orange, and 10 purple blocks. Find each probability if you draw one block at random from the bag. Write as a fraction in simplest form.

**1.** P(green) **2.** P(orange) **3.** P(purple)

9-2

### **Sample Spaces**

**4. PHONES** A phone company offers three different calling features (caller ID, call waiting, and call forward) and two different calling plans (Plan A or Plan B). Find the sample space for all possibilities of a calling feature and a calling plan.

### 9-3

### The Fundamental Counting Principle

**5.** Underline the correct term to complete the sentence: The operation used in the Fundamental Counting Principle is (addition, multiplication).

Use the Fundamental Counting Principle to find the total number of outcomes in each situation.

- **6.** Tossing a coin and rolling a 6-sided number cube.
- **7.** Making a sandwich using whole wheat or sourdough bread, ham or turkey, and either cheddar, swiss, or provolone cheese.
- **8.** Choosing a marble from a bag containing 10 differently colored marbles and spinning the spinner at the right.

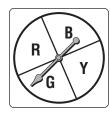

### 9-4

### **Permutations**

- **9. LETTERS** How many permutations are there of the letters in the word *pizza*?
- **10. BASEBALL** In how many ways can the six infielders of a baseball team stand in a row for autograph signing?
- **11. NUMBERS** How many 4-digit passwords can be formed using the digits 1, 3, 4, 5, 7, and 9? Assume no number can be used more than once.

### Complete each sentence.

12. You can find the number or combinations of objects in a set by

the number of of the entire

set by the number of ways each smaller set can be arranged.

13. A is an arrangement or listing in which order is not .

**14.** The burger shop offers 3 choices of condiments from the following: lettuce, onions, pickles, ketchup, and mustard. How many different combinations of condiments can you have on your burger?

9-6

### Problem-Solving Investigation: Act It Out

**15. TRAVEL** Four friends are driving to the beach. In how many different ways can two friends sit in the front and two friends sit in the back if Raul must be the driver?

9-7

### **Theoretical and Experimental Probability**

Underline the correct term(s) to complete each sentence.

- **16.** The word experimental means based on (experience, theory).
- **17.** Theoretical probability is based on what (you actually try, is expected).
- **18.** (Experimental, theoretical) probability can be based on past performance and can be used to make predictions about future events.

# Chapter 9 BRINGING IT ALL TOGETHER

Sue has 5 different kinds of shoes: sneakers, sandals, boots, moccasins, and heels.

19. If she chooses a pair each day for two weeks, and chooses

- moccasins 8 times, what is the experimental probability that moccasins are chosen?
- **20.** Find the theoretical probability of choosing the moccasins.

### 9-8

### **Compound Events**

State whether each sentence is *true* or *false*. If *false*, replace the underlined word to make the sentence true.

- ${\bf 21.}~{\bf A}~{\bf compound}$  event consists of more than one single event.
- **22.** When the outcome of the first event does not have any effect on the second event it is called a simple event.
- **23.** A yellow and a green cube are rolled. What is the probability that an even number is rolled on the yellow cube and a number less than 3 is rolled on the green cube?
- **24.** There are 4 chocolate chip, 6 peanut butter, and 2 sugar cookies in a box. Malena randomly selects two cookies without replacing the first. Find the probability that she selects a peanut butter cookie and then a sugar cookie.

Copyright © Glencoe/McGraw-Hill, a division of The McGraw-Hill Companies, Inc

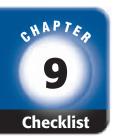

# ARE YOU READY FOR THE CHAPTER TEST?

Math Online

Visit glencoe.com to access your textbook, more examples, self-check quizzes, and practice tests to help you study the concepts in Chapter 9. Check the one that applies. Suggestions to help you study are given with each item.

- I completed the review of all or most lessons without using my notes or asking for help.
  - You are probably ready for the Chapter Test.
  - You may want to take the Chapter 9 Practice Test on page 503 of your textbook as a final check.
- I used my Foldable or Study Notebook to complete the review of all or most lessons.
  - You should complete the Chapter 9 Study Guide and Review on pages 498–502 of your textbook.
  - If you are unsure of any concepts or skills, refer back to the specific lesson(s).
  - You may want to take the Chapter 9 Practice Test on page 503 of your textbook.
- I asked for help from someone else to complete the review of all or most lessons.
  - You should review the examples and concepts in your Study Notebook and Chapter 9 Foldable.
  - Then complete the Chapter 9 Study Guide and Review on pages 498–502 of your textbook.
  - If you are unsure of any concepts or skills, refer back to the specific lesson(s).
  - You may also want to take the Chapter 9 Practice Test on page 503 of your textbook.

Student Signature Parent/Guardian Signature

Teacher Signature

# **Geometry: Polygons**

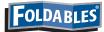

Use the instructions below to make a Foldable to help you organize your notes as you study the chapter. You will see Foldable reminders in the margin of this Interactive Study Notebook to help you in taking notes.

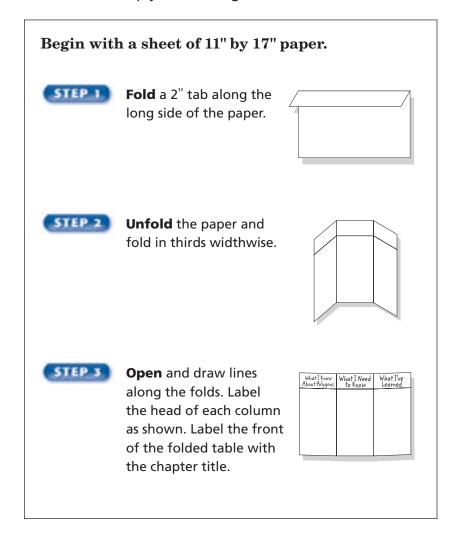

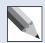

**NOTE-TAKING TIP:** As you study a chapter, take notes, record concepts, and write examples about important definitions and concepts.

Copyright @ Glencoe/McGraw-Hill, a division of The McGraw-Hill Companies, Inc.

This is an alphabetical list of new vocabulary terms you will learn in Chapter 10. As you complete the study notes for the chapter, you will see Build Your Vocabulary reminders to complete each term's definition or description on these pages. Remember to add the textbook page number in the second column for reference when you study.

| Vocabulary Term                                | Found<br>on Page | Definition | Description or<br>Example |
|------------------------------------------------|------------------|------------|---------------------------|
| acute triangle                                 |                  |            |                           |
| adjacent angles                                |                  |            |                           |
| complementary angles                           |                  |            |                           |
| congruent angles                               |                  |            |                           |
| congruent segments                             |                  |            |                           |
| equilateral [EH-kwuh-<br>LA-tuh-rull] triangle |                  |            |                           |
| indirect measurement                           |                  |            |                           |
| isosceles [y-SAHS-<br>LEEZ] triangle           |                  |            |                           |
| line symmetry                                  |                  |            |                           |
| obtuse triangle                                |                  |            |                           |
| parallelogram                                  |                  |            |                           |

(continued on the next page)

**Vocabulary Term** 

Found

**Definition** 

**Description or** 

 Classify angles and identify vertical and adjacent angles.

### **BUILD YOUR VOCABULARY (pages 225–226)**

An angle has two sides that share a

endpoint and is measured in units called degrees.

The

where the sides of an angle

is called the vertex.

**EXAMPLE** Naming Angles

Name the angle at the right.

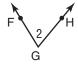

• Use the vertex as the middle letter and a point from each side.

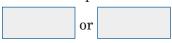

• Use the vertex only.

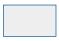

• Use a number.

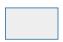

The angle can be named in four ways:

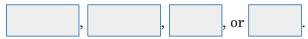

**Check Your Progress** 

Name the angle below.

A ray starts at a point and goes without end in one direction.

| 4 | BUILD YOUR VOCABULARY (page      | es 225–226)   |
|---|----------------------------------|---------------|
| 4 | page                             | 00 220 220)   |
|   | A <b>right angle</b> measures    | 90°.          |
|   | An acute angle measures          | than 90°.     |
|   | An <b>obtuse angle</b> measures  | 90° and 180°. |
|   | A <b>straight angle</b> measures | 180°.         |

### **EXAMPLES** Classify Angles

Classify each angle as acute, obtuse, right, or straight.

The angle is exactly , so it is a angle.

Check Your Progress Classify each angle as acute, obtuse, right, or straight.

b. \_\_\_\_\_

| BUILD YOUR VOCABULARY (pages 225–226)                                        |
|------------------------------------------------------------------------------|
|                                                                              |
| Two angles that have the same are <b>congruent</b> .                         |
| Two angles are <b>vertical</b> if they are angles                            |
| formed by the intersection of two lines.                                     |
| Two angles are <b>adjacent</b> if they share a common vertex, a              |
| common , and do not overlap.                                                 |
| EXAMPLE                                                                      |
|                                                                              |
| Determine if each pair of angles in the figure at the right are vertical     |
| angles, adjacent angles, or neither.                                         |
| a. $\angle 3$ and $\angle 5$                                                 |
| Since $\angle 3$ and $\angle 5$ are opposite angles formed by the            |
| intersection of two lines, they are angles.                                  |
| b. ∠3 and ∠4                                                                 |
| ∠3 and ∠4 share a common vertex and side, and do not                         |
| overlap. So, they are angles.                                                |
| c. ∠4 and ∠5                                                                 |
| ∠4 and ∠5 share a common vertex and side, and do not                         |
| overlap. So, they are angles.                                                |
| Check Your Progress Determine if                                             |
| each pair of angles in the figure at the right are vertical angles, adjacent |
| angles on neither                                                            |
| angles, of heither.                                                          |
| <b>a.</b> ∠1 and ∠2                                                          |
|                                                                              |
| <b>b.</b> $\angle 2$ and $\angle 5$                                          |
|                                                                              |
| <b>c.</b> ∠1 and ∠4                                                          |
|                                                                              |

 Identify complementary and supplementary angles and find missing angle measures.

### **BUILD YOUR VOCABULARY (pages 225-226)**

Complementary angles have a sum of

Supplementary angles have a sum of

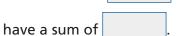

**EXAMPLES** Classify Angles

Classify each pair of angles as complementary, supplementary, or neither.

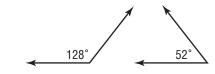

So, the angles are

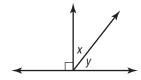

 $\angle x$  and  $\angle y$  form a angle.

So, the angles are

**Check Your Progress** Classify each pair of angles as complementary, supplementary, or neither.

a.

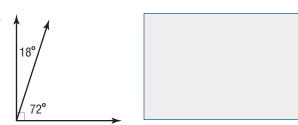

REMEMBER IT (

When two angles are congruent, the measure of the angles are equal.

b.

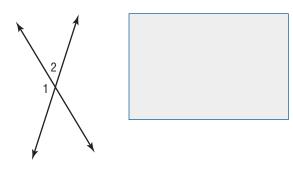

**EXAMPLE** Find a Missing Angle Measure

 $oldsymbol{0}$  Angles PQS and RQS are supplementary. If  $m \angle PQS = 56^{\circ}$ , find  $m \angle RQS$ .

Since  $\angle PQS$  and  $\angle RQS$  are supplementary,  $m \angle PQS + m \angle RQS = 180^{\circ}$ .

$$m \angle PQS + m \angle RQS = 180$$

Write the equation.

$$+ m \angle RQS =$$

Replace *m∠PQS* with

Subtract from each side.

$$m \angle RQS =$$

The measure of is  $124^{\circ}$ .

Check Your Progress Angles MNP and KNP are complementary. If  $m \angle MNP = 23^{\circ}$ , find  $m \angle KNP$ .

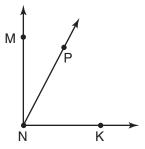

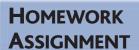

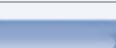

 Construct and interpret circle graphs.

### BUILD YOUR VOCABULARY (pages 225-226)

A graph that shows data as parts of a

is a **circle** 

graph.

**EXAMPLE** Display Data in a Circle Graph

SPORTS In a survey, a group of middle school students were asked to name their favorite sport. The results are shown in the table. Make a circle graph of the data.

| Sport      | Percent |
|------------|---------|
| football   | 30%     |
| basketball | 25%     |
| baseball   | 22%     |
| tennis     | 8%      |
| other      | 15%     |

• Find the degrees for each part. Round to the nearest whole degree.

football:

of 
$$360^{\circ} = 0.30 \cdot 360^{\circ}$$
 or

basketball: 
$$25\%$$
 of  $360^{\circ} =$  •  $360^{\circ}$  or

baseball:

of 
$$360^{\circ} = 0.22 \cdot 360^{\circ}$$
 or about

tennis:

$$8\% \text{ of } 360^{\circ} = \boxed{ \cdot 3}$$

•  $360^{\circ}$  or about

other:

of 
$$360^{\circ} = 0.15 \cdot 360^{\circ}$$
 or about

• Draw a circle with a radius marked as shown. Then use a

to draw the first angle, in this case

Repeat this step for each section.

WRITE IT

Write a proportion to

number of degrees in a part of a circle graph.

convert 65% to the

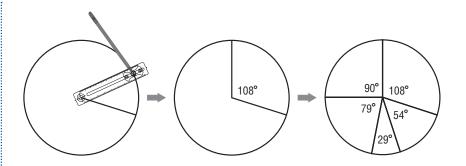

**REVIEW IT** Explain how to convert a fraction to a decimal. (Lesson 4-5)

| • | Label | each | sect | ion of | `the | )   |
|---|-------|------|------|--------|------|-----|
|   | graph | with | the  | categ  | ory  | and |

Give the graph

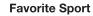

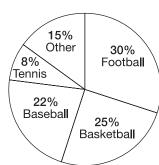

### **EXAMPLE** Construct a Circle Graph

MOVIES Gina has the following types of movies in her DVD collection. Make a circle graph of the data.

| Type of Movie   | Numbers |
|-----------------|---------|
| action          | 24      |
| comedy          | 15      |
| science fiction | 7       |

- Find the total number of DVDs: 24 + 15 + 7 or
- Find the that compares each number with Write the ratio as a the number rounded to the nearest hundredth.

action:

comedy:

science fiction:

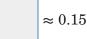

(continued on the next page)

• Find the number of degrees for each section of the graph.

action: 
$$0.52 \cdot 360^{\circ} =$$

comedy:  $0.33 \cdot 360^{\circ} =$ 

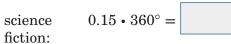

• Draw the circle graph.

### **Gina's DVD Collection**

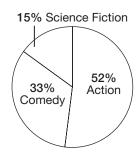

### **Check Your Progress**

**a. ICE CREAM** In a survey, a group of students were asked to name their favorite flavor of ice cream. The results are shown in the table. Make a circle graph of the data.

| Flavor        | Percent |
|---------------|---------|
| chocolate     | 30%     |
| cookie dough  | 25%     |
| peanut butter | 15%     |
| strawberry    | 10%     |
| other         | 20%     |

**b. MARBLES** Michael has the following colors of marbles in his marble collection. Make a circle graph of the data.

| Color | Number |
|-------|--------|
| black | 12     |
| green | 9      |
| red   | 5      |
| gold  | 3      |

### **EXAMPLES** Analyze a Circle Graph

**VOTING** The circle graph below shows the percent of voters in a town who are registered with a political party.

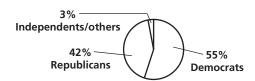

Which party has the most registered voters?

The largest section of the circle is the one representing So, the Democratic party has the most registered voters.

If the town has 3,400 registered Republicans, about how many voters are registered in all?

Republicans: 42% of registered voters =

$$0.42 \times n = 3,400$$

$$0.42n = 3,400$$

$$n\approx 8{,}095$$

So, there are about registered voters in all.

Check Your Progress SPORTS The circle graph below shows the responses of middle school students to the question "Should teens be allowed to play professional sports?"

**a.** Which response was the greatest? **Should Teens Be Allowed** 

**b.** If there were 1,500 middle school

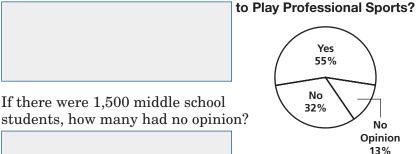

• Identify and classify triangles.

### BUILD YOUR VOCABULARY (pages 225-226)

A **triangle** is a figure with three

and three

Sides with the same

are congruent segments.

## KEY CONCEPT

Angles of a Triangle The sum of the measures of the angles of a triangle is 180°.

FOLDABLES Record this relationship in your Foldable. Be sure to include an example.

### **EXAMPLE** Find a Missing Measure

① ALGEBRA Find  $m \angle A$  in  $\triangle ABC$  if  $m \angle A = m \angle B$ , and  $m \angle C = 80^{\circ}$ .

Since the sum of the angle measures in a triangle is 180°,

$$m\angle A + m\angle B + m\angle C =$$

Let *x* represent  $m \angle A$ . Since  $m \angle A = m \angle B$ , *x* also represents

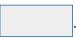

$$x + x + 80 = 180$$

Write the equation.

$$x + x = 2x$$

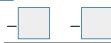

Subtract from each side.

$$\frac{2x}{2} = \frac{100}{2}$$

Divide each side by 2.

$$x =$$

**Check Your Progress ALGEBRA** Find  $m \angle M$  in  $\triangle MNO$  if  $m \angle N = 75^{\circ}$  and  $m \angle O = 67^{\circ}$ .

# Copyright @ Glencoe/McGraw-Hill, a division of The McGraw-Hill Companies, Inc.

### **BUILD YOUR VOCABULARY** (pages 225–226)

An acute triangle has all acute angles. A right triangle has one right angle. An obtuse triangle has one obtuse angle.

A scalene triangle has no congruent sides. An isosceles triangle has at least 2 congruent sides. An equilateral triangle has three congruent sides.

### EXAMPLE

TEST EXAMPLE An airplane has wings that are shaped like triangles. What is the missing measure of the angle?

$$\mathbf{C}$$
 26°

$$\mathbf{D} 21^{\circ}$$

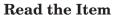

To find the missing measure, write and solve an equation.

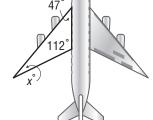

### Solve the Item

$$x + \boxed{ } + \boxed{ } = 180$$

$$x + \boxed{\phantom{0}} = 180$$

$$-159$$
  $-159$ 

The missing measure is  $21^{\circ}$ . The answer is D.

### **Check Your Progress**

**MULTIPLE CHOICE** A piece of fabric is shaped like a triangle. Find the missing angle measure.

| $\mathbf{F}$ | 720 |
|--------------|-----|
| т.           | 10  |

$$\mathbf{G}\ 49^{\circ}$$

$$\mathbf{H} 58^{\circ}$$

 $\mathbf{J} 53^{\circ}$ 

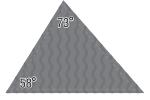

# HOMEWORK ASSIGNMENT

Page(s):

Exercises:

# 10-5

# **Problem-Solving Investigation: Use Logical Reasoning**

**EXAMPLE** Solve Using Logical Reasoning

### MAIN IDEA

 Solve problems by using logical reasoning.

| GEOMETRY    | Draw ar    | ı equilateral | triangle. | How | can | you |
|-------------|------------|---------------|-----------|-----|-----|-----|
| confirm tha | t it is eq | uilateral?    |           |     |     |     |

**UNDERSTAND** You know that equilateral triangles have

congruent sides. You need to confirm

whether or not a drawn triangle is equilateral.

PLAN Draw an equilateral triangle. Measure the sides to confirm that all three sides are

**SOLVE** Draw the triangle.

**Check Your Progress** 

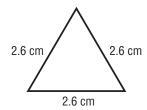

Measure the sides using a ruler or centimeter ruler. The side lengths are 2.6 centimeters, 2.6 centimeters, and 2.6 centimeters. Since all three sides are congruent, the triangle is equilateral.

CHECK Since all three sides are congruent, the

triangle is equilateral. You can have someone else also measure the sides to check that the

**GEOMETRY** Do the angles in an

triangle is

equilateral triangle have a special relationship?

## HOMEWORK ASSIGNMENT

|  |  | _ |
|--|--|---|
|  |  |   |

 Identify and classify quadrilaterals.

### FOLDABLES

### ORGANIZE IT

Record what you learn about quadrilaterals. Illustrate and describe the five types of quadrilaterals discussed in this chapter.

| What I Know<br>About Polygons | What I Need<br>to Know | What I've<br>Learned |
|-------------------------------|------------------------|----------------------|
|                               |                        |                      |
|                               |                        |                      |
|                               |                        |                      |
|                               |                        |                      |
|                               |                        |                      |

# BUILD YOUR VOCABULARY (pages 225-226)

A quadrilateral is a figure with

A parallelogram is a quadrilateral with opposite sides and opposite sides

A trapezoid is a with one pair of

A rhombus is a parallelogram with four congruent sides.

sides and four

### **EXAMPLES** Classify Quadrilaterals

sides.

Classify the quadrilateral using the name that best describes it.

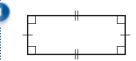

The quadrilateral has 4 angles and opposite sides are It is a

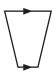

The quadrilateral has pair of sides.

It is a

### **KEY CONCEPT**

Angles of a Quadrilateral The sum of the measures of the angles of a quadrilateral is 360°.

**Check Your Progress** Classify the quadrilateral using the name that best describes it.

a.

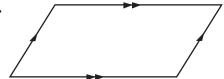

b.

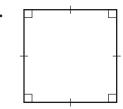

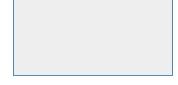

**EXAMPLE** Find a Missing Measure

 ALGEBRA Find the value of x in the quadrilateral shown.

Write and solve an equation. Let xrepresent the missing measure.

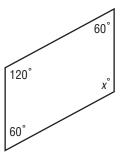

+ x = 360

+ x = 360

The sum of the measures is 360°.

Simplify.

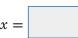

Subtract from both sides.

So, the missing angle measure is

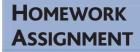

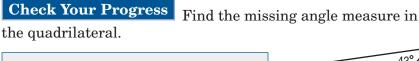

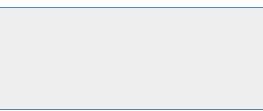

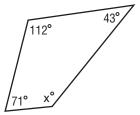

 Determine whether figures are similar and find a missing length in a pair of similar figures.

### **KEY CONCEPT**

**Similar Figures** If two figures are similar, then

- the corresponding sides are proportional, and
- the corresponding angles are congruent.

### BUILD YOUR VOCABULARY (pages 225-226)

Figures that have the same

but not necessarily

the same are

are similar figures.

The of similar figures that "match" are

corresponding sides.

The

of similar figures that "match" are

corresponding angles.

### **EXAMPLE** Identify Similar Figures

Which rectangle below is similar to rectangle *FGHI*?

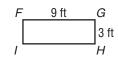

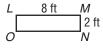

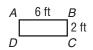

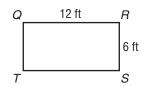

Compare the ratios of the corresponding sides.

Rectangle LMNO

Rectangle ABCD

Rectangle QRST

$$\frac{FG}{LM} = \frac{9}{8}$$

$$\frac{GH}{MN} =$$

$$\frac{FG}{AB} =$$

$$\frac{GH}{BC} = \frac{3}{2}$$

$$\frac{FG}{QR} = \frac{9}{12}$$

$$\frac{GH}{RS} =$$

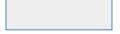

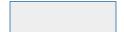

So, rectangle FGHI is similar to rectangle

le

# FOLDABLES ORGANIZE IT

Use your Foldable to record what you learn about similar figures and indirect measurement.

| What I Know<br>About Polygons | What I Need<br>to Know | What I've<br>Learned |  |
|-------------------------------|------------------------|----------------------|--|
|                               |                        |                      |  |
|                               |                        |                      |  |
|                               |                        |                      |  |
|                               |                        |                      |  |
|                               |                        |                      |  |

### BUILD YOUR VOCABULARY (pages 225–226)

**Indirect measurement** uses similar figures to find the length, width, or height of objects that are too difficult to measure directly.

### **EXAMPLE**

2 ARCHITECTURE A rectangular picture window 12 feet long and 6 feet wide needs to be shortened to 9 feet in length to fit a redesigned wall. If the architect wants the new window to be similar to the old window, how wide will the new window be?

$$\frac{12}{9} = \frac{6}{w}$$

Write a proportion.

$$12w =$$

Find the cross products.

$$12w =$$

Simplify.

$$w =$$

Divide each side by

So, the width of the new window will be

feet.

# HOMEWORK ASSIGNMENT

Page(s):

**Exercises:** 

Check Your Progress

Tom has a rectangular garden that has a length of 12 feet and a width of 8 feet. He wishes to start a second garden that is similar to the first and will have a width of 6 feet. Find the length of the new garden.

# Copyright © Glencoe/McGraw-Hill, a division of The McGraw-Hill Companies, Inc

# Copyright © Glencoe/McGraw-Hill, a division of The McGraw-Hill Companies, Inc.

### MAIN IDEA

 Classify polygons and determine which polygons can form a tessellation.

### BUILD YOUR VOCABULARY (pages 225-226)

A **polygon** is a simple, closed figure formed by three or more straight line segments.

A **regular polygon** has all sides congruent and all angles congruent.

A polygon is named by the number of sides it has: pentagon (5 sides), hexagon (6 sides), heptagon (7 sides), octagon (8 sides), nonagon (9 sides), and decagon (10 sides).

### **EXAMPLES** Classify Polygons

Determine whether each figure is a polygon.

| The figu | re is not a | ı polygon since |
|----------|-------------|-----------------|
| it has a |             | side.           |

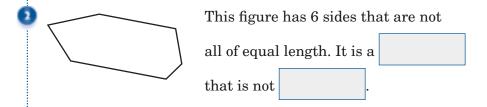

Check Your Progress

Determine whether each figure is a polygon. If it is, classify the polygon and state whether it is regular. If it is not a polygon, explain why.

| a. |  |  |
|----|--|--|
|    |  |  |
|    |  |  |
|    |  |  |
|    |  |  |

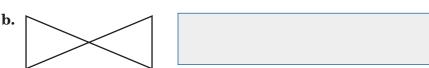

# ORGANIZE IT

Use your Foldable to record what you learn about polygons and tessellations. Explain how a tessellation can be made with several kinds of polygons.

| What I Know<br>About Polygons | What I Need<br>to Know | What I've<br>Learned |
|-------------------------------|------------------------|----------------------|
|                               |                        |                      |
|                               |                        |                      |
|                               |                        |                      |
|                               |                        |                      |
|                               |                        |                      |

### BUILD YOUR VOCABULARY (pages 225-226)

A repetitive pattern of polygons that fit together with no

or is called a **tessellation**.

### **EXAMPLE** Tessellations

PATTERNS Ms. Pena is creating a pattern on her wall. She wants to use regular hexagons. Can Ms. Pena make a tessellation with regular hexagons?

The measure of each angle in a regular hexagon is

The sum of the measures of the angles where the vertices meet must be  $360^{\circ}$ .

So, solve 120n = 360.

Write the equation.

$$\frac{120n}{120} = \frac{360}{120}$$

Divide each side by

n =

Since 120° divides evenly into 360°, the sum of the measures where the vertices meet is \_\_\_\_\_. So, Ms. Pena can make a tessellation with regular hexagons.

Check Your Progress QUILTING Emily is making a quilt using fabric pieces shaped as equilateral triangles. Can Emily tessellate the quilt with these fabric pieces?

### HOMEWORK ASSIGNMENT

| Page(s):   |  |
|------------|--|
| Exercises: |  |
|            |  |
|            |  |

#### MAIN IDEA

 Graph translations of polygons on a coordinate plane.

#### **BUILD YOUR VOCABULARY (pages 225–226)**

A transformation maps one figure onto another.

A translation is a transformation where a figure is moved without turning it.

The original figure and the translated figure are congruent figures.

## **EXAMPLE** Graph a Translation

- Translate  $\triangle ABC$  5 units left and 1 unit up.
  - Move each vertex of the figure 5 units left and 1 unit up. Label the new vertices A', B', and C'.
  - Connect the vertices to draw the triangle. The coordinates of the vertices of the new figure are

and

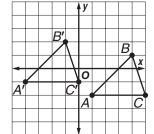

#### **Check Your Progress**

Translate  $\triangle DEF$  3 units left and 2 units down.

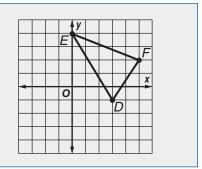

# REMEMBER IT

The order of a translation of a figure does not matter. Moving a figure to the side x units and then up y units is the same as moving it up y units and then to the side x units.

Trapezoid *GHIJ* has vertices G(-4, 1), H(-4, 3,), I(-2, 3), and J(-1, 1). Find the vertices of trapezoid G'H'I'J' after a translation of 5 units right and 3 units down. Then graph the figure and its translated image.

Add to each *x*-coordinate. Add to each *y*-coordinate.

| Vertices of<br>Trapezoid <i>GHIJ</i> | (x + 5, y - 3) | Vertices of Trapezoid <i>G'H'I'J'</i> |
|--------------------------------------|----------------|---------------------------------------|
| G(-4,1)                              |                | G'(1, -2)                             |
| H(-4,3)                              | (-4+5,3-3)     |                                       |
|                                      | (-2+5, 3-3)    |                                       |
| J(-1, 1)                             |                | J'(4, -2)                             |

The coordinates of trapezoid G'H'I'J'

are G', H'

| I' | , and $J^\prime$ |  |
|----|------------------|--|
|    | ,                |  |

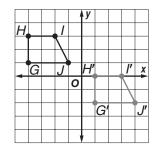

**Check Your Progress** Triangle MNO has vertices M(-5, -3), N(-7, 0), and O(-2, 3). Find the vertices of triangle M'N'O' after a translation of 6 units right and 3 units up. Then graph the figure and its translated image.

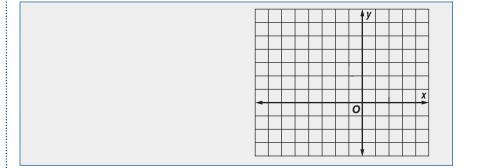

Page(s):

Exercises:

#### MAIN IDEA

 Identify figures with line symmetry and graph reflections on a coordinate plane.

#### **BUILD YOUR VOCABULARY (pages 225–226)**

Figures that exactly when they are folded in have line symmetry. Each fold line is called a line of symmetry.

#### **EXAMPLES** Identify Lines of Symmetry

**LETTERS** Determine whether each letter has a line of symmetry. If so, copy the figure and draw all lines of symmetry.

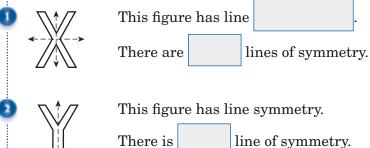

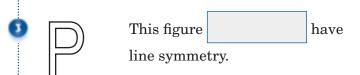

Check Your Progress Determine whether each figure has line symmetry. If so, copy the figure and draw all lines of symmetry.

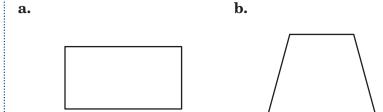

Quadrilateral QRST has vertices Q(-1, 1), R(0, 3), S(3, 2), and T(4, 0). Graph the figure and its reflected image over the x-axis. Then find the coordinates of the reflected image.

The *x*-axis is the line of reflection. So, plot each vertex of Q'R'S'T' the same distance from the *x*-axis as its corresponding vertex on QRST.

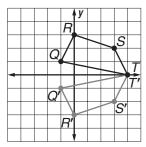

Q'

R'

S'

T'

**Check Your Progress** Quadrilateral *ABCD* has vertices A(-3, 2,) B(-1, 5), C(3, 3), and D(2, 1). Graph the figure and its reflection over the *x*-axis. Then find the coordinates of the reflected image.

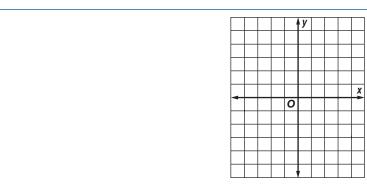

If Triangle XYZ has vertices X(1, 2), Y(2, 1), and Z(1, -2). Graph the figure and its reflected image over the y-axis. Then find the coordinates of the reflected image.

The *y*-axis is the line of reflection. So, plot each vertex of X'Y'Z'the same distance from the *y*-axis and its corresponding vertex on XYZ.

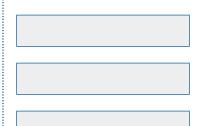

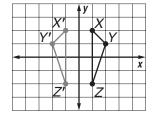

Check Your Progress Triangle QRS has vertices Q(3, 4), R(1, 0), and S(6, 2). Graph the figure and its reflection over the *y*-axis. Then find the coordinates of the reflected image.

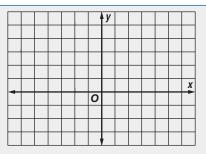

# **HOMEWORK ASSIGNMENT**

Page(s): Exercises:

# BRINGING IT ALL TOGETHER

#### STUDY GUIDE

| Fol | DABLES |
|-----|--------|
|     |        |

Use your **Chapter 10 Foldable** to help you study for your chapter test.

#### VOCABULARY PUZZLEMAKER

To make a crossword puzzle, word search, or jumble puzzle of the vocabulary words in Chapter 10, go to:

glencoe.com

#### Build your Vocabulary

You can use your completed **Vocabulary Builder** (pages 225–226) to help you solve the puzzle.

10-1

#### **Angle Relationships**

Classify each angle as acute, obtuse, or right.

1.

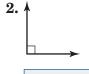

3.

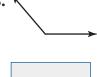

10-2

#### **Complementary and Supplementary Angles**

Complete each sentence.

4. The sum of the measures of

**5.** The sum of the measures of

- angles is 180°.
  - angles is  $90^{\circ}$ .
- **6.** If  $\angle A$  and  $\angle B$  are supplementary angles and  $m\angle B=43^\circ$ , find  $m\angle A$ .

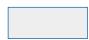

10-3

#### Statistics: Display Data in a Circle Graph

Find the number of degrees for each part of the graph at the right.

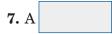

8. B

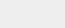

**9.** C

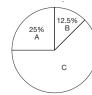

#### 10-4

#### **Triangles**

Complete the table to help you remember the ways to classify triangles.

|     | Type of<br>Triangle | Classified by<br>Angles or Sides | Description        |
|-----|---------------------|----------------------------------|--------------------|
| 10. | acute               | angles                           |                    |
| 11. | obtuse              |                                  |                    |
| 12. |                     | sides                            | no congruent sides |
| 13. |                     |                                  | 1 right angle      |
| 14. | equilateral         |                                  |                    |

#### 10-5

#### **Problem-Solving Investigation: Logical Reasoning**

**15. RACES** Marcus, Elena, Pedro, Keith, and Darcy ran a 2-mile race. Darcy finished directly after Pedro, Elena finished before Marcus, and Keith finished first. If Pedro finished third, order the runners from first to last.

#### 10-6

#### Quadrilaterals

Find the value of x in the quadrilateral.

**16.** 

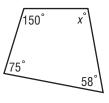

**17.** 

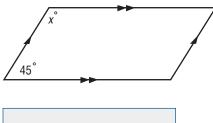

#### 10-7

#### **Similar Figures**

**18.** Find the value of *x* if  $\triangle ABC \sim \triangle DEF$ .

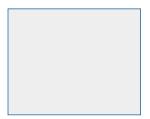

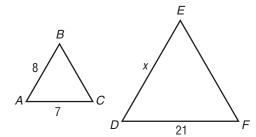

#### 10-8

#### **Polygons and Tessellations**

Underline the correct term to complete each sentence.

- **19.** A polygon can have (two, three) or more straight lines.
- **20.** To find the sum of the angle measures in a regular polygon, draw all the diagonals from one vertex, count the number of (angles, triangles) formed, and multiply by 180°.

#### 10-9

#### **Translations**

**21.** Triangle ABC with vertices A(2, 4), B(-4, 6), and C(1, -5) is translated 2 units right and 3 units down. What are the coordinates of B?

#### 10-10

#### Reflections

Underline the correct word(s) to complete the sentence.

- **22.** The image of a reflection is (larger than, the same size as) the original figure.
- **23.** Triangle *DEF* has vertices D(-5, 2), E(-4, -2), and F(-3, 0). It is reflected over the *y*-axis. What are the coordinates of D?

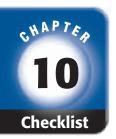

# ARE YOU READY FOR THE CHAPTER TEST?

Math Online

Visit glencoe.com to access your textbook, more examples, self-check quizzes, and practice tests to help you study the concepts in Chapter 10. Check the one that applies. Suggestions to help you study are given with each item.

- I completed the review of all or most lessons without using my notes or asking for help.
  - You are probably ready for the Chapter Test.
  - You may want to take the Chapter 10 Practice Test on page 567 of your textbook as a final check.
- I used my Foldable or Study Notebook to complete the review of all or most lessons.
  - You should complete the Chapter 10 Study Guide and Review on pages 563–566 of your textbook.
  - If you are unsure of any concepts or skills, refer to the specific lesson(s).
  - You may want to take the Chapter 10 Practice Test on page 567 of your textbook.
- I asked for help from someone else to complete the review of all or most lessons.
  - You should review the examples and concepts in your Study Notebook and Chapter 10 Foldable.
  - Then complete the Chapter 10 Study Guide and Review on pages 563–566 of your textbook.
  - If you are unsure of any concepts or skills, refer to the specific lesson(s).
  - You may also want to take the Chapter 10 Practice Test on page 567 of your textbook.

Student Signature Parent/Guardian Signature

Teacher Signature

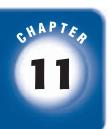

# **Measurement: Two- and Three-Dimensional Figures**

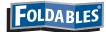

Use the instructions below to make a Foldable to help you organize your notes as you study the chapter. You will see Foldable reminders in the margin of this Interactive Study Notebook to help you in taking notes.

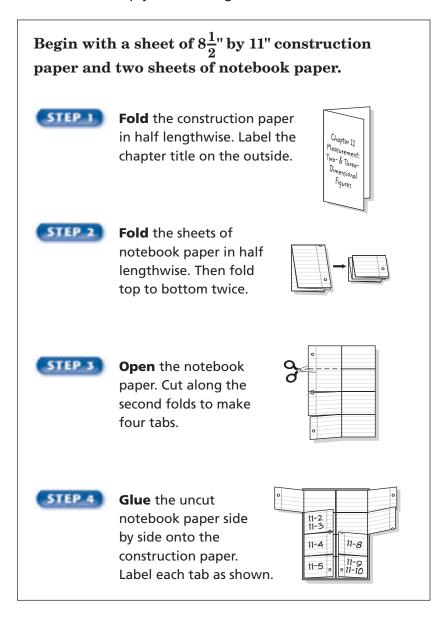

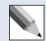

**NOTE-TAKING TIP:** When you take notes, it is helpful to write key vocabulary words, definitions, concepts, or procedures as clearly and concisely as possible.

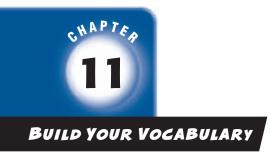

This is an alphabetical list of new vocabulary terms you will learn in Chapter 11. As you complete the study notes for the chapter, you will see Build Your Vocabulary reminders to complete each term's definition or description on these pages. Remember to add the textbook page number in the second column for reference when you study.

| Vocabulary Term  | Found<br>on Page | Definition | Description or<br>Example |
|------------------|------------------|------------|---------------------------|
| base             |                  |            |                           |
| circle           |                  |            |                           |
| circumference    |                  |            |                           |
| composite figure |                  |            |                           |
| cone             |                  |            |                           |
| cylinder         |                  |            |                           |
| diameter         |                  |            |                           |
| edge             |                  |            |                           |
| face             |                  |            |                           |

**Vocabulary Term** 

Found

**Definition** 

**Description or** 

#### MAIN IDEA

 Find the areas of parallelograms.

#### **KEY CONCEPT**

Area of a Parallelogram The area A of a parallelogram equals the product of its base b and height h.

# BUILD YOUR VOCABULARY (pages 255-256) The **base** is any of a parallelogram. The **height** is the length of the segment

to the

**EXAMPLE** Find the Area of a Parallelogram

with endpoints on

🚺 Find the area of the parallelogram.

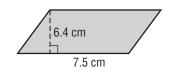

$$A = bh$$

Area of a parallelogram

$$A =$$
 Multiply.

The area of the parallelogram is square centimeters.

This is the same as the estimate.

**Check Your Progress** 

# **HOMEWORK ASSIGNMENT**

Page(s):

Exercises:

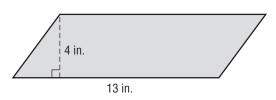

sides.

Find the area of the parallelogram.

# **Areas of Triangles and Trapezoids**

#### MAIN IDEA

 Find the areas of triangles and trapezoids.

#### **KEY CONCEPT**

Area of a Triangle The area A of a triangle equals half the product of its base b and height h.

#### **EXAMPLE** Find the Area of a Triangle

Find the area of the triangle below.

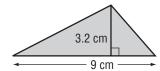

**Estimate**  $\frac{1}{2}(9)(3) =$ 

$$A = \frac{1}{2}bh$$

Area of a triangle.

$$A = \frac{1}{2}$$

Replace b with and h with

$$A =$$

Multiply.

The area of the triangle is 14.4

This is close to the estimate.

**Check Your Progress** 

Find the area of the triangle below.

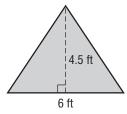

#### **EXAMPLE** Find the Area of a Trapezoid

Find the area of the trapezoid below.

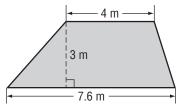

The bases are meters and

meters.

The height is meters.

# KEY CONCEPT

Area of a Trapezoid The area A of a trapezoid equals half the product of the height h and the sum of the bases  $b_1$  and  $b_2$ .

$$A = \frac{1}{2}h(b_1+b_2)$$

$$A = \frac{1}{2}(3)$$

and b<sub>2</sub> with

$$A = \frac{1}{2} \tag{11.6}$$

$$A =$$

Multiply.

The area of the trapezoid is

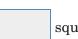

square meters.

#### Check Your Progress

Find the area of the trapezoid below.

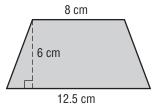

# **ORGANIZE IT**

Under the tab for Lesson 11-2 of your Foldable, record in words and symbols how to find the area of triangles and trapezoids.

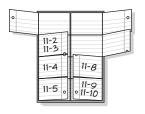

Page(s): Exercises:

# 11-3

# **Circles and Circumference**

#### MAIN IDEA

• Find the circumference of circles.

| 4 | BUILD YOUR VOCABULARY (pages 255–256)                                  |
|---|------------------------------------------------------------------------|
| 4 | BUILD YOUR VOCABULARY (pages 255–256)                                  |
|   | A circle is a set of all points in a plane that are the                |
|   | distance from a given called the                                       |
|   | center.                                                                |
|   | The <b>diameter</b> ( <i>d</i> ) is the distance a through its center. |
|   | The circumference (C) is the distance a circle.                        |
|   | The radius (r) is the distance from the to any                         |
|   | point on a .                                                           |
|   | An approximation often used for $\pi$ (pi) is                          |

### **KEY CONCEPT**

Circumference of a Circle The circumference C of a circle is equal to its diameter d times  $\pi$ , or 2 times its radius r times  $\pi$ .

#### **EXAMPLE** Find Circumference

**DPETS** Find the circumference around the hamster's running wheel shown. Round to the nearest tenth.

$$C=2\pi r$$

$$C = 2 \tag{3}$$

$$C =$$
 Multiply.

The circumference is about inches.

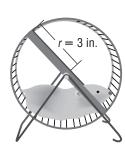

Copyright @ Glencoe/McGraw-Hill, a division of The McGraw-Hill Companies, Inc.

# Copyright © Glencoe/McGraw-Hill, a division of The McGraw-Hill Companies, Inc.

# REMEMBER IT (

All circumferences are estimates since 3.14 is an estimated value of pi.

# Check Your Progress SWIMMING POOL

A new children's swimming pool is being built at the local recreation center. The pool is circular in shape with a diameter of 18 feet. Find the circumference of the pool. Round to the nearest tenth.

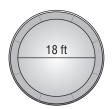

#### **EXAMPLE** Find Circumference

Find the circumference of a circle with a diameter of 49 centimeters.

Since 49 is a multiple of 7, use

 $C = \pi d$ 

Circumference of a circle

$$C \approx \frac{22}{7} \cdot$$

Replace

with  $\frac{22}{7}$  and d with

| C | ≈ | 22  |   | 7<br>49 |
|---|---|-----|---|---------|
| C | ~ | 7/1 | ٠ | 1       |

Divide by the

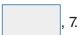

| _           |  |
|-------------|--|
| $C \approx$ |  |
|             |  |

Multiply.

The circumference is about 154

Check Your Progress

Find the circumference of a circle

with a radius of 35 feet.

# **HOMEWORK ASSIGNMENT**

Page(s):

**Exercises:** 

# 11-4 Area of Circles

#### **EXAMPLES** Find the Areas of Circles

Find the area of the circle at the right.

#### MAIN IDEA

• Find the areas of circles.

**KEY CONCEPT** 

Area of a Circle The area A of a circle equals the product of pi ( $\pi$ ) and the

square of its radius r.

A =

Area of a circle

 $A=\pi$ 

Replace r with

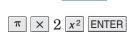

The area of the circle is approximately centimeters.

square

4 cm

— 3.6 m →

#### KOI Find the area of the koi pond shown.

The diameter of the pond is 3.6 meters, so the radius is  $\frac{1}{2}$ (3.6) or 1.8 meters.

$$A = \pi r^2$$

Area of a circle

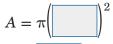

Replace r with

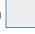

 $A \approx$ 

Use a calculator.

The area is approximately 10.2 square meters.

#### **Check Your Progress**

**a.** Find the area of the circle below.

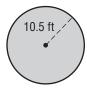

**b. COINS** Find the area of a nickel with a diameter of 2.1 centimeters.

# **HOMEWORK ASSIGNMENT**

Page(s):

**Exercises:** 

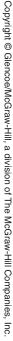

#### **BUILD YOUR VOCABULARY (pages 255–256)**

A sector of a circle is a region of a circle bounded by

radii.

#### EXAMPLE

TEST EXAMPLE Mr. McGowan made an apple pie with a diameter of 10 inches. He cut the pie into 6 equal slices. Find the approximate area of each slice.

 $\mathbf{A} \ 3 \ \mathrm{in}^2$ 

**B**  $13 \text{ in}^2$ 

 $C \ 16 \ in^2$ 

**D**  $52 \text{ in}^2$ 

#### Read the Item

You can use the diameter to find the total area of the pie and then divide that result by 6 to find the area of each slice.

#### Solve the Item

Find the area of the whole pie.

$$A = \pi r^2$$

Area of a circle

$$A=\pi \left( igcap 
ight)^2$$

Replace *r* with

$$A \approx 78$$

Multiply.

Find the area of one slice.

The area of each slice is approximately 13 square inches.

The correct answer is

Check Your Progress MULTIPLE CHOICE The floor of a merry-go-round at the amusement park has a diameter of 40 feet. The floor is divided evenly into eight sections, each having a different color. Find the area of each section of the floor.

 $\mathbf{F} \ 15.7 \ \mathrm{ft}^2$ 

**H**  $62.8 \text{ ft}^2$ 

 $\mathbf{G}$  20  $\mathrm{ft}^2$ 

**J**  $157 \text{ ft}^2$ 

# **Problem-Solving Investigation: Solve a Simpler Problem**

**EXAMPLE** Use the Solve a Simpler Problem Strategy

#### MAIN IDEA

 Solve problems by solving a simpler problem.

**PAINT** Ben and Shelia are going to paint the wall of a room as shown in the diagram. What is the area that will be painted?

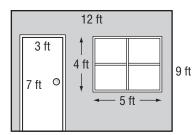

**UNDERSTAND** You know the dimensions of the wall including the door and window. You also know the dimensions of the door and window. You need to find the area of the wall not including the door and window.

**PLAN** 

Find the area of the wall including the door and window. Then subtract the area of the door and the window.

**SOLVE** 

area of wall including door and window:

$$A = lw$$
 $A = 12 \cdot 9 \text{ or}$  square feet

area of door:

$$A = lw$$
 $A = 3 \cdot 7 \text{ or}$  square feet

area of window:

$$A = lw$$
 $A = 5 \cdot 4 \text{ or}$  square feet

The total area to be painted is 108 - 21 - 20

square feet.

**CHECK** 

The area to be painted is 67 square feet. Add the area of the door and the window. 67 + 21 +20 is 108 square feet. So, the answer is correct.

**HOMEWORK ASSIGNMENT** Page(s): **Exercises:** 

Check Your Progress Karen is placing a rectangular area rug measuring 8 feet by 10 feet in a rectangular dining room that measures 14 feet by 18 feet. Find the area of the flooring that is not covered by the area rug.

# MAIN IDEA

 Find the areas of composite figures.

#### **BUILD YOUR VOCABULARY (pages 255–256)**

A composite figure is made of triangles, quadrilaterals,

semicircles, and other figures.

A semicircle is of a circle.

# **EXAMPLE** Find the Area of a Composite Figure

Find the area of the figure in square centimeters.

The figure can be separated

into a and a

Find the area of each.

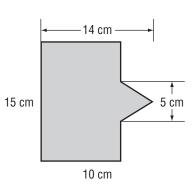

#### FOLDABLES

#### ORGANIZE IT

In the tab for Lesson 11-6 of your Foldable, record in words and symbols how you find the area of composite figures. Make up an example of your own and explain how you would find the area.

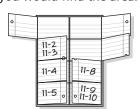

#### Area of Rectangle

$$A = \ell w$$

$$A = 15 \cdot 10 \text{ or}$$

$$A = \frac{1}{2}bh$$

$$A = \frac{1}{2}(5)(4) \text{ or}$$

The area is 150 + 10 or square centimeters.

#### **Check Your Progress** Find the area of the figure shown.

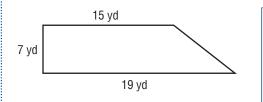

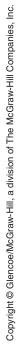

# WRITE IT

Explain in general terms how to subdivide a composite figure so you can find its area.

#### **EXAMPLE** Find the Area of a Composite Figure

WINDOWS The diagram at the right shows the dimensions of a window. Find the area of the window. Round to the nearest tenth.

The figure can be separated into a semicircle and a rectangle.

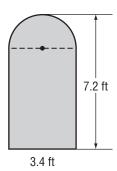

#### **Area of Semicircle**

$$A = \pi r^2$$
 Area of a semicircle

$$A = \frac{1}{2}\pi$$
 Replace  $r$  with  $\div$  or

$$A \approx$$
 Simplify.

#### **Area of Rectangle**

$$A = \ell w$$
 Area of a rectangle

$$A = egin{bmatrix} {\mathsf{Replace}} \ \ell \ \mathsf{with} \ \end{bmatrix} - egin{bmatrix} {\mathsf{or}} \ \end{bmatrix}$$

$$A =$$
 Multiply.

The area of the window is approximately + or square feet.

Check Your Progress The diagram below shows the dimensions of a new driveway. Find the area of the driveway. Round to the nearest tenth.

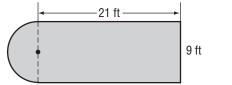

Copyright @ Glencoe/McGraw-Hill, a division of The McGraw-Hill Companies, Inc

# HOMEWORK ASSIGNMENT

Page(s):

**Exercises:** 

# 11-7 Three-Dimensional Figures

#### MAIN IDEA

 Classify threedimensional figures.

#### **BUILD YOUR VOCABULARY (pages 255–256)**

A three-dimensional figure has length, width, and depth. A face is a flat The **edges** are the segments formed by intersecting . The edges at the vertices. The are called

**EXAMPLES** Classify Three-Dimensional Figures

For each figure, identify the shape of the base(s). Then classify the figure.

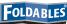

## RGANIZE IT

Record notes about classifying threedimensional figures under the tab for Lesson 11-7 of your Foldable.

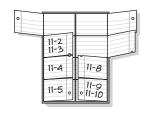

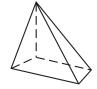

lateral faces.

The figure has four triangular faces and one rectangular base. The figure is a

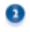

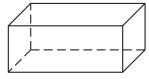

The base and all other faces are rectangles. The figure is a

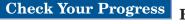

For each figure, identify the shape of the base(s). Then classify the figure.

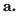

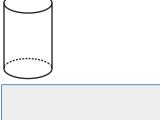

b.

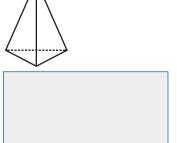

#### **BUILD YOUR VOCABULARY (pages 255–256)**

The top and bottom faces of a three-dimensional figure are called the **bases**.

A **prism** has at least three lateral faces that are rectangles.

A pyramid has at least three lateral faces that are triangles.

A **cone** has one base that is a and one vertex.

A **cylinder** has two bases that are circles.

All of the points on a **sphere** are the same distance from the **center**.

#### EXAMPLE

HOUSES Classify the shape of the house's roof as a three-dimensional figure.

The shape of the house's roof

is a

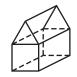

Check Your Progress Classify the shape of the house above, not including the roof.

# REMEMBER IT The base tells the

The base tells the name of the three-dimensional figure.

# HOMEWORK ASSIGNMENT

Page(s): Exercises:

# Copyright @ Glencoe/McGraw-Hill, a division of The McGraw-Hill Companies, Inc.

# **EXAMPLE** Draw a Three-Dimensional Figure

#### MAIN IDEA

 Draw a threedimensional figure given the top, side, and front views.

| FOLDABLES                                                                                                    |
|----------------------------------------------------------------------------------------------------|
| ORGANIZE IT                                                                                                    |
| Record notes about<br>drawing three-<br>dimensional figures<br>under the tab for<br>Lesson 11-8 in your<br>Foldable. Sketch<br>examples of rectangular<br>prisms and cylinders. |
| 11-2                                                                                                    |

| The top and front views are |  | . The side |
|-----------------------------|--|------------|
| view is a                   |  |            |

1 Draw a top, a side, and a front view of the figure below.

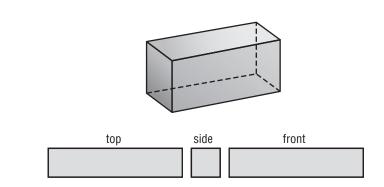

Check Your Progress
Draw a top, a side, and a front view of the figure below.

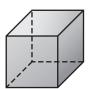

There is more than one way to draw the different views of a three-dimensional figure.

🚺 Draw the three-dimensional figure whose top, side, and front views are shown below. Use isometric dot paper. REMEMBER IT

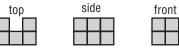

Step 1 Use the top view to draw the base of the figure.

Step 2 Add edges to make the base a solid figure.

Step 3 Use the side and front views to complete the figure.

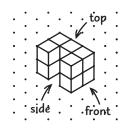

Check Your Progress Draw a solid using the top, side, and front views shown below. Use isometric dot paper.

| top | side | front |
|-----|------|-------|
|     |      |       |

# **HOMEWORK ASSIGNMENT**

Page(s):

**Exercises:** 

#### MAIN IDEA

 Find the volumes of rectangular and triangular prisms.

#### **BUILD YOUR VOCABULARY (pages 255–256)**

A volume of a three-dimensional figure is the measure of occupied by it.

A rectangular prism is a prism that has rectangular

A triangular prism has

**EXAMPLE** Volume of a Rectangular Prism

Find the volume of the rectangular prism.

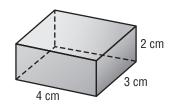

#### $V = \ell w h$

Volume of a

Replace ℓ with w with

and h with

Multiply.

The volume is 24

centimeters.

# **HOMEWORK ASSIGNMENT**

**KEY CONCEPT** 

Volume of a Rectangular **Prism** The volume *V* of a rectangular prism is the

area of the base B times the height h. It is also the product of the length

 $\ell$ , the width w, and the

Page(s):

Exercises:

height h.

#### **Check Your Progress** Find the volume of the rectangular prism.

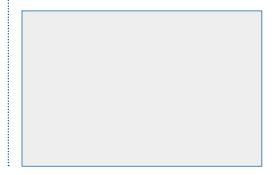

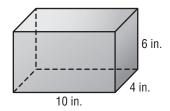

bases.

# 11-10 Volume of Cylinders

#### **EXAMPLE** Find the Volume of a Cylinder

#### **MAIN IDEA**

• Find the volumes of cylinders.

1 Find the volume of the cylinder. Round to the nearest tenth.

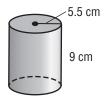

$$V =$$

Volume of a cylinder

$$V = \pi$$

Replace the variables.

$$V \approx$$

Use 3.14 for  $\pi$ .

The volume is about

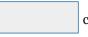

cubic centimeters.

**KEY CONCEPT** 

Volume of a Cylinder The volume *V* of a cylinder with radius r is the area of the base B times the height h.

FOLDABLES Take notes on how to find the volume of cylinders under the tab for Lesson 11-10 of your Foldable.

Check Your Progress Find the volume of the cylinder. Round to the nearest tenth.

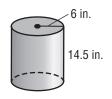

6 in.

Finest Coffee

Volume of a cylinder

 $V = \pi \left( \begin{array}{c} \end{array} \right)^2 \left[$ 

Replace *r* with

and *h* with

 $V \approx$ 

Simplify.

The coffee can holds about

cubic inches.

Check Your Progress
JUICE Find the volume of a cylinder-shaped juice can that has a diameter of 5 inches and a height of 8 inches.

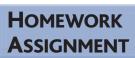

**WRITE IT** 

evaluate a power.

Explain how you would use a calculator to

Page(s):

Exercises:

To make a crossword puzzle, word search, or jumble puzzle of the vocabulary words in Chapter 11, go to:

glencoe.com

Build your Vocabulary

You can use your completed **Vocabulary Builder** (pages 255–256) to help you solve the puzzle.

#### 11-1

#### **Area of Parallelograms**

State whether each sentence is *true* or *false*. If false, replace the underlined word to make a true sentence.

- **1.** To find the <u>base</u> of a parallelogram, draw a segment perpendicular to the base with endpoints on opposite sides of the parallelogram.
- **2.** The area of a parallelogram is found by <u>multiplying</u> its base times the height.
- **3.** What is the area of a parallelogram with a base of 15 feet and a height of 3.5 feet?

#### 11-2

#### Area of Triangles and Trapezoids

Complete the sentence.

4. To find the of a triangle, find the distance from the to the vertex.

Find the area.

**5.** 5 13 12

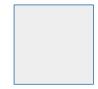

9 in.
7 in.

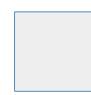

#### 11-3

#### **Circles and Circumference**

Find the circumference of each circle. Use 3.14 or  $\frac{22}{7}$  for  $\pi$ . Round to the nearest tenth if necessary.

**7.** radius = 7.4 cm

**8.** radius =  $3\frac{1}{2}$  in.

- 9. diameter =  $6\frac{1}{8}$  ft
- 10. diameter = 1.7 mi

#### 11-4

#### **Area of Circles**

Complete each sentence.

11. To find the of a circle when you are given the

, divide the length of the diameter by

square that, and the result by pi.

- 12. The units for the \_\_\_\_\_ of a circle will always be measured in \_\_\_\_\_ units.
- **13.** Find the area of a circle with a diameter of 13.6 inches. Round to the nearest tenth.

#### 11-5

Problem-Solving Investigation: Solve a Simpler Problem

**14. MOVIES** Five friends, Marcy, Luke, Shawnda, Jorge, and Lily sat in a row at the movie theater. Marcy and Luke sat next to each other, Jorge did not sit next to Luke, and Shawnda sat at the right end. If Lily sat next to Shawnda and Jorge, find the order of the friends' seating from left to right.

# Chapter BRINGING IT ALL TOGETHER

#### **Area of Composite Figures**

Name the two dimensions of the following figures.

15. rectangle

16. triangle

Find the area of each figure. Round to the nearest tenth if necessary.

17.

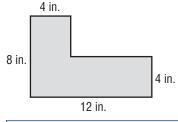

**18.** 3 cm

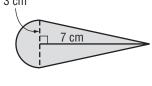

11-7

#### **Three-Dimensional Figures**

For each figure, identify the shape of the base(s). Then classify the figure.

19.

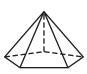

20.

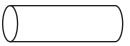

21. MONUMENTS Ginger made a scale model of the Washington Monument as shown. What geometric figure is represented by the ten figure of the menument.

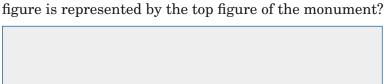

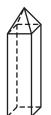

11-8

#### **Drawing Three-Dimensional Figures**

Complete each sentence.

**22.** A two-dimensional figure has two dimensions:

and

**23.** A three-dimensional figure has three dimensions:

and .

11-9

#### **Volume of Prisms**

Find the volume of rectangular prisms with these dimensions. Round to the nearest tenth if necessary.

- **24.** 4 ft by 12 ft by 7 ft
- **25.** 9 in. by 8 in. by 5.5 in.

**26.** 2.5 in. by 6 in. by 5 in. **27.** 3.8 cm by 2.4 cm by 2 cm

11-10

#### **Volume of Cylinders**

Write C if the phrase is true of a cylinder, P if it is true of a prism, and CP if the phrase is true of both.

- 28. has bases that are parallel and congruent.
- **29.** has sides and bases that are polygons.
- **30.** has bases that are circular.
- 31. is a solid.
- **32.** has volume.
- **33.** is three-dimensional.

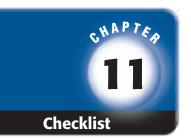

# ARE YOU READY FOR THE CHAPTER TEST?

Math Online

Visit glencoe.com to access your textbook, more examples, self-check quizzes, and practice tests to help you study the concepts in Chapter 11.

Check the one that applies. Suggestions to help you study are given with each item.

- I completed the review of all or most lessons without using my notes or asking for help.
  - You are probably ready for the Chapter Test.
  - You may want to take the Chapter 11 Practice Test on page 631 of your textbook as a final check.
- I used my Foldable or Study Notebook to complete the review of all or most lessons.
  - You should complete the Chapter 11 Study Guide and Review on pages 626–630 of your textbook.
  - If you are unsure of any concepts or skills, refer back to the specific lesson(s).
  - You may want to take the Chapter 11 Practice Test on page 631 of your textbook.
- I asked for help from someone else to complete the review of all or most lessons.
  - You should review the examples and concepts in your Study Notebook and Chapter 11 Foldable.
  - Then complete the Chapter 11 Study Guide and Review on pages 626–630 of your textbook.
  - If you are unsure of any concepts or skills, refer back to the specific lesson(s).
  - You may also want to take the Chapter 11 Practice Test on page 631 of your textbook.

Student Signature Parent/Guardian Signature

Teacher Signature

# **Geometry and Measurement**

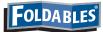

Use the instructions below to make a Foldable to help you organize your notes as you study the chapter. You will see Foldable reminders in the margin of this Interactive Study Notebook to help you in taking notes.

| Begin with a sheet of 11" by 17" paper. |                                                                          |                                                                                    |  |  |  |
|-----------------------------------------|--------------------------------------------------------------------------|------------------------------------------------------------------------------------|--|--|--|
| STEP 1                                  | <b>Fold</b> the paper in fourths lengthwise.                             |                                                                                    |  |  |  |
| STEP 2                                  | Fold a 2" tab<br>along the short<br>side. Then fold<br>the rest in half. |                                                                                    |  |  |  |
| STEP 3                                  | <b>Draw</b> lines along folds and label as shown.                        | Ch. Rectangular 12 Prisms Cylinders  Draw Examples  Find Volume  Find Surface Area |  |  |  |

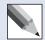

NOTE-TAKING TIP: When taking notes about 3-dimensional figures, it is important to draw examples. It also helps to record any measurement formulas.

# CHAPTES 12 BUILD YOUR VOCABULARY

This is an alphabetical list of new vocabulary terms you will learn in Chapter 12. As you complete the study notes for the chapter, you will see Build Your Vocabulary reminders to complete each term's definition or description on these pages. Remember to add the textbook page number in the second column for reference when you study.

| Vocabulary Term     | Found<br>on Page | Definition | Description or<br>Example |
|---------------------|------------------|------------|---------------------------|
| hypotenuse          |                  |            |                           |
|                     |                  |            |                           |
|                     |                  |            |                           |
| irrational number   |                  |            |                           |
|                     |                  |            |                           |
|                     |                  |            |                           |
| leg                 |                  |            |                           |
|                     |                  |            |                           |
| Pythagorean Theorem |                  |            |                           |
| Tythagorean Theorem |                  |            |                           |
|                     |                  |            |                           |
| surface area        |                  |            |                           |
|                     |                  |            |                           |
|                     |                  |            |                           |

**EXAMPLE** Estimate the Square Root

MAIN IDEA

Estimate square roots.

 $oldsymbol{0}$  Estimate  $\sqrt{96}$  to the nearest whole number.

List some perfect squares.

$$1,\,4,\,9,\,16,\,25,\,36,\,49,\,64,\,81,\,100,\dots$$

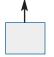

96 is between the

< 
$$\sqrt{96}$$
 <

Find the  $\sqrt{\phantom{a}}$ of each number.

$$<\sqrt{96}$$

= 9 and

So,  $\sqrt{96}$  is between Since 96 is closer and

than 81, the best whole number estimate is

Verify with a calculator.

**Check Your Progress** Estimate each square root to the nearest whole number.

**a.** 
$$\sqrt{41}$$

**b.**  $\sqrt{86}$ 

$$\mathbf{c.} \sqrt{138}$$

281

# **BUILD YOUR VOCABULARY (page 280)**

A number that cannot be written as a is an irrational number.

# **EXAMPLE** Use a Calculator to Estimate

REMEMBER IT

Decimals used to represent irrational numbers are estimates, not exact values.

 $oldsymbol{0}$  Graph  $\sqrt{37}$  on a number line.

37 ENTER

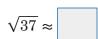

= 36 and = 49. Since is between Check

36 and 49, the answer, is reasonable.

Check Your Progress Graph each number on a number line.

**a.**  $\sqrt{78}$ 

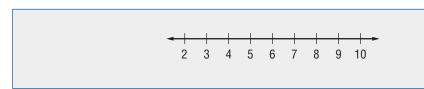

**b.**  $\sqrt{96}$ 

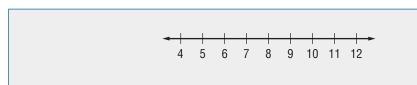

**c.**  $\sqrt{188}$ 

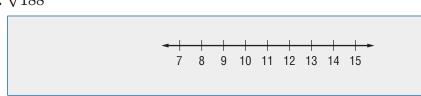

# Copyright © Glencoe/McGraw-Hill, a division of The McGraw-Hill Companies, Inc.

# MAIN IDEA

 Find length using the Pythagorean Theorem.

# KEY CONCEPT

**Pythagorean Theorem** In a right triangle, the square of the length of the hypotenuse equals the sum of the squares of the lengths of the legs.

# **BUILD YOUR VOCABULARY (page 280)**

The two sides to the right of a right triangle are the legs. The side of a right the right triangle is the hypotenuse. The **Pythagorean Theorem** describes the relationship

between the length of the and the lengths of the

**EXAMPLE** Find the Length of the Hypotenuse

🚺 Find the length of the hypotenuse of the triangle.

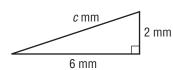

$$c^2 = a^2 + b^2$$
 Pythagorean Theorem

$$c^2 =$$
 Replace  $a$  with 2 and  $b$  with 6.  $c^2 = 4 + 36$  Evaluate  $2^2$  and  $6^2$ .

$$c^2 = 40 Add.$$

$$c=\pm\sqrt{40}$$
 Definition of square root

$$c=\pm 6.3$$
 Simplify.

The length of the hypotenuse is about millimeters.

# **REVIEW IT**

How do you know if a triangle is a right triangle? (Lesson 10-4)

# EXAMPLE

**SPORTS** A gymnastics tumbling floor is in the shape of a square. If a gymnast flips from one corner to the opposite corner, about how far has he flipped?

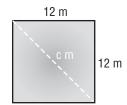

To solve, find the length of the hypotenuse c.

$$c^2 = a^2 + b^2$$

Pythagorean Theorem

Replace a with

and b with

$$c^2 = 144 +$$

Evaluate

$$c^2 =$$

Add.

$$\sqrt{c^2} = \pm$$

Take the

of each side.

$$c \approx \pm$$

Check Your Progress

How much lace will Rose need?

Simplify.

The gymnast will have flipped about

**SEWING** Rose has a rectangular piece of fabric 28 inches long and 16 wide. She wants to decorate the fabric with lace sewn across both diagonals.

Find the missing measure of the triangle at the right.

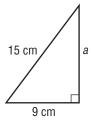

 $c^2 = a^2 + b^2$ 

$$= a^2 +$$

Pythagorean Theorem

c with

 $= a^2 +$ 

$$225 - \boxed{ = a^2 + 81 - }$$

Evaluate and

$$\sqrt{144} = \sqrt{a^2}$$

Simplify.

Take the

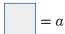

Simplify.

of each side.

The length of the leg is centimeters.

**Check Your Progress** Find the missing measure of the triangle. Round to the nearest tenth if necessary.

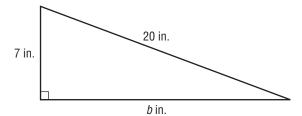

# **HOMEWORK ASSIGNMENT**

Page(s):

Exercises:

**EXAMPLE** Make a Model to Solve the Problem

wooden storage bins for the 3-inch square alphabet

blocks. If each bin will hold 30 blocks, give two possible

STORAGE A daycare center plans to make simple

## MAIN IDEA

 Solve problems by making a model.

dimensions for the inside of the bin.

**UNDERSTAND** You know the dimensions of the blocks and that each bin holds 30 blocks. You need to give two possible dimensions for the inside of the

**PLAN** Make a cardboard model of a cube with sides

3 inches long. Then use your model to determine the dimensions of the bin that will

hold 30 cubes.

**SOLVE** 

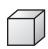

3 in.

A bin that holds 5 cubes in length, 3 cubes in width, and 2 cubes in height would hold 30 cubes. This bin would be 15 inches in length, 9 inches in width, and 6 inches in height. A bin that holds 6 cubes in length, 5 cubes in width, and 1 cube in height would also hold 30 cubes. This bin would be 18 inches in length, 15 inches in width, and 3 inches in height.

**CHECK** 

A bin that is 15 in.  $\times$  9 in.  $\times$  6 in. would hold

 $15 \div 3$  or cubes by  $9 \div 3$  or 3 cubes by

 $6 \div 3$  or cubes in height.

This is  $5 \times 3 \times 2$  or cubes.

A bin that is 18 in.  $\times$  15 in.  $\times$  3 in. would hold  $18 \div 3$  or 6 cubes by  $15 \div 3$  or 5 cubes by  $3 \div 3$  or 1 cube. This is  $6 \times 5 \times 1$  or 30 cubes.

**HOMEWORK ASSIGNMENT** 

Page(s):

**Exercises:** 

**Check Your Progress FRAMES** A photo that is 5 inches by 7 inches will be placed in a frame that has a metal border of 1.5 inches on each side. What are the dimensions of the frame?

# MAIN IDEA

 Find the surface areas of rectangular prisms.

**KEY CONCEPT** 

**Surface Area of** 

**Rectangular Prisms** 

The surface area S of a rectangular prism with

length  $\ell$ , width w, and

height h is the sum of the areas of the faces.

# **BUILD YOUR VOCABULARY (page 280)**

The of the areas of all of the

or faces, of a figure is the

surface area.

# **EXAMPLE** Use a Net to Find Surface Area

🚺 Find the surface area of the rectangular prism.

You can use a net of the rectangular prism to find its surface area. There are three pairs of congruent faces.

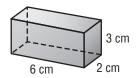

6 cm

- top and bottom
- front and back
- two sides

|                |                           |      |      | O CITI |      |      |
|----------------|---------------------------|------|------|--------|------|------|
| Faces          | Area                      |      | 2 cm | top    | 2 cm |      |
| top and bottom | $2(6 \cdot 2) = \boxed{}$ | 3 cm | side | front  | side | 3 cm |
| front and back | $2(6 \cdot 3) =$          |      |      |        |      |      |
|                |                           |      | 2 cm | bottom | 2 cm |      |
| two sides      | $2(2 \cdot 3) = \square$  |      |      |        |      |      |
|                |                           |      | 3 cm | back   | 3 cm |      |
|                |                           |      |      | 6 cm   | •    |      |

The surface area is square centimeters.

**Check Your Progress** Find the surface area of the rectangular prism.

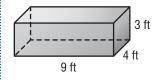

# **ORGANIZE IT**

Include information in words and symbols on how to find the surface area of rectangular prisms in the appropriate section of your Foldable table.

| Ch.<br>12               | Rectangular<br>Prisms | Cylinders |
|-------------------------|-----------------------|-----------|
| Draw<br>Examples        |                       |           |
| Find<br>Volume          |                       |           |
| Find<br>Surface<br>Area |                       |           |

🚺 Find the surface area of the rectangular prism.

Replace  $\ell$  with , w with and h with

surface area = 
$$2\ell w + 2\ell h + 2wh$$

The surface area of the prism is

Check Your Progress Find the surface area of the rectangular prism.

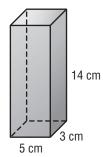

# EXAMPLE

- BOXES Drew is putting together a cardboard box that is 9 inches long, 6 inches wide, and 8 inches high. He bought a roll of wrapping paper that is 1 foot wide and 3 feet long. Did he buy enough to wrap the box? Explain.
  - **Step 1** Find the surface area of the box.

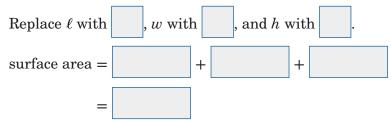

Step 2 Find the area of the wrapping paper.

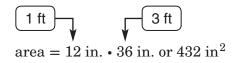

Since 432 348, Drew bought enough wrapping paper.

Check Your Progress FABRIC Angela needs to cover a cardboard box that is 15 inches long, 5 inches wide, and 4 inches high with felt. She bought a piece of felt that is 1 foot wide and  $2\frac{1}{2}$  feet long. Did she buy enough felt to cover the box? Explain.

# HOMEWORK ASSIGNMENT

Page(s): Exercises:

# **EXAMPLE** Find Surface Area of a Cylinder

# MAIN IDEA

• Find the surface areas of cylinders.

🚺 Find the surface area of the cylinder. Round to the nearest tenth.

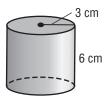

# **KEY CONCEPT**

Surface Area of a Cylinder The surface area S of a cylinder with height *h* and radius *r* is the sum of the areas of circular bases and the area of the curved surface.

$$S = \begin{bmatrix} & & & & \\ & & & \\ & & & \\ & & & \\ & \approx & & \\ & & & \\ & & & \\ & & & \\ & & & \\ & & & \\ & & & \\ & & & \\ & & & \\ & & & \\ & & \\ &$$

The surface area is about square centimeters.

# **EXAMPLE**

GIFT WRAP A poster is contained in a cardboard cylinder that is 10 inches high. The cylinder's base has a diameter of 8 inches. How much paper is needed to wrap the cardboard cylinder if the ends are to be left uncovered?

Since only the curved side of the cylinder is to be covered, you do not need to include the areas of the top and bottom of the cylinder.

$$S =$$
 Curved surface of a cylinder  $r = 4, h = 10$   $\approx$  Simplify.

About 251.3 of paper is needed.

# FOLDABLES

# **ORGANIZE IT**

Include information in words and symbols about how to find the surface area of a cylinder in the appropriate section of your Foldable table.

| Ch.<br>12               | Rectangular<br>Prisms | Cylinders |
|-------------------------|-----------------------|-----------|
| Draw<br>Examples        |                       |           |
| Find<br>Volume          |                       |           |
| Find<br>Sarface<br>Area |                       |           |

# **Check Your Progress**

**a.** Find the surface area of the cylinder. Round to the nearest tenth.

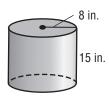

**b. LABELS** A can of fruit juice is in the shape of a cylinder with a diameter of 6 inches and a height of 12 inches. How much paper is needed to create the label if the ends are to be left uncovered?

# HOMEWORK ASSIGNMENT

Page(s):

Exercises:

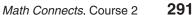

# STUDY GUIDE

Use your Chapter 12 Foldable to help you study for your chapter test.

# VOCABULARY **PUZZLEMAKER**

To make a crossword puzzle, word search, or jumble puzzle of the vocabulary words in Chapter 12, go to:

glencoe.com

# BUILD YOUR VOCABULARY

You can use your completed **Vocabulary Builder** (page 280) to help you solve the puzzle.

# **Estimating Square Roots**

Estimate each square root to the nearest whole number.

1.  $\sqrt{95}$ 

3.

| $\sqrt{150}$ |  |  |
|--------------|--|--|
|              |  |  |

**2.**  $\sqrt{51}$ 

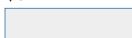

**4.**  $\sqrt{230}$ 

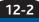

# The Pythagorean Theorem

State whether each sentence is true or false. If false, replace the underlined word to make a true sentence.

- **5.** The Pythagorean Theorem states that  $c^2 = a^2 + b^2$ , where a represents the length of the hypotenuse.
- **6.** The hypotenuse is always the longest of the three sides of a right triangle.

Find the missing measure of each right triangle. Round to the nearest tenth if necessary.

**7.** 

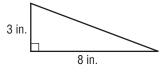

8.

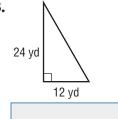

**9. BOOKS** A bookstore will arrange 4 books in a row in the store window. In how many different ways can the store arrange these 4 books?

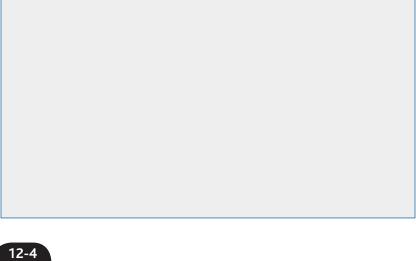

Find the surface area of each rectangular prism. Round to the nearest tenth if necessary.

**10.** 3 in

15 in.

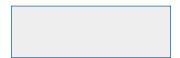

11.

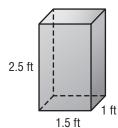

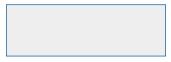

12

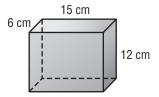

# Chapter 12 BRINGING IT ALL TOGETHER

# 12-5

# **Surface Area of Cylinders**

Write the formula to find each of the following.

- **13.** the area of a circle
- **14.** the circumference of a circle
- **15.** the area of a rectangle

Find the surface area of the cylinder. Round to the nearest tenth if necessary.

**16.** 

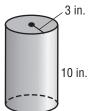

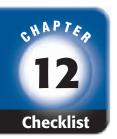

# ARE YOU READY FOR THE CHAPTER TEST?

Math Online

Visit glencoe.com to access your textbook, more examples, self-check quizzes, and practice tests to help you study the concepts in Chapter 12.

Check the one that applies. Suggestions to help you study are given with each item.

- I completed the review of all or most lessons without using my notes or asking for help.
  - You are probably ready for the Chapter Test.
  - You may want to take the Chapter 12 Practice Test on page 663 of your textbook as a final check.
- I used my Foldable or Study Notebook to complete the review of all or most lessons.
  - You should complete the Chapter 12 Study Guide and Review on pages 660–662 of your textbook.
  - If you are unsure of any concepts or skills, refer back to the specific lesson(s).
  - You may want to take the Chapter 12 Practice Test on page 663 of your textbook.
- I asked for help from someone else to complete the review of all or most lessons.
  - You should review the examples and concepts in your Study Notebook and Chapter 12 Foldable.
  - Then complete the Chapter 12 Study Guide and Review on pages 660–662 of your textbook.
  - If you are unsure of any concepts or skills, refer back to the specific lesson(s).
  - You may also want to take the Chapter 12 Practice Test on page 663 of your textbook.

Student Signature Parent/Guardian Signature

Teacher Signature